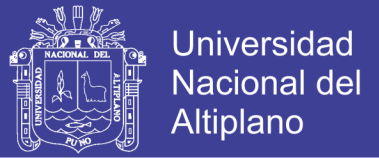

### **UNIVERSIDAD NACIONAL DEL ALTIPLANO - PUNO**

### **FACULTAD DE INGENIERÍA MECÁNICA ELÉCTRICA, ELECTRÓNICA Y**

#### **SISTEMAS**

### **ESCUELA PROFESIONAL DE INGENIERÍA DE SISTEMAS**

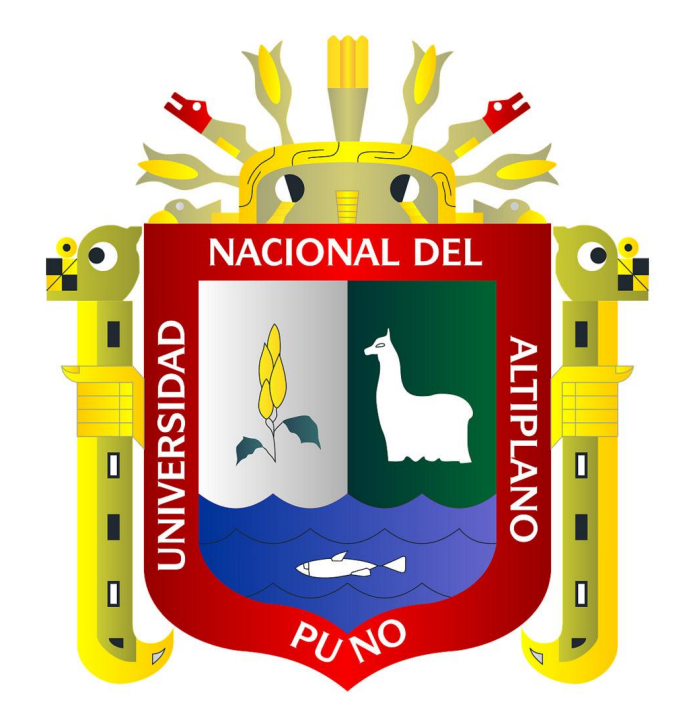

**"SISTEMA DE GESTIÓN COMERCIAL APLICANDO ERP PARA GRUPO** 

**PERUSIS S.A.C."**

## **TESIS**

### **PRESENTADO POR:**

**ERIKSON SANTIAGO TICAHUANCA CENTENO** 

**PARA OPTAR EL TITULO PROFESIONAL DE:**

**INGENIERO DE SISTEMAS**

**PUNO – PERÚ 2017**

Repositorio Institucional UNA-PUNO

No olvide citar esta tesis

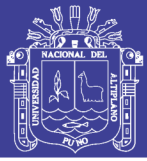

**Universidad Nacional del Altiplano** 

# UNIVERSIDAD NACIONAL DEL ALTIPLANO - PUNO FACULTAD DE INGENIERÍA MECÁNICA ELÉLECTRICA, ELECTRÓNICA Y SISTEMAS ESCUELA PROFESIONAL DE INGENIERÍA DE SISTEMAS

"SISTEMA DE GESTIÓN COMERCIAL APLICANDO ERP PARA GRUPO

PERUSIS S.A.C."

TESIS PRESENTADA POR:

ERIKSON SANTIAGO TICAHUANCA CENTENO

PARA OPTAR EL TITULO PROFESIONAL DE:

INGENIERO DE SISTEMAS

APROBADA POR EL JURADO REVISOR CONFORMADO POR:

PRESIDENTE:

M.S.C. ERNES **NAYER TUMI FIGUEROA** 

PRIMER MIEMBRO:

SEGUNDO MIEMBRO:

M.Sc. ELVIS **LELISTO** IAGA PAYEHUANCA

M.Sc. FIDEL ERNESTO TICONA YANQUI

M.Sc. FIDEL ERNI<br>DIRECTOR: *\_P*  M.Sc. FIDEL ERNESTO TICONA YANQUI<br> *Artegyl*<br>
Mg. ELMER QOYDA IDME

Área : Informática.

Tema : Sistemas de información tradicionales y expertos. Fecha de Sustentación: El Día 31 de Agosto del 2017

PUNO-PERÚ

2017

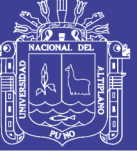

### **DEDICATORIA**

A mis padres Santiago Ticahuanca Ticahuanca e María Saturnina Centeno Curasi por ser el pilar fundamental en todo lo que soy, en toda mi educación, tanto académica, como de la vida, por su incondicional apoyo perfectamente mantenido a través del tiempo.

> A mi hija Alexa Mariana Ticahuanca Zarate, el ser más hermoso del mundo, la razón de mi vida

Al amor de mi vida Lizeth Alejandra Zarate Barrios, por su apoyo incondicional en todo momento y su amor.

> A mi segunda mama Alejandra Barrios Rojas, por sus esfuerzos son impresionantes y su apoyo incondicional que, sin ellos, no hubiese podido concluir este proyecto.

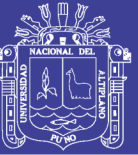

**Universidad Nacional del Altiplano** 

### **AGRADECIMIENTO**

Son Muchas las personas que han formado parte de mi vida profesional a las que me encantaría agradecerles su amistad, consejos, apoyo, ánimo y compañía en los momentos más difíciles de mi vida. Algunos están aquí conmigo y otros en mis recuerdos y en mi corazón, sin importar en donde estén quiero darles las gracias por formar parte de mí, por todo lo que me han brindado y para ellos todas las bendiciones.

No olvide citar esta tesis

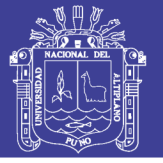

# **INDICE**

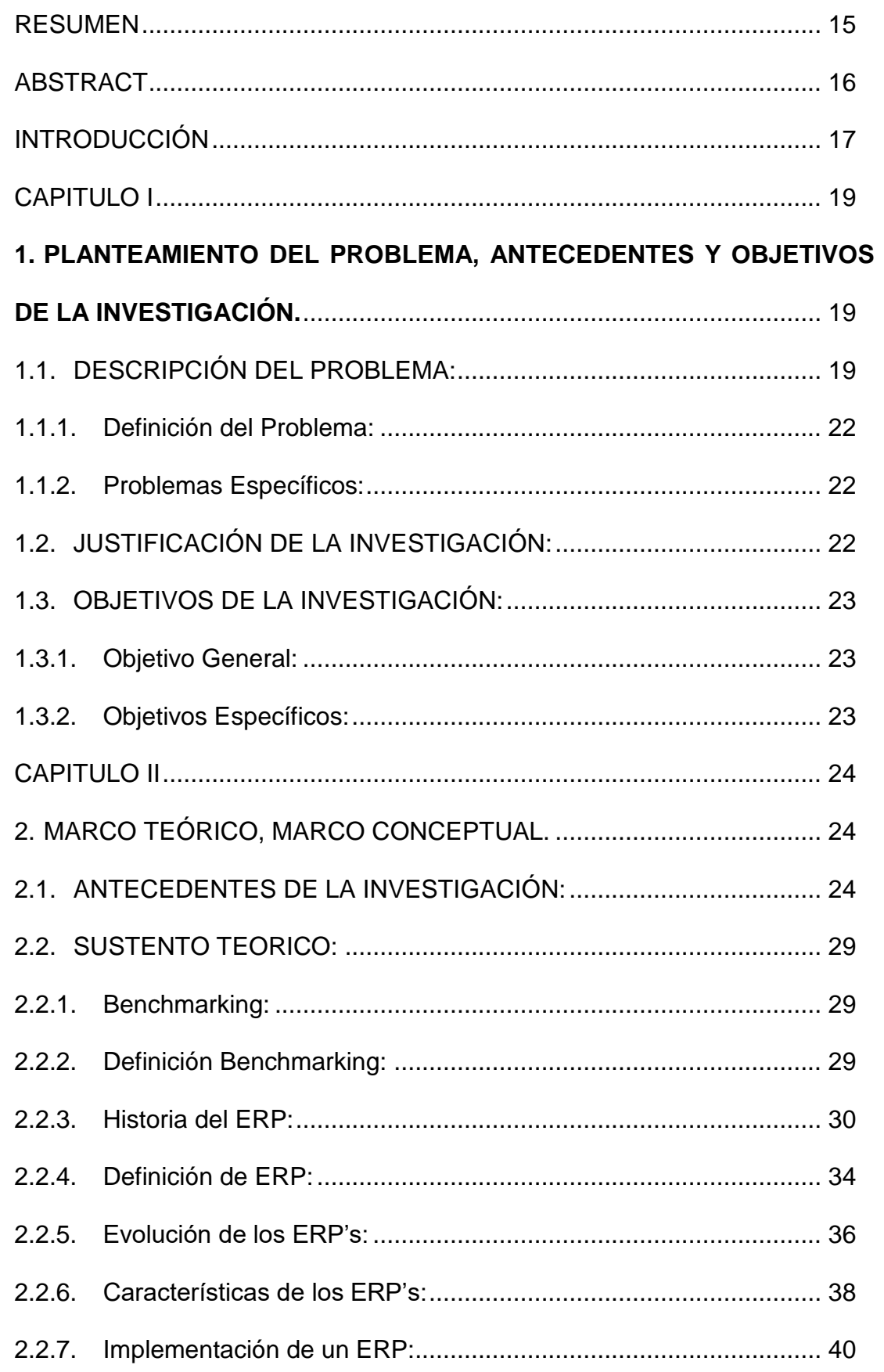

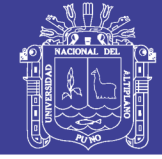

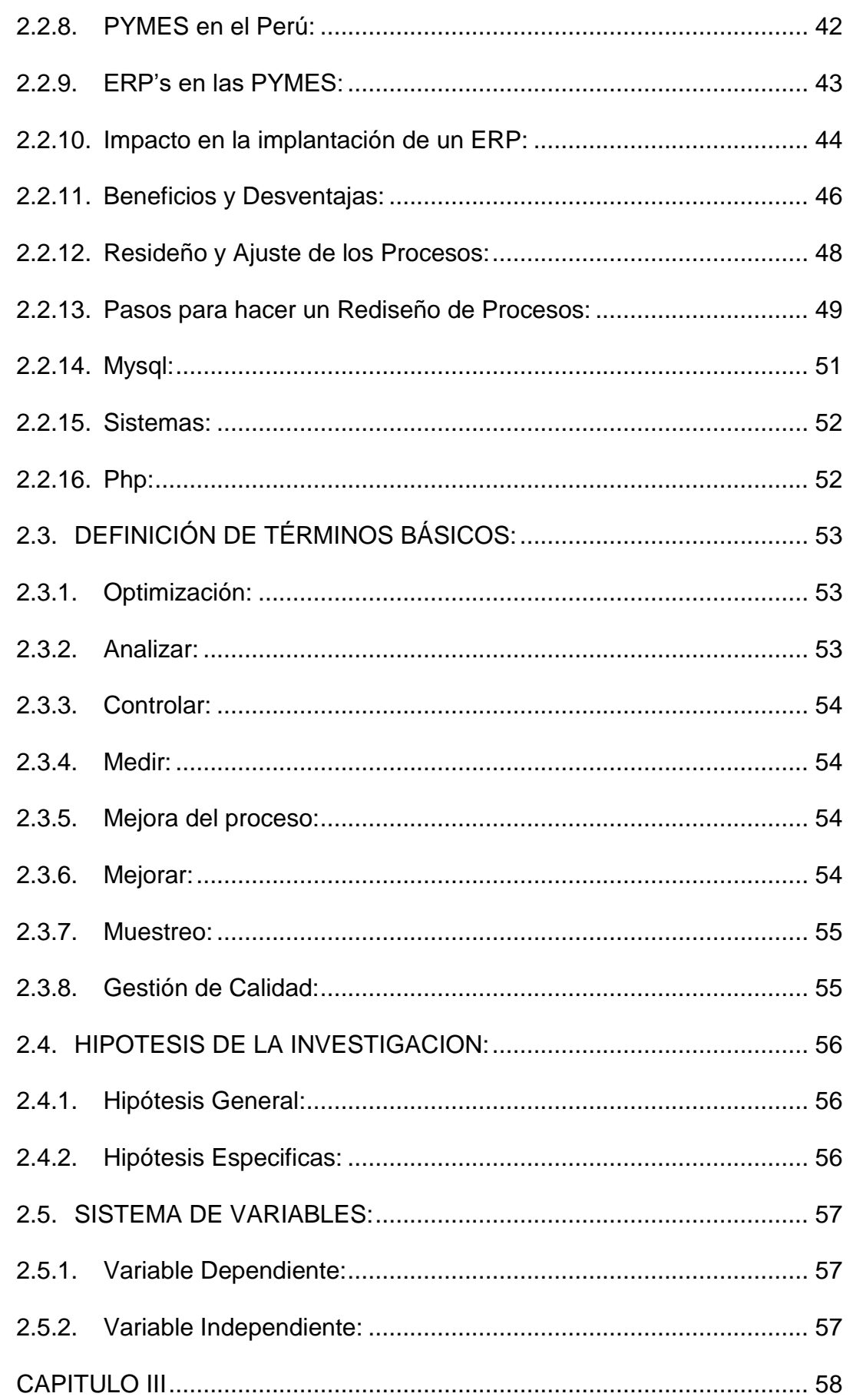

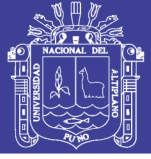

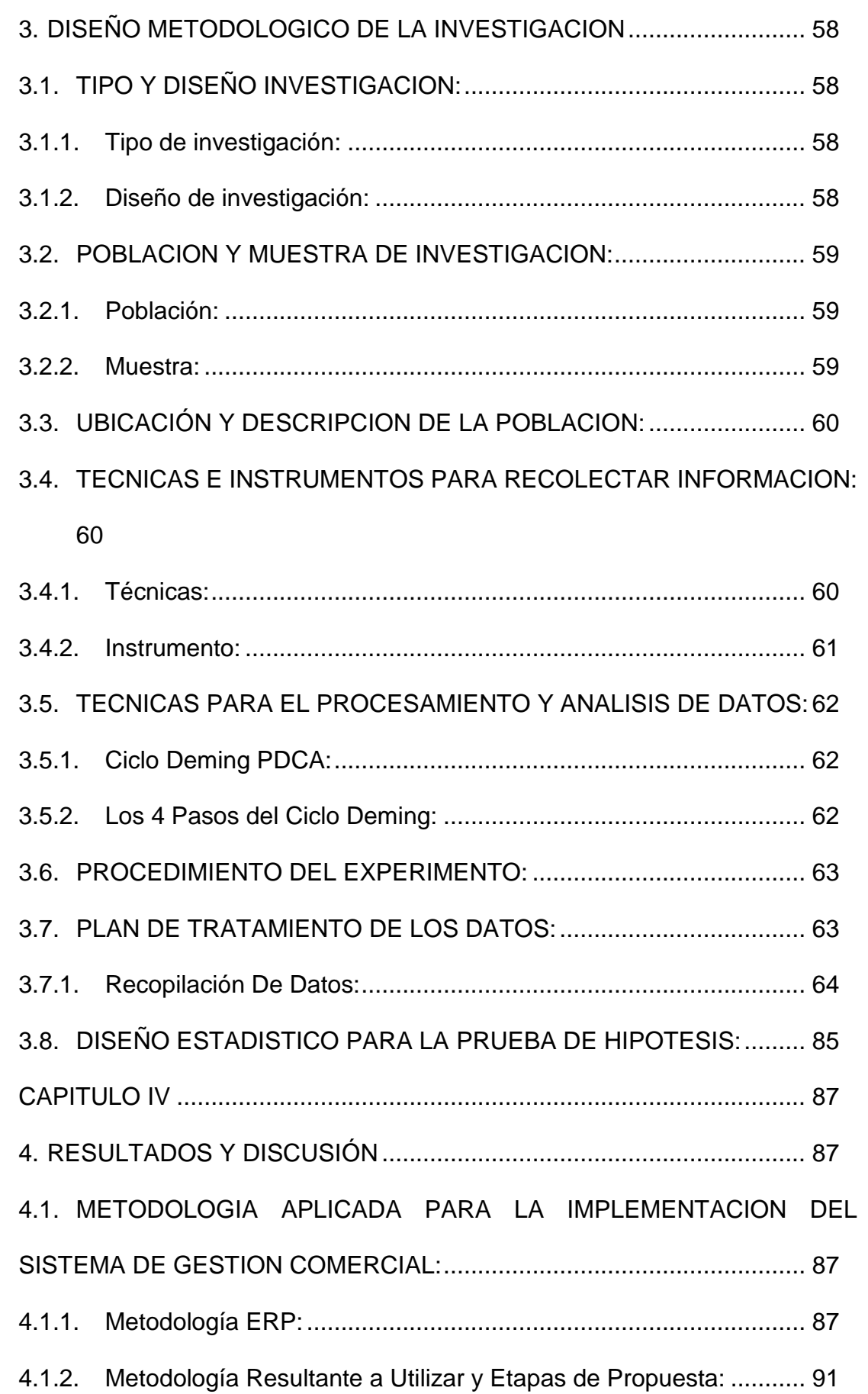

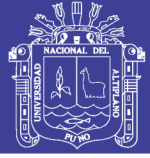

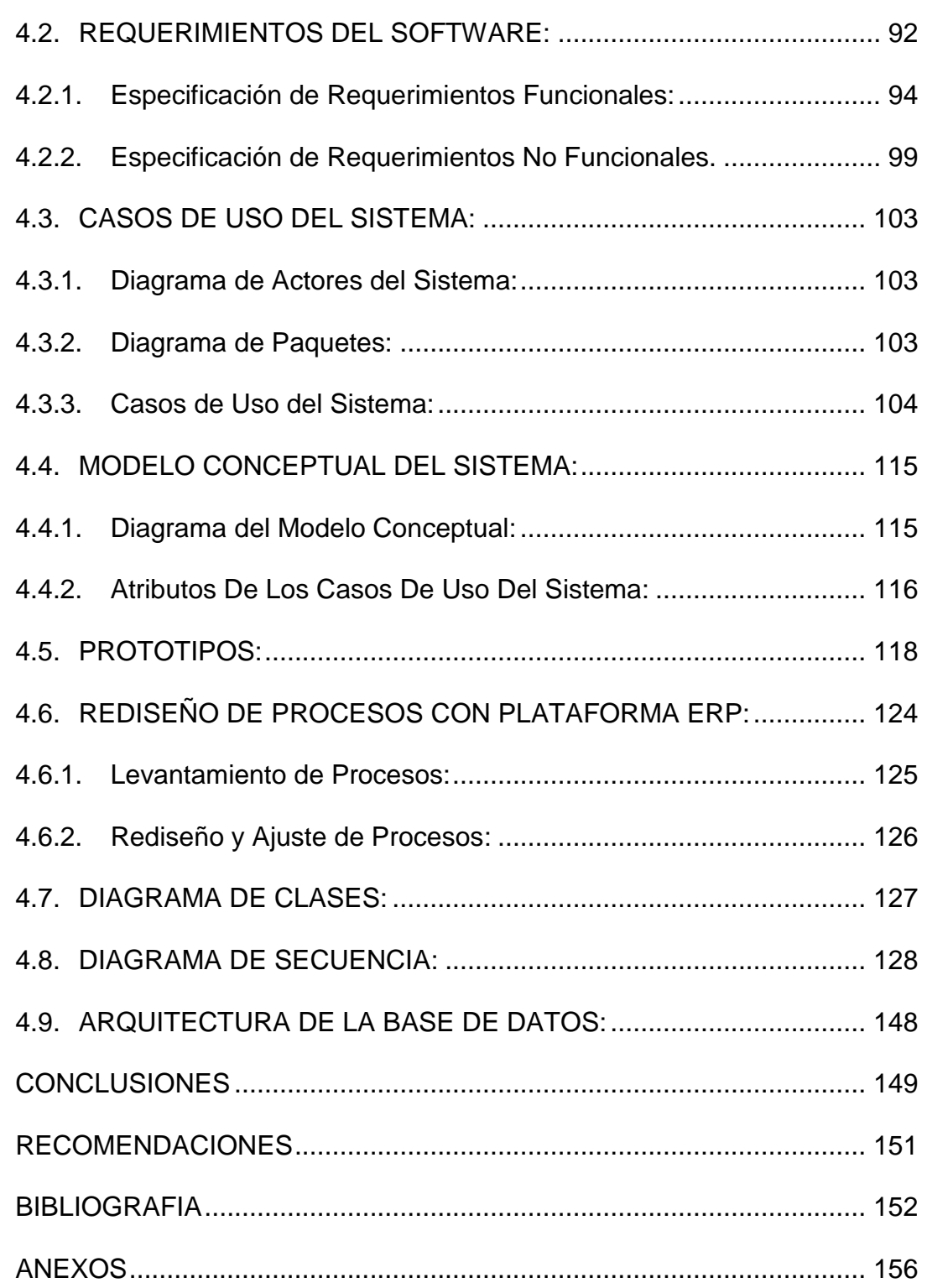

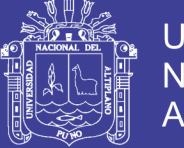

### Universidad Nacional del Altiplano

# **INDICE DE ANEXOS**

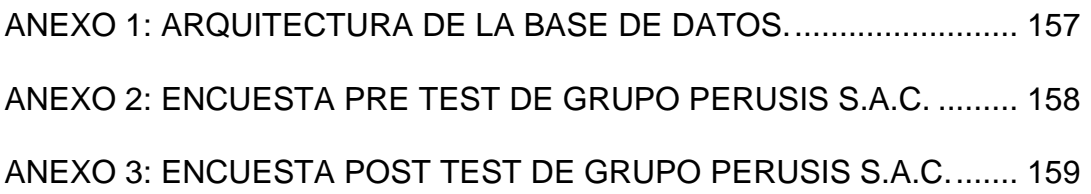

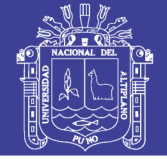

# **INDICE DE GRAFICOS**

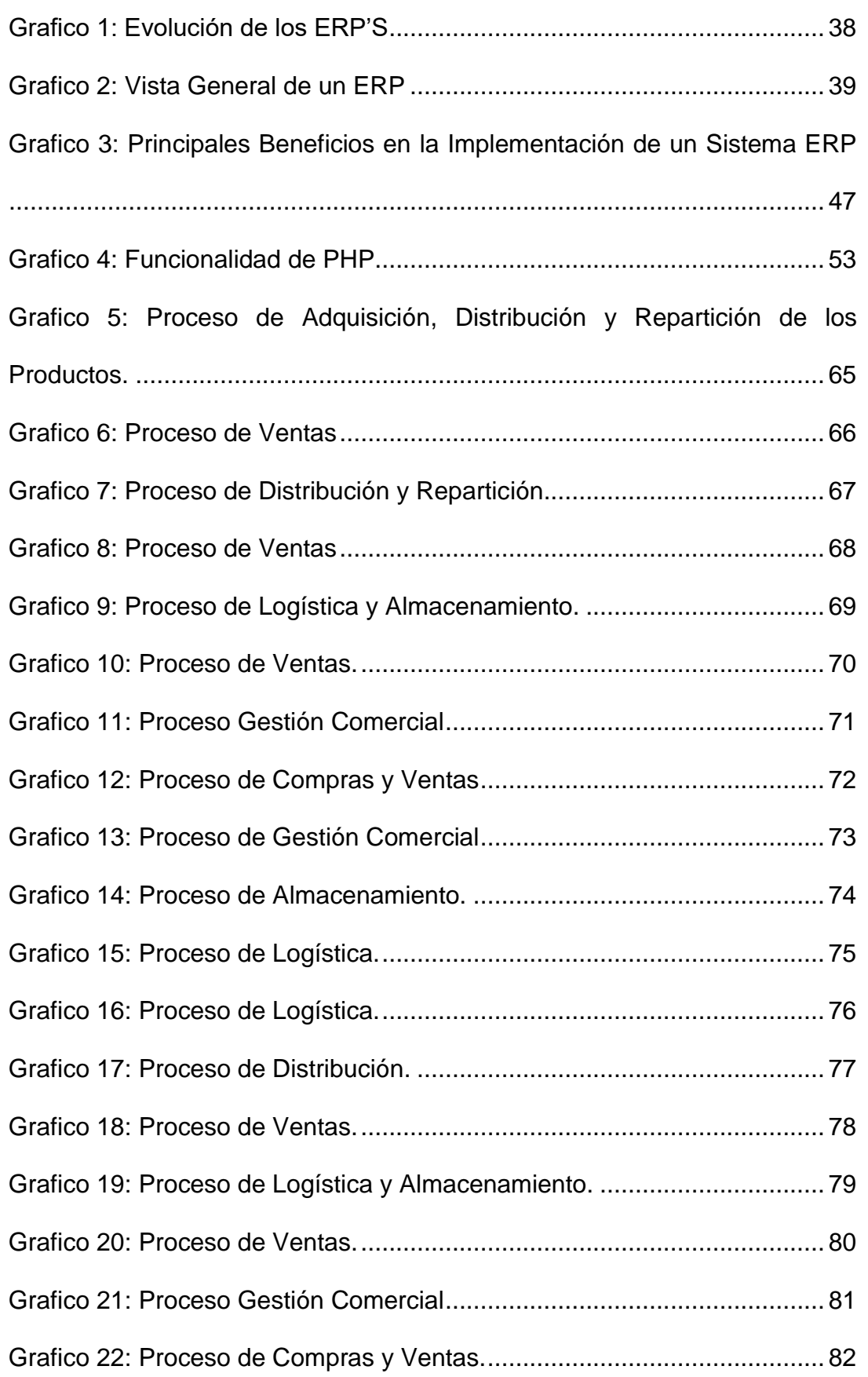

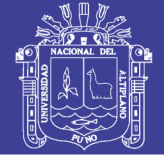

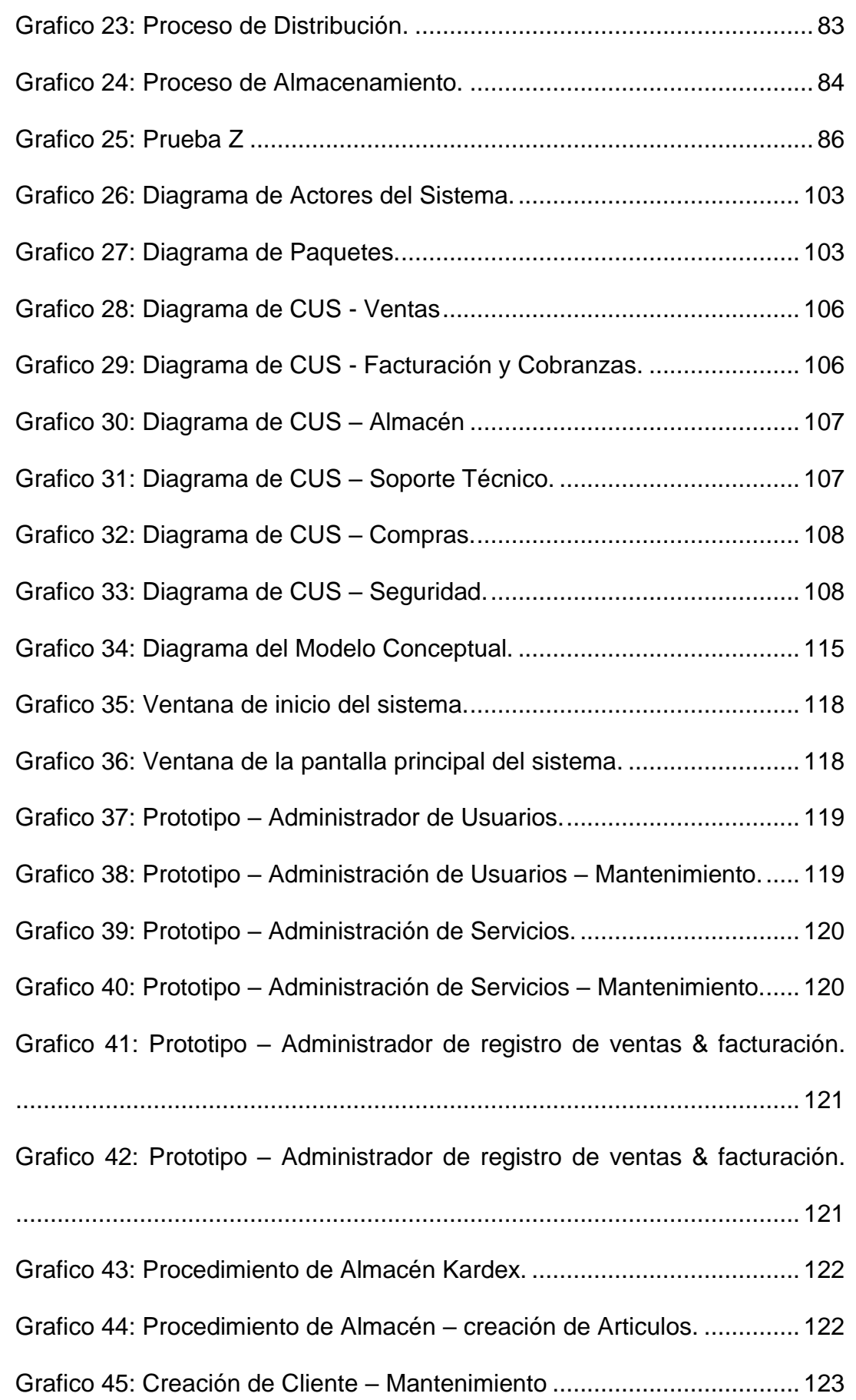

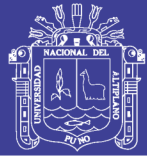

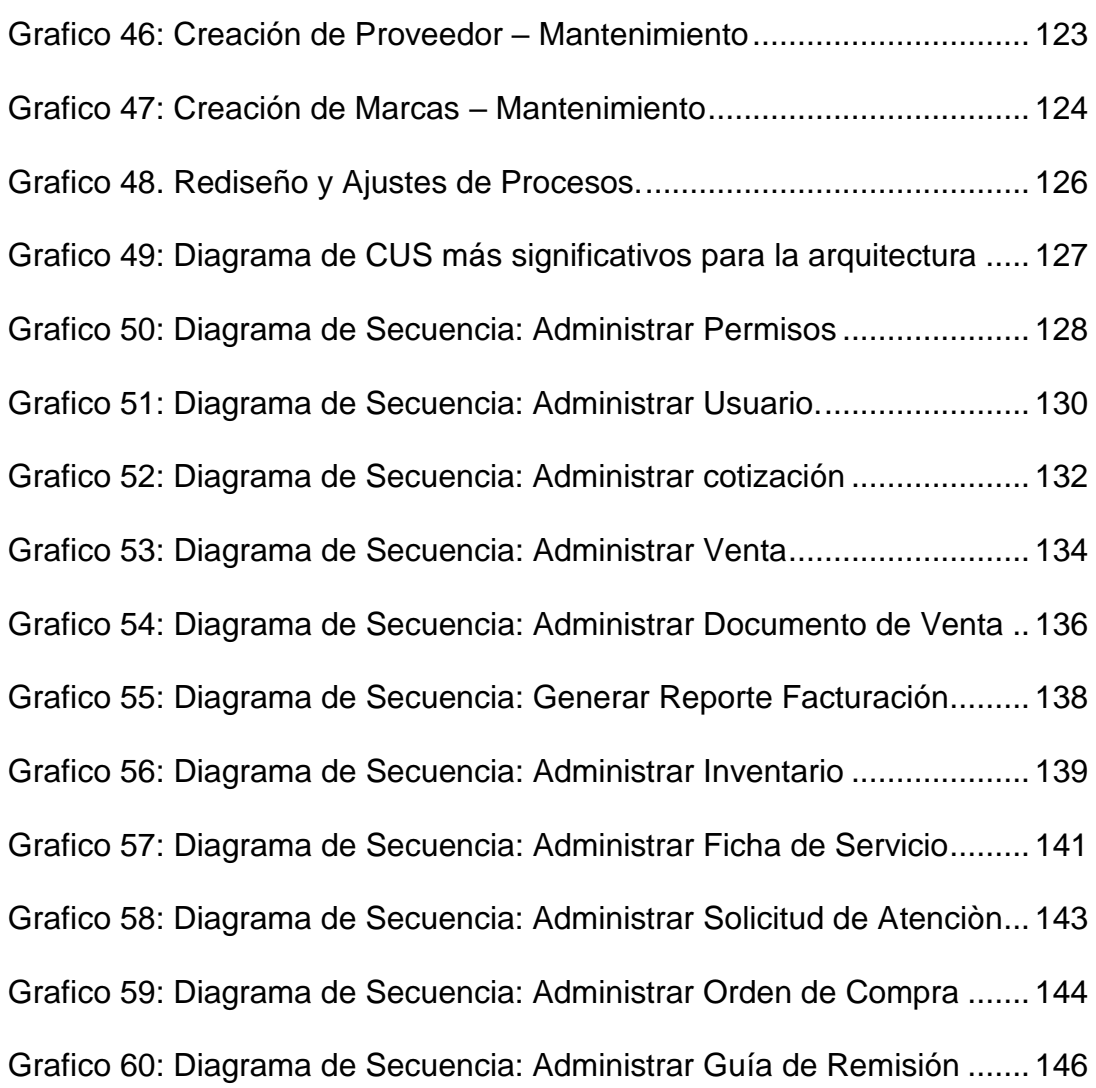

No olvide citar esta tesis

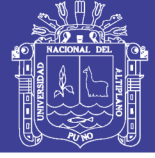

## **INDICE DE TABLAS**

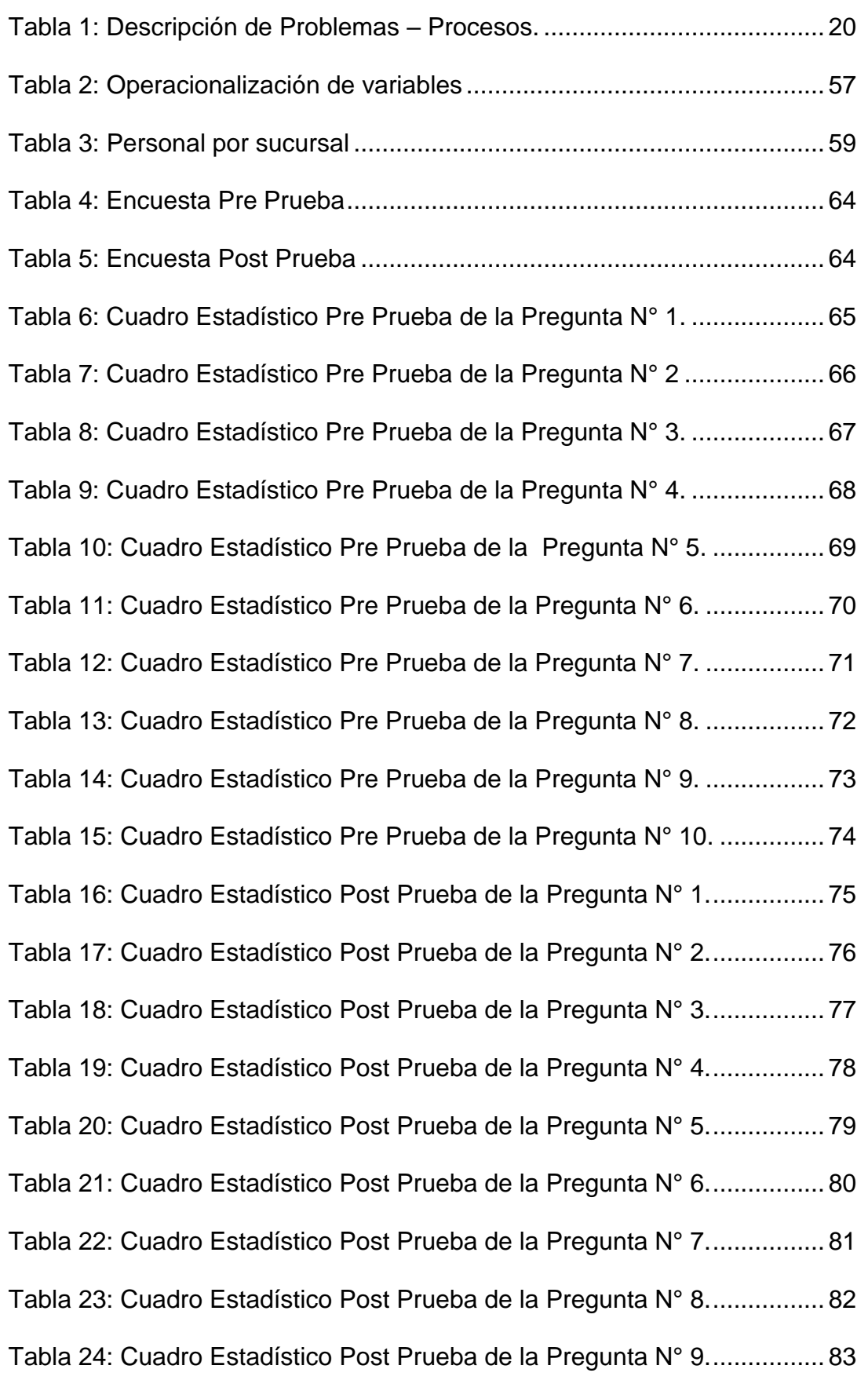

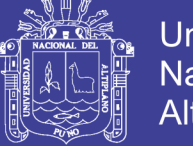

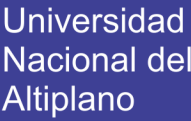

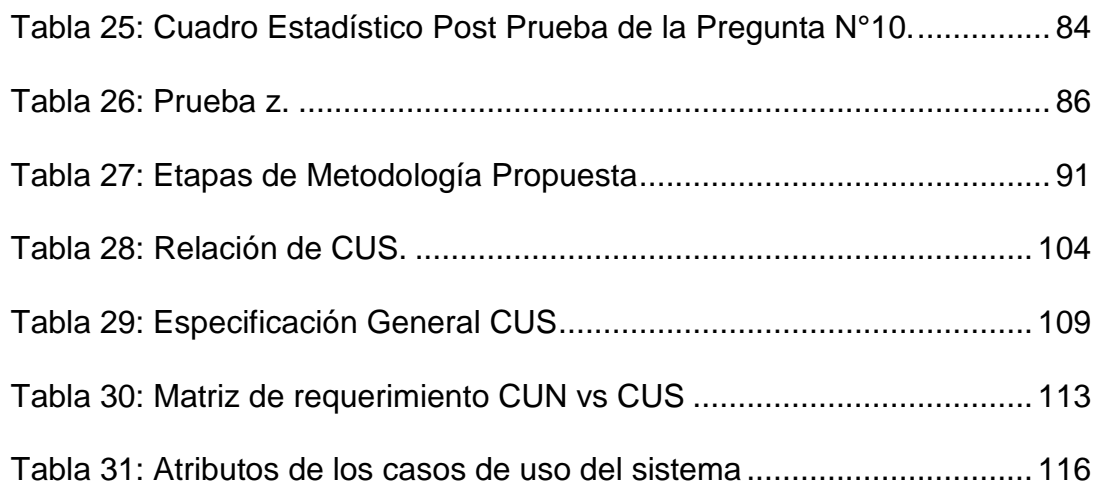

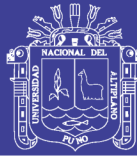

### **RESUMEN**

<span id="page-14-0"></span>La aplicación de estrategias, que permiten la mejora continua de las organizaciones, obliga a éstas a realizar la búsqueda de alternativas, que mejor se adecuen a sus necesidades, tomando en cuenta el avance en el desarrollo de tecnologías de información, las cuales permiten generar un flujo más rápido de la información; contribuyendo así a minimizar los costos, a tener un proceso productivo más eficiente que ayude a tener un mejor control de las actividades en todos los niveles de una empresa y a agilizar la toma de decisiones, para esto es necesario aplicar estrategias como la Reingeniería de Procesos, Rediseño o Mejora de procesos para que posteriormente pueda ser apoyado mediante un sistema de información.

El presente estudio fue realizado a la empresa Grupo Perusis, la cual se dedica a brindar soluciones tecnológicas. Al realizar las respectivas reuniones, se detectó como problemática, falta de conocimiento integral de sus procesos y su interacción con las demás áreas de la empresa, provocando retrasos en el flujo principal del proceso, causados al ser ejecutados sin la información debida, ni en los tiempos adecuados, y por no contar con un sistema de información que sirva de apoyo para la integración de sus actividades.

Por ello, nuestra tesis se centra principalmente, en el sistema de gestión comercial aplicando ERP en la empresa Grupo Perusis S.A.C. para implementar un sistema ERP que comunique sus procesos principales.

**PALABRAS CLAVE:** Sistema ERP, Gestión Comercial, Procesos de Venta, Facturación, SIGE.

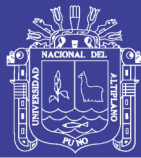

## **ABSTRACT**

<span id="page-15-0"></span>The implementation of strategies that enable continuous improvement of organizations, forcing them to search for alternatives that best suit your needs, taking into account the progress in the development of information technology, which will generate a faster flow of information, helping to minimize costs, to have a more efficient production process that helps to gain better control of activities at all levels of an enterprise and accelerate decision-making, for it is necessary to apply strategies such as Business Process Reengineering, redesign or process improvement that can later be supported by an information system.

The present study was undertaken to Perusis Group Company dedicated to providing solutions. We detected as problematic, the lack of comprehensive knowledge of their processes and their interaction with all departments of the company, causing delays in the main flow of the process, being executed without the required information, or in the appropriate time, and the absence of an information system that supports the integration of its activities. For this reason, our thesis focuses primarily on the redesign of business processes to implement an ERP system in Perusis Group Company.

Therefore, our thesis focuses mainly on the implementation of a commercial management system applying ERP in Perusis Group Company. To implement an ERP system that communicates its main processes.

**KEYWORDS:** ERP System, Commercial Management, Sales Processes, Invoicing, SIGE.

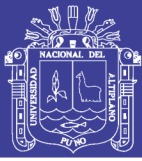

### **INTRODUCCIÓN**

<span id="page-16-0"></span>En la actualidad, la mayoría de empresas en el mundo adoptan metodologías de trabajo en busca de mejores resultados, con la finalidad de que sus procesos se encuentren alineados con la visión y misión de la empresa, y de esta forma buscan la implementación de sistemas que administren todas las áreas del negocio de tal forma que estén integrados como es el caso del conocido ERP (Sistema de planificación de recursos empresariales).

Por este motivo encontramos en la empresa Grupo Perusis la oportunidad para aplicar una metodología de mejora de procesos que permita solucionar los problemas que presenta.

Si bien es cierto hablar de un ERP, es hablar de la comunicación de procesos como contabilidad, facturación, compras, ventas, producción, recursos humanos, logística, almacén y distribución; para Grupo Perusis, por ser una Pyme identificamos los siguientes procesos:

*Ventas / Facturación y Despacho / Almacén / Soporte Técnico / Compras.*

Cabe mencionar que no tomaremos en cuenta el proceso de Contabilidad por encontrarse ya desarrollado en otro módulo independiente; resaltando como restricción de nuestra tesis, la comunicación con el módulo en mención.

Previo a la implantación del ERP, se desarrollarán estrategias que permitan realizar las actividades de la compañía de manera ordenada, es decir, siguiendo una secuencia lógica.

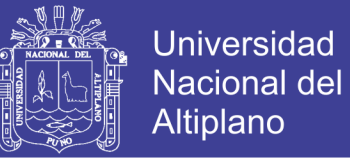

Nuestra tesis tiene como finalidad resaltar la importancia del rol del ingeniero de Sistemas en la implementación de un ERP en una Pyme.

Así mismo, nuestra tesis la hemos desarrollado en cuatro capítulos de acuerdo a nuestra investigación:

CAPITULO I: Planteamiento del Problema de Investigación. Contiene la descripción del problema, formulación del problema, la justificación del problema y los objetivos de la investigación

CAPITULO II: Marco Teórico. Se presentan sus antecedentes de la investigación, el marco teórico donde se definen los conceptos que son el apoyo teórico sobre las cuales se apoya el desarrollo de la presente investigación, además se describe en el marco conceptual, Términos técnicos que ayudaran a comprender de una mejor manera los conceptos usados, así como las hipótesis de la investigación y la operacionalización de variable.

CAPITULO III: Diseño Metodológico de la Investigación. Se describe el tipo y diseño de investigación, el ámbito del estudio, la metodología de desarrollo de la metodología ERP, y las etapas propuesto.

CAPITULO IV: Presentación, Análisis e Interpretación de Resultados. Se describe la estructura; Definición, Medición, Análisis, Mejora de la metodología ERP; las conclusiones del trabajo de investigación, también se incluye las recomendaciones, la bibliografía y los anexos

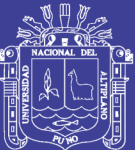

### **CAPITULO I**

### <span id="page-18-1"></span><span id="page-18-0"></span>**1. PLANTEAMIENTO DEL PROBLEMA, ANTECEDENTES Y OBJETIVOS DE LA INVESTIGACIÓN.**

#### <span id="page-18-2"></span>**1.1. DESCRIPCIÓN DEL PROBLEMA:**

La Empresa Grupo Perusis S.A.C. maneja la información de sus procesos de manera manual e independiente, todo esto debido a que el flujo de negocio no se encuentra formalmente establecidos con reglamentos administrativos

Cabe mencionar que, al trabajar de manera manual e independiente, la información en algunos casos es duplicada o extraviada causando pérdida de tiempo y dinero para la empresa.

Adicionalmente, identificamos un limitado seguimiento de los servicios brindados a los clientes como cobranzas inoportunas, generando una mala imagen a la empresa.

Presentamos la identificación de problemas por cada proceso:

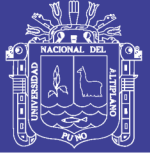

<span id="page-19-0"></span>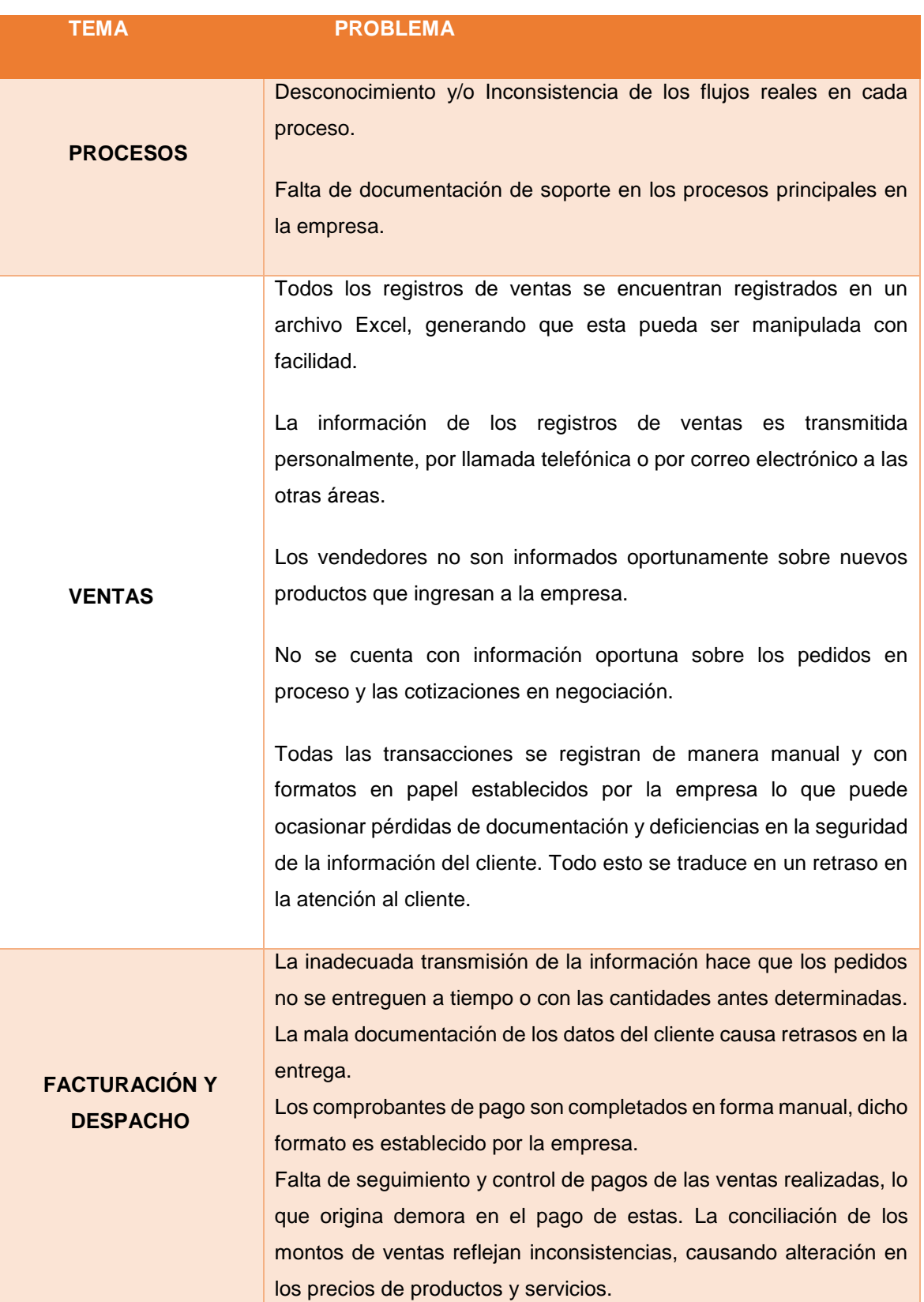

**Tabla 1: Descripción de Problemas – Procesos.**

Continua …

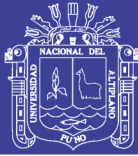

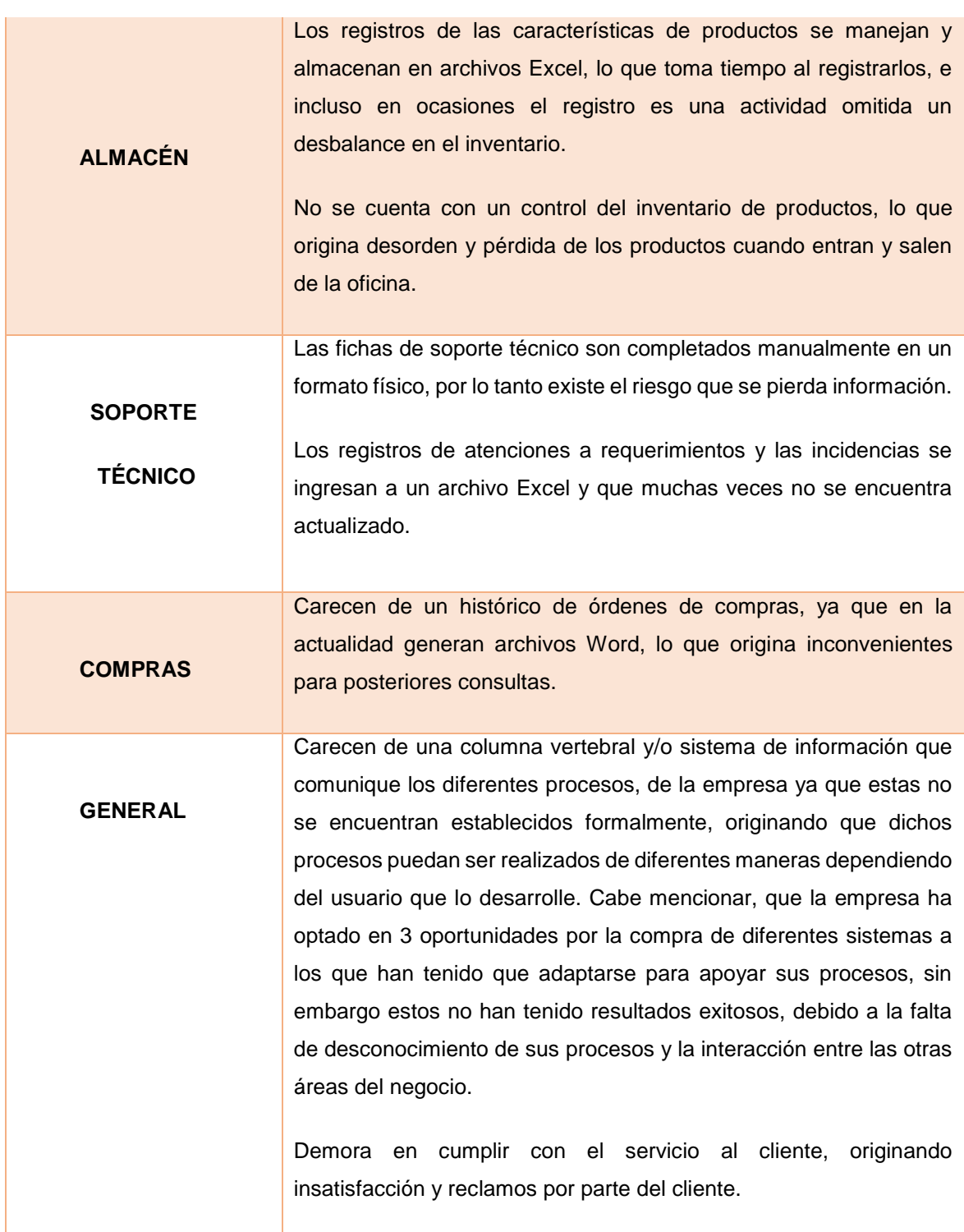

#### **Elaboración: Propia**

En resumen, identificamos que los problemas presentados en cada proceso

se originan por una mala organización en el manejo de la información.

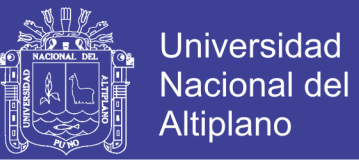

#### **1.1.1. Definición del Problema:**

<span id="page-21-0"></span>¿En qué medida influirá, la implantación de un Sistema de Gestión Comercial Aplicando ERP para Grupo Perusis S.A.C. - PUNO?

#### **1.1.2. Problemas Específicos:**

- <span id="page-21-1"></span>a) ¿Tenemos requerimientos para la implementación del sistema actual?
- b) ¿Tenemos identificado los procedimientos del sistema actual?
- c) ¿Se utiliza actualmente los procedimientos manuales para el mismo el sistema ERP?
- d) ¿Se necesita un sistema de gestión comercial ERP que sea implantado?

#### <span id="page-21-2"></span>**1.2. JUSTIFICACIÓN DE LA INVESTIGACIÓN:**

Esta investigación es pertinente, porque permite reducir gastos en la adquisición de diferentes sistemas, para el desarrollo de sus procesos de la empresa.

Permite obtener información en menor tiempo, por ejemplo, en el caso de realizar una cotización, o realizar una venta podemos hacer que la información sea transversal a todas las áreas que la necesiten, teniendo acceso a la misma base de datos.

Para competir en el mercado como empresa líder de la tecnología tenemos que brindar satisfacción al usuario encargado en cada proceso a realizar.

Aumenta la transparencia organizativa y responsabilidad de la empresa.

Permite un acceso más eficiente a los datos para la toma de decisiones.

Mejora la respuesta del cliente.

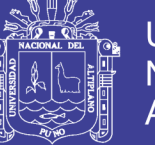

Permite más controles lo que reduce el riesgo de mala utilización de los recursos.

Facilita a la planificación estratégica a futuro (propuesta de cadena de valor).

Reduce uso de materiales como el papel en algunos casos; por ejemplo, en la automatización del inventario de productos.

#### <span id="page-22-1"></span><span id="page-22-0"></span>**1.3. OBJETIVOS DE LA INVESTIGACIÓN:**

#### **1.3.1. Objetivo General:**

Implementar un sistema de gestión comercial ERP con el fin de organizar el manejo de información de los principales procesos y agilizar el flujo de la información entre las diferentes áreas de la empresa Grupo Perusis S.A.C.

#### <span id="page-22-2"></span>**1.3.2. Objetivos Específicos:**

a) Determinar los requerimientos para la implementación de sistema de gestión comercial ERP.

b) Identificar y analizar los procedimientos para el sistema de gestión comercial ERP.

- c) Desarrollo del sistema de gestión comercial ERP.
- d) Implantación del sistema de gestión comercial ERP.

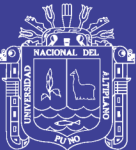

### **CAPITULO II**

### <span id="page-23-1"></span><span id="page-23-0"></span>**2. MARCO TEÓRICO, MARCO CONCEPTUAL.**

#### <span id="page-23-2"></span>**2.1. ANTECEDENTES DE LA INVESTIGACIÓN:**

- Tesis: "Sistema de consultas bibliográficas vía Internet"

**Autor:** BENITO LÓPEZ, Omar. 1998.

**Definición del problema:** En la biblioteca central de la Universidad Nacional del Altiplano la inclusión del sistema Micro CDS/ISIS para la organización de la información bibliográfica permitió eliminar los problemas inherentes al manejo manual de esta información, beneficiando al colegiado en la rapidez de consulta de bibliografía. Sin embargo, luego de la inclusión del sistema todavía se notaban algunas deficiencias inherentes al aislamiento de la información por parte de este sistema, como la necesidad física de estar presente en el local de la bibl excesiva carga del sistema en horas punta debido a la existencia de una (Caja de cobranza), la no disponibilidad de la información en otros horarios, entre los más principales.

**Objetivo:** Diseñar y construir un sistema de consultas bibliográficas vía Internet.

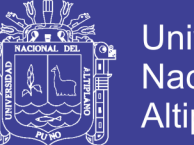

Universidad Nacional Altiplano

**Metodología:** La metodología asumida para el desarrollo del sistema de consultas bibliográficas vía Internet, fue la de construcción de prototipos, esto porque los requerimientos del usuario final no están completamente definidos, además sistemas de este tipo todavía no existen en la región Puno, sin embargo, el diseño comprende experiencias de buscadores de información de Internet como AltaVista u otros.

La metodología asumida, entonces, para el desarrollo del sistema de consultas bibliográficas, indica los siguientes pasos:

Recolección y refinamiento de requisitos.

Diseño rápido.

Construcción del prototipo.

Evaluación del prototipo.

Refinamiento del prototipo.

Prototipo final.

**Conclusiones:** Los resultados de este trabajo corroboraron en que Internet, y los servicios que brinda esta, ya van constituyendo el centro de aceptación por parte de la población, además de demostrar que problemas de este tipo se pueden resolver con tecnología al alcance.

Por otra parte, el trabajo se aboca sólo a una parte de los problemas existentes en el sector académico de esta casa de estudios. También cabe indicar que este prototipo en la actualidad no está al servicio de la masa estudiantil, por lo que aún se sigue con los mismos problemas ya planteados anteriormente por el mismo autor.

- Tesis: "Automatización del sistema de administración académica de la UNA-PUNO"

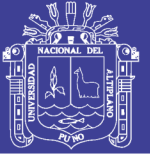

**Autor:** ROMERO FLORES, Robert Antonio. 1998.

#### **Definición del Problema:**

**Objetivo:** Desarrollar un nuevo sistema de administración académica para la UNA, que permitirá agilizar el funcionamiento del mismo.

**Metodología:** Para el desarrollo de esta investigación se utilizó el método científico complementando con el método de síntesis, con la finalidad de analizar el sistema de información anterior y abstraer información sobre el mismo sistema. Asimismo, para construir el nuevo sistema se utilizó la metodología de desarrollo por prototipos.

**Conclusiones:** La propuesta de este trabajo de investigación era la de integrar todas las oficinas de coordinación académica existentes en las distintas facultades en un solo centro de operaciones. Una propuesta que sin lugar a duda era muy interesante y que en la actualidad viene aplicándose en esta Universidad.

Nuevamente aquí, se demostró que la informática juega un papel muy importante en las actividades humanas y que su uso en la solución al problema académica existente en la Universidad, ha beneficiado en gran medida al estudiante y a los administrativos que trabajan en las áreas de coordinación, en las oficinas de registro y archivo académico, respectivamente.

- Tesis: "Sistema de consultas y soluciones en tiempo real y multiplataforma para clientes de Electro Puno S.A.A"

**Autor:** CALDERON VILCA, Hugo David. 2004.

#### **Definición del Problema:**

**Objetivo:** Desarrollar e implantar el "Sistema de consultas y soluciones en tiempo real y multiplataforma para clientes de Electro Puno S.A.A".

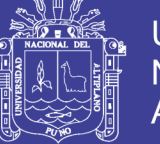

**Metodología:** UML lenguaje gráfico ha permitido especificar, visualizar, construir las piezas de información durante el proceso de desarrollo de software.

Además, permitió analizar y diseñar la estructura del sistema, facilitando responder a las preguntas por qué y cómo escribir el código del sistema.

En la presente investigación, utilizando UML se definió arquitecturas que permitan a una entidad utilizar la información eficazmente. La intención fue utilizar la tecnología de información existente para satisfacer las necesidades de la estrategia de negocio y los objetivos y metas de Electro Puno S.A.A.

**Conclusiones:** La implantación del "Sistema de consultas y soluciones en tiempo real y multiplataforma para clientes de Electro Puno S.A.A.", permite mejorar el sistema de trabajo y consigue un impacto e innovación en el manejo de sistemas de información mediante las consultas del recibo/factura de luz por Internet y posibilita la creación de tickets de reclamos en línea.

- Tesis: "Prototipo de Sistema de publicación y consulta de Grados y Títulos a través de Internet con el uso de tecnologías Data Warehouse en la Universidad Nacional del Altiplano – Puno".

**Autor:** Bach. Irenio Luis Chagua Aduviri, 2003.

**Definición del Problema:** ¿Con la publicación y consulta de grados y títulos profesionales a través de Internet y con el uso de la tecnología Data Warehouse permitirá tener una mayor autenticidad frente a la falsificación y Adulteración de los Títulos y Grados en la Universidad Nacional del Altiplano?

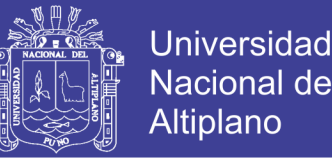

**Objetivo General:** Desarrollar un prototipo de sistema de publicación y consulta de Grados y Títulos a través de Internet con el uso de la tecnología Data Warehouse en la Universidad Nacional del Altiplano – Puno.

**Metodología:** Construcción de Prototipos.

**Conclusiones:** PRIMERA: En el presente trabajo se concluyó que tenemos como resultado un sistema que nos facilita en gran medida la gestión de una base de datos de Grados y Títulos, Ayudándonos en unas interfaces sencillas y fáciles de utilizar con el uso de software libre y competitivo. SEGUNDA: La aplicación desarrollada del prototipo es de carácter universal al estar implementado en entorno Web y multiplataforma del Sistema Operativo, que nos permite acceder a nuestra base de datos desde cualquier punto de red, teniendo así disponibles nuestros datos en cualquier momento y desde cualquier lugar.

**Recomendaciones y sugerencias:** PRIMERA: Fomentar la publicación de Grados y Títulos a través de Internet en las instituciones superiores académicas involucradas en las expediciones de documentos que identifiquen al profesional. SEGUNDA: Desarrollar la publicación de Grados y Títulos a través de Internet para tener una mayor autenticidad frente a la falsificación y adulteración de los documentos que expiden las Instituciones académicas, así como Títulos y Grados y ello implique en una mayor confiabilidad en relación a la información real del profesional.

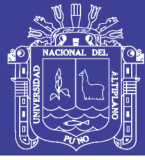

#### <span id="page-28-1"></span><span id="page-28-0"></span>**2.2. SUSTENTO TEORICO:**

#### **2.2.1. Benchmarking:**

El benchmarking consiste en tomar "comparadores" o benchmarks a aquellos productos, servicios y procesos de trabajo que pertenezcan a organizaciones que evidencien las mejores prácticas sobre el área de interés, con el propósito de transferir el conocimiento de las mejores prácticas y su aplicación.

Según Casadesús (2005), "es una técnica para buscar las mejores prácticas que se pueden encontrar fuera o a veces dentro de la empresa, en relación con los métodos, procesos de cualquier tipo, productos o servicios, siempre encaminada a la mejora continua y orientada fundamentalmente a los clientes".

El benchmarking implica aprender de lo que está haciendo el otro y entonces adaptar sus propias prácticas según lo aprendido, realizando los cambios necesarios, no se trata solamente de copiar una buena práctica, sino que debe de efectuarse una adaptación a las circunstancias y características propias.

#### <span id="page-28-2"></span>**2.2.2. Definición Benchmarking:**

En economía, toma su acepción para la Regulación: benchmarking es una herramienta destinada a lograr comportamientos competitivos (eficientes) en la oferta de los mercados monopolísticos que consistente en la comparación del desempeño de las empresas, a través de la métrica por variables, indicadores y coeficientes. En la práctica, se utilizan diversos mecanismos de incentivos al comportamiento eficiente, como los resultados de las comparaciones (nadie quiere ser el peor) o con la utilización de

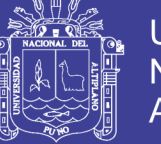

mecanismos que transforman esos resultados comparativos en premios o castigos sobre los ingresos del empresario.

El benchmarking es "un proceso de medición continuo y sistemático, que mide y compara continuamente los procesos empresariales de una organización contra los procesos de los líderes (siempre y cuando exista una compatibilidad entre las empresas que realizan dicho estudio) para obtener información que ayude a la organización a desarrollar acciones que mejoren su presentación. Otra definición importante puede ser: el "proceso de investigación industrial que permite a los gerentes desarrollar comparaciones entre compañías sobre procesos y prácticas que permitan identificar lo mejor de lo mejor y obtener con ello un nivel de superioridad y ventaja competitiva." Entonces, podemos resumir que es la búsqueda de las mejores prácticas de la industria que conducen a un desempeño excelente".

Por tanto, el benchmarking es el proceso por el cual se obtiene información útil que ayuda a una organización a mejorar sus procesos. Su objetivo es conseguir la máxima eficacia en el ejercicio de aprender de los mejores, ayudando a la empresa a moverse desde donde está hacia dónde quiere llegar.

#### <span id="page-29-0"></span>**2.2.3. Historia del ERP:**

[Gonzales, 2006] refiere que, en estos últimos años, el comercio mundial ha evolucionado continuamente en el entorno empresarial de acuerdo con las necesidades del mercado. Estos cambios se pueden agrupar de la siguiente manera:

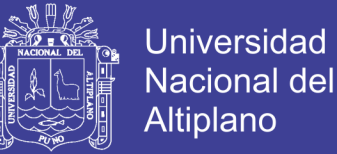

El cambio desde un mercado de oferta a otro de demanda, situación planteada hace algunas décadas, pero cuyos efectos y consecuencias todavía están vigentes:

La disminución del tamaño de las series de producción, con pérdidas de economías de escala.

El aumento de las gamas y opciones de los productos con aumento de sus costos.

La reducción de los ciclos de vida del producto para adaptarse con rapidez a nuevos escenarios.

La globalización de los mercados, ha propiciado una dinámica mundial, es decir una alta competitividad, en la cual las empresas buscan diferenciarse.

Con la aparición de las nuevas tecnologías, que son al mismo tiempo un factor de riesgo para el mercado tradicional, se presenta grandes oportunidades a las empresas capaces de adaptarse a la nueva situación. La evolución de la tecnología en los Sistemas de Información (Hardware, telecomunicaciones, software, automatización de procesos) ha disminuido en su costo y ofrecen una mayor facilidad para incorporarla y difundirla en las organizaciones.

Sin embargo, estos cambios no fueron asimilados en el estado de las aplicaciones informáticas de las empresas, las cuales no han evolucionado a la misma velocidad.

La mayor parte de las empresas tienen aplicaciones muy pobres, con características tecnológicas atrasadas y no hacen sino automatizar algunas funciones básicas de la empresa. Los cambios que se han producido por la

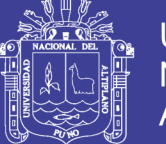

introducción del Euro y los efectos de los errores por el uso de dos dígitos para el año 2000 obligaron a muchas empresas a tomar decisiones sobre su aplicación principal. En esta situación se plantearon varias alternativas de decisión:

Modificar las aplicaciones existentes.

Contratar nuevas aplicaciones a medida.

Implementar solución estándar (ERP).

Implementar solución con módulos de varios fabricantes.

Para tomar la decisión correcta es necesario conocer los procesos de la empresa para que sirvan de base a una nueva aplicación, también es posible la combinación de las alternativas anteriores, potenciando aquellos aspectos que se considere tienen una mayor importancia estratégica para cada empresa. Se busca soluciones que perduren, que tenga un mínimo impacto en la organización y al menor costo posible. Una de las decisiones más importantes y complejas en las empresas es la elección de la aplicación informática, que le servirá de apoyo en todas sus acciones y estrategias.

Los gerentes siempre quieren solucionar una problemática particular de su empresa, pero que tiene un punto en común para todos los sectores y tamaños de negocio, y consiste en ser capaces de responder a la llamada de un cliente que solicita un producto o servicio para tenerlo en su almacén en una fecha determinada y con un precio que se necesita negociar para cerrar o no la operación en ese momento.

Estas demandas a priori, tan elementales, involucran a toda la empresa ya que obligan a:

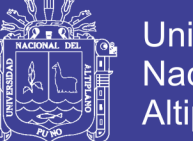

**Universidad** Altiplano

Consultar el inventario de los productos que, de haber existencias, podrán estar disponibles, reservados, en inspección, considerando los plazos de entrega de los proveedores para ver si podrían completar la entrega, si no hay suficiente material disponible y tener en cuenta el material ya pedido en fabricación y pendiente de entrar a almacén.

[Gonzales, 2006] considera la importancia del pedido y del cliente para adelantarlo o posponerlo a otros ya existentes, controlando el riesgo de la operación.

Plantear la conveniencia y los plazos de fabricación para añadirlos a los de entrega de los proveedores si sus materiales sirven de base para obtener el producto final.

Verificar qué otros productos se han servido anteriormente para incluir sus características en la búsqueda y considerar productos sustitutivos para completar pedido.

Tener en cuenta los costos de los productos en su compra y en su transformación, planteando las distintas alternativas de compra por volumen o de fabricación por lotes económicos.

En la actualidad, lo ideal es saber elegir adecuadamente el software y el hardware que mejor solucione, cada problemática particular entre todas las disponibles en el mercado y al mejor costo. Todas las empresas no están en disposición financiera y/u organizativa para tener una aplicación completa o avanzada tecnológicamente.

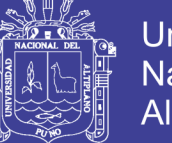

Los sistemas ERP (Enterprise Resource Planning) constituyen el área más importante del software dedicado a soportar las operaciones de las empresas.

Hace años este tipo de sistemas se ocupaba principalmente de la automatización de los procesos de fabricación, pero en la actualidad abarca todos los procesos y recursos que forman una empresa.

#### <span id="page-33-0"></span>**2.2.4. Definición de ERP:**

ERP, en inglés, Enterprise Resource Planning. Planificación de Recursos de la empresa.

De acuerdo a [Paper Universidad Piura, 2007] ERP es una aplicación integrada de gestión, modular que cumple las necesidades de las distintas áreas de negocio de una empresa cualquiera, aportando conectividad con aplicaciones complementarias, una metodología de control de los proyectos de implantación del producto con control de todos los recursos necesarios y una garantía de evolución con las necesidades globales informáticas del mercado y las últimas tecnologías.

Las tres características que diferencian estas aplicaciones son especialmente:

Funcionalidad, muy amplia para mejorar las diversas prácticas del negocio.

Globalidad, lo que permite trabajar en múltiples idiomas, monedas y empresas.

Flexibilidad, permite adaptarse muy fácilmente y sin necesidades de programación, a las necesidades de la empresa.

Los ERP integran al interior de la empresa, las diferentes áreas comprendidas desde: fabricación, dirección general y marketing/ventas. Todas las

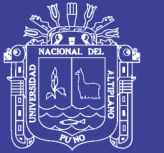

**Universidad** Nacional Altiplano

actividades comprendidas en estas áreas son gestionadas y manejadas por la aplicación ERP que se encuentre implantada. Están diseñados para modelar y automatizar muchos de los procesos básicos con el objetivo de integrar información a través de la empresa, eliminando complejas conexiones entre sistemas de distintos proveedores. Algunas aplicaciones estándar ERP pueden no cubrir todas las necesidades de algunos sectores. La solución es utilizar herramientas de enlace a otras aplicaciones de conocidas prestaciones que acaban siendo módulos complementarios del estándar. Estos enlaces tienen que estar desarrollados de tal modo que, al cambiar de versión el ERP, la empresa pueda seguir trabajando sin problemas.

El software de planificación de recursos empresariales (ERP) promete beneficios que van desde el incremento de la eficiencia hasta transformaciones de calidad, productividad y rentabilidad. Sin embargo, un cúmulo de imprevistas secuelas puede echarlo todo a perder. El software intenta integrar todos los departamentos y funciones de una empresa a través de un sistema informático sirviendo a las necesidades particulares de todos aquellos departamentos.

Si desarrollamos programas de software que sólo sirvan a cada área de la empresa, entonces cada área tendrá su propio sistema optimizado para los procesos de su departamento. Los ERP's combinan todos los procesos en un programa de software integrado que utiliza una sola base de datos de modo que varios departamentos, pueden compartir fácilmente la información y comunicarse el uno con el otro.

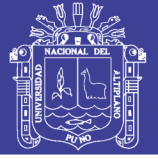

#### <span id="page-35-0"></span>**2.2.5. Evolución de los ERP's:**

Em el 2008 Ruiz indica que los sistemas ERP se originan desde la década de los 70, cuando se comenzó a utilizar un software llamado MRP (Material Requirement Planning), tal como se observa en el Gráfico 1, cuyo objetivo era planificar todos los requerimientos de materia prima dentro de las organizaciones; uno de los primeros sistemas MRP fue el llamado "Mapics", desarrollado por IBM y utilizado originalmente en México. Se pueden destacar las siguientes características de los sistemas MRP:

Los cálculos que requiere un sistema MRP para planificar órdenes de compra y producción, son muy simples, pero han de reproducirse para una gran cantidad de datos.

Estos sistemas están concebidos para su uso mediante un soporte informático, adoptando la utilización de bases de datos compartidas. Los aspectos clave de un sistema MRP están relacionados con las limitaciones y posibilidades de este tipo de soporte.

Se han desarrollados mediante diferentes formas de estructura modular. Este carácter modular se refiere tanto a la realización de procesos, como al software que respalda el funcionamiento de estos sistemas.

A principios de la década de los 80 aparecen los sistemas de planificación de recursos de fabricación MRP II (Manufacturing Resources Planning), con el cual se pretende contrastar la disponibilidad de recursos necesarios para la ejecución de órdenes de producción planificados. Es por esto, por lo que en ocasiones se les denomina «MRP con capacidad finita».
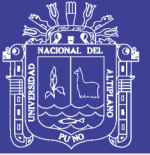

En el MRP II se introduce un módulo de centros de trabajo para poder contrastar el plan de producción con la capacidad existente, donde se define la disponibilidad de recursos del sistema.

[Ruiz, 2008] sustenta que para determinar el consumo esperado de recursos por las órdenes de producción planificadas se introduce en el sistema información sobre las rutas, donde se establece qué centros de trabajo y qué intensidad de uso requiere cada artículo de fabricación. Mediante la planificación de las necesidades de capacidad, se realiza el contraste entre la capacidad disponible por cada centro de trabajo y la carga resultante del conjunto de órdenes de producción planificadas para un de período determinado.

Durante los años 80 hubo intentos de integración de la gestión de la empresa (iniciativas como la denominada BRP, Business Resources Planning), sin embargo, este proceso puede considerarse característico de la década de los 90, en la que termina por imponerse la denominación ERP.

En gran parte, estos sistemas integrados de gestión empresarial pueden ser considerados como la extensión de los sistemas MRP, a partir de su uso en compras, producción, ingeniería y almacenes, a otras áreas de la empresa.

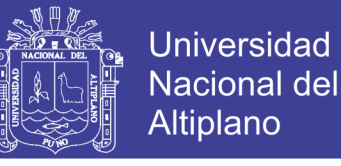

**Grafico 1: Evolución de los ERP'S**

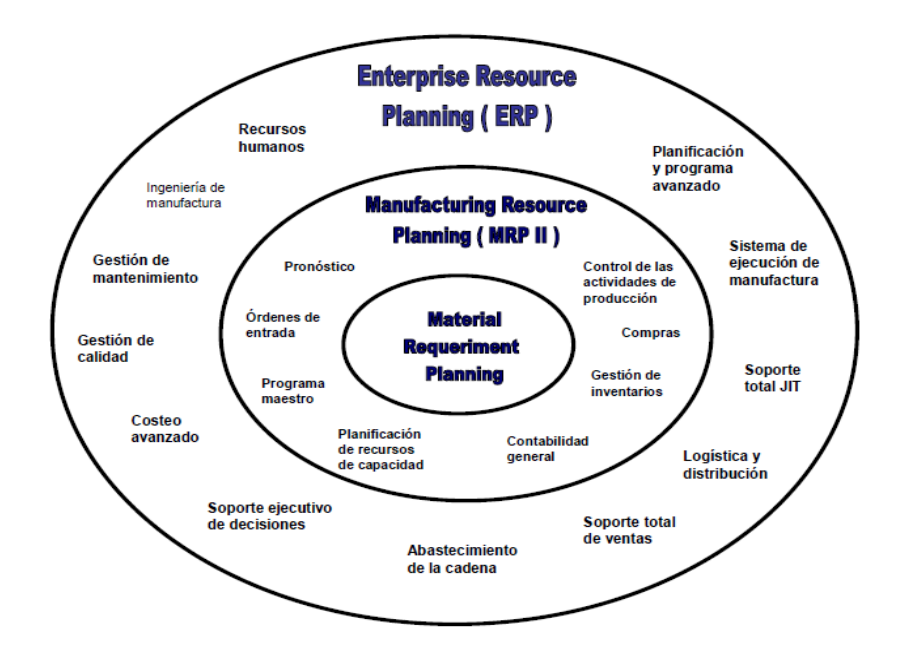

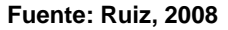

#### **2.2.6. Características de los ERP's:**

Según Gonzales, 2006 una solución ERP es una aplicación integrada de gestión, modular que cubre las necesidades de las distintas áreas de negocio de una empresa cualquiera, aportando conectividad con aplicaciones complementarias, una metodología de control de los proyectos de implantación del producto con control de todos los recursos necesarios y una garantía de evolución con las necesidades globales informáticas del mercado y las últimas tecnologías. Dicha descripción se ha plasmado en Grafico 2.

Estas aplicaciones muchas veces aparecen como un desarrollo a medida, pero la empresa de software decide invertir para conseguir que el producto resultante sea más amplio y pueda adaptarse a otros sectores o necesidades.

Así, el producto inicial va creciendo e incorporando posibilidades a los primeros usuarios y a los que se van incorporando como nuevos clientes. Esto se consigue con la instalación de sucesivas versiones del producto, lo cual

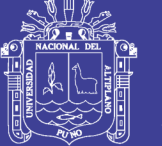

presenta beneficios a ambas partes: los desarrolladores de software porque cada versión y su instalación puede automatizarse lo que implica menos trabajo y más ingresos; y los clientes, porque disponen de mejoras que se pagan entre varios clientes, con lo que el costo individual es menor.

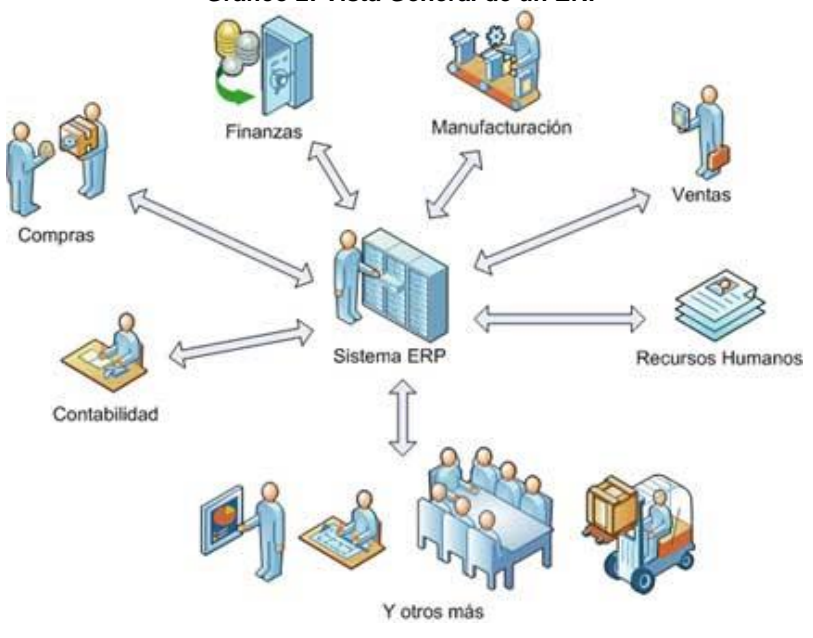

**Grafico 2: Vista General de un ERP**

**Fuente: Gonzales, 2006**

Las dos características que diferencian estas aplicaciones son especialmente:

**Funcionalidad:** muy amplia para mejorar diversas prácticas del negocio globalizado, lo que permite trabajar en múltiples idiomas, monedas y empresas.

**Flexibilidad:** lo cual permite adaptarse muy fácilmente y sin necesidad de programación, a las necesidades de la empresa.

Otras características a mencionar:

### **Base de datos centralizada.**

Componentes del ERP interactúan entre sí consolidando todas las operaciones.

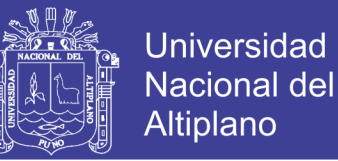

En un sistema ERP los datos se ingresan sólo una vez. Datos deben ser consistentes, completos y comunes.

Las empresas deben modificar algunos de sus procesos para alinearlos con los del sistema ERP.

Un sistema ERP incluye un conjunto de aplicaciones ERP o módulos.

Típicamente hay un software para cada unidad funcional.

Tendencia actual es ofrecer aplicaciones especializadas para determinadas industrias.

#### **2.2.7. Implementación de un ERP:**

Es de suma importancia la selección debido al impacto que tiene un ERP en los procesos de una organización y en la inversión económica, se espera saber el retorno de la inversión y de tiempo de uso.

Los pasos para seleccionar un ERP son:

Documentar la necesidad. (Análisis).

En este paso se tiene que definir las áreas y funciones de la empresa que se abarcarán en el ERP, considerando la planificación estratégica de la organización y su visión a largo plazo.

Se deben seleccionar los procesos a ser cubiertos, para desarrollar la base de requerimientos del sistema. Es necesario que se realice con la dirección general y de las áreas involucradas.

Es ideal que se realice un documento con el alcance total deseado del sistema, si no se cuenta con la disponibilidad necesaria, servirá para un futuro.

Se requiere pagar por un sistema apropiado para la empresa, ni grande ni obsoleto en poco tiempo.

Establecer el equipo del proyecto.

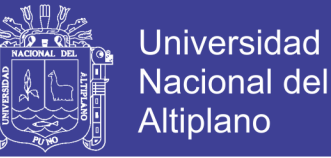

Se debe decidir a los responsables del proyecto, con la dirección comprometida para que el proyecto sea un éxito. Se debe definir las funciones y responsabilidades.

Fijar los criterios de selección.

En esta etapa se debe desarrollar un listado de los puntos necesarios para la evaluación del sistema ERP. Estos deben ser homogéneos para realizar una mejor comparación y elección, considerando las necesidades de la empresa, debido a que estos criterios deben ser decisivos para la correcta elección del sistema ERP a utilizarse.

Es recomendable dar una ponderación del listado de criterios para ser más objetivos en la elección.

Estos criterios se pueden agrupar en: aspectos funcionales del producto, aspectos técnicos, características del proveedor (confiabilidad), características del servicio (implementación, soporte), aspectos económicos (costo de licencias, servicio de mantenimiento, y de implementación) y los aspectos estratégicos de la empresa.

Búsqueda en el mercado.

Se debe realizar una búsqueda de los ERP's disponibles en el mercado.

Establecer contacto.

Se contacta con los proveedores requiriendo toda la información necesaria para la tomar una buena decisión.

Evaluar candidatos.

Teniendo la mayor cantidad de información del proveedor y de su producto, se estudian las ofertas en función de los criterios de la organización para definir una primera selección con aquellos que cumplen los requisitos.

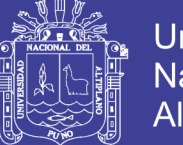

Universidad Nacional del Altiplano

Generalmente se resume la información en un cuadro de doble entrada detallando en qué medida las ofertas recibidas se ajustan a los criterios de selección adoptados y se ordena los proveedores de acuerdo con el puntaje obtenido.

Demostración del sistema.

Selección final (Negociación).

[Gonzales, 2006] nos indica que se realiza una selección final de las empresas que superaron la primera selección y se elige una o varias empresas para proveer el software, consultoría, capacitación, etc.

#### **2.2.8. PYMES en el Perú:**

La empresa en nuestro país, es una unidad económica constituida por una persona natural o jurídica, bajo cualquier forma de organización o gestión empresarial, contemplada en la ley de empresa individual de responsabilidad limitada o en la Ley General de Sociedades, que tienen como objeto desarrollar actividades de extracción, transformación, producción, comercialización de bienes o prestación de servicios.

Pyme significa: pequeña y mediana empresa.

En el caso de la realidad peruana también se considera a la microempresa en esta definición, ya que existe una importante presencia de microempresarios.

Se tiene dificultad al momento de delimitar la línea de separación entre la micro y la pequeña empresa, así como la mediana empresa.

De acuerdo a la ley N° 28015:

Microempresa: de 1 a 10 trabajadores y poseen el rango de ventas brutas anuales máximo de 150 UIT. (Equivalente a US\$ 185,779.82)

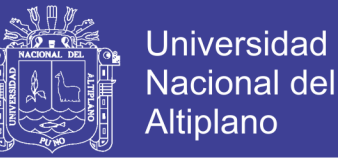

Pequeña empresa: de 11 a 49 trabajadores, facturan más de 150 UIT anuales Mediana: sobrepasan los 250 UIT.

 $(UIT = S. / 4050.00 = US$ 1238.53).$ 

Sin embargo, el número de trabajadores no necesariamente constituye el elemento suficiente para distinguir y/o definir a las empresas, ya que existen actividades que utilizan equipos de alta tecnología que no requieren de mucho personal, pero facturan anualmente sumas importantes.

Ejemplo: Las empresas desarrolladoras de software.

En el Perú se utiliza indistintamente el elemento de las ventas anuales, valor de los activos y el número de trabajadores. Cualquier definición, como se ha indicado, resulta arbitraria por no ser suficiente y exacta; no obstante, se estima que es necesaria para el ordenamiento del caso.

#### **2.2.9. ERP's en las PYMES:**

Hoy en día, los pequeños y medianos empresarios necesitan ser competitivos, es decir obtener ventajas en ahorro de costos y tiempo en las operaciones empresariales. Por tanto, contar con una adecuada tecnología para su buena toma de decisiones representa una verdadera oportunidad. Entonces lo que buscan las empresas ante tanta competencia (no sólo local sino que trasciende fronteras) es marcar diferencias, es decir, ser mejor. Tanto las grandes empresas como las pequeñas buscan captar clientes y para ello deben ofrecer mejores productos y servicios. Mejorando sus operaciones, y manejando eficientemente la información, dando a luz la necesidad de los ERP's.

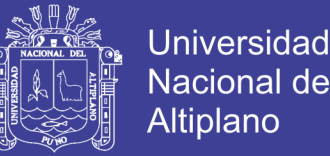

En la actualidad muchas de las pymes peruanas cuentan con productos locales desarrollados por programadores propios o contratados, que usan tecnología antigua basada, por ejemplo, en sistemas DOS, archivos DBF, Fox Pro u otros.

Para el resto de procesos los usuarios usan Excel, que genera un gran problema de integridad y calidad de datos.

Así mismo, se suele pensar que sólo las grandes empresas pueden contar con un sistema ERP, como los que proveen SAP y ORACLE, sin embargo, en la actualidad estas empresas desarrolladoras de software se han dado cuenta de la importancia del mercado de las pymes (que son el motor de las economías mundiales), por lo que han desarrollado versiones de sistemas ERP para pymes.

En el Perú, SAP lanzó la solución SAP Business One, diseñada específicamente para optimizar los procesos de negocio de las pequeñas y medianas empresas.

Por la falta de conocimiento, muchos empresarios no se atreven a dar ese gran paso del uso de las tecnologías de información como una fuente estratégica para lograr ventajas competitivas, por ejemplo, mejorar el tiempo de respuesta a los clientes, decisiones oportunas, alertas sobre posibles roturas de stock, transacciones correctas, etc.

#### **2.2.10. Impacto en la implantación de un ERP:**

Según [Sánchez de los Ríos, 2008], en su libro "Impacto de los sistemas ERP en las empresas", actualmente nos encontramos en una economía global y competitiva, por lo cual es indispensable que los administradores de las empresas desarrollen estrategias que les ayuden a satisfacer las necesidades de clientes quienes son cada vez más exigentes; anticipándose a sus requerimientos y

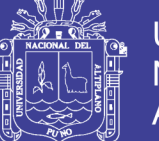

**Universidad** Altiplano

dándoles un trato personalizado a cada uno de ellos. En la actualidad, las empresas buscan implementar sistemas para que manejen todas las áreas del negocio de tal forma que estén integrados. Muchas han buscado nuevas herramientas tecnológicas para poder optimizar los procesos operativos internos para así ahorrar costos y ser más eficientes, lo que tiene como consecuencia un mejor posicionamiento y la atracción o bien conservación de clientes.

Como se puede apreciar, existen necesidades por suplir tanto para los clientes, quienes conforman la sociedad, como las mismas empresas que necesitan de otros medios y de los que ya tienen para poder hacer de la empresa más eficiente. Es por esto que nacen los sistemas de información, que son capaces de adaptarse a una empresa para que esta optimice sus funciones, integrando los procesos, en nuestro caso, nos enfocaremos en los sistemas ERP o por sus siglas en inglés, "Enterprise Resource Planning", herramienta que según Hugo Ruiz Anchondo [Ruiz, 2008], integra todos los procesos relevantes de una empresa con los módulos y metodologías con el mejor sistema de gestión empresarial. Todas las transacciones quedan registradas desde su origen en una sola base de datos, en la cual se puede consultar en línea toda la información relevante para administrar el negocio. Entre los principales beneficios que se pueden alcanzar con la implantación de un sistema ERP están: control de la operación, eficiencia administrativa, productividad, servicio a clientes, ahorros en costos operativos, visibilidad de las operaciones, soporte a toma de decisiones, preparación para e-business, diferenciación.

Un sistema ERP es un sistema de información integral que soporta los procesos y la administración de recursos de una organización. El sistema consta

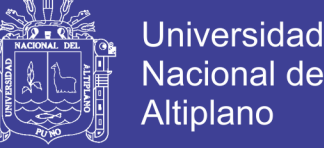

de varias aplicaciones cuya integración soporta la administración de la cadena de suministro y las operaciones del día a día.

#### **2.2.11. Beneficios y Desventajas:**

La adecuada implementación de estos sistemas en una empresa depende principalmente del diseño que se le haga de acuerdo a las necesidades de la empresa ya que, por ser sistemas flexibles, se adaptan a las empresas a sus funciones y van más allá de sus necesidades según sea el caso, o se queden cortos ante estas.

[Benvenuto, 2006] comenta que después de una correcta implementación, se pueden esperar los siguientes beneficios, ver gráfico 8, y desventajas del sistema. Estos son algunas de ellos:

Automatiza y simplifica procesos que se realizan de forma manual por efecto de imponer una nueva estructura lógica, resultante muchas veces de una reingeniería, con los consiguientes ahorros de tiempo de operación, mejoramiento de la productividad y aumento de la competitividad de la empresa.

Integra todas las áreas de una organización de manera que esta tiene más control sobre su operación, estableciendo lazos de cooperación y coordinación entre los distintos departamentos, facilitando el proceso de control y auditoría.

Permite disponer de una solución integrada para algunas de las funciones de la organización, lo cual garantiza la actualización continua e inmediata de los datos en las diversas zonas geográficas donde se ubique la organización, mejorando así el proceso de toma de decisiones.

Se crea una base de datos centralizada en la cual se registran, procesan, monitorean y controlan todas las funciones que se realizan en la empresa independientemente de la ubicación geográfica, el acceso de la información a una

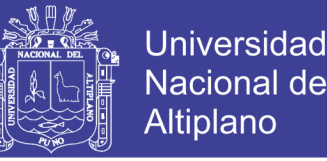

base de datos única, centralizada e integrada mejora el proceso de toma de decisiones.

A menudo las organizaciones tienen diferente software integrados dentro de ella. Un sistema ERP consolida todo el software en un solo sistema.

Algunas desventajas podrían ser:

Costo – beneficio: La implementación del ERP es costosa y puede resultar un fracaso si no se alcanza el nivel de ingresos presupuestados para cubrir la inversión realizada.

Tiempo y complejidad de implementación: La implantación de un sistema ERP es un proceso intensivo en el uso del tiempo, lo que puede afectar la eficiencia temporal de las operaciones de la empresa.

Personal: Un sistema ERP automatiza muchas tareas ejecutadas por personas, si estas no están bien entrenadas u no tienen habilidades para el manejo de un sistema ERP, la organización se verá afectada como un todo.

Los beneficios de implementar un ERP se muestran en la Grafico 3 donde se pueden observar una calificación entre 0 y 1 según el impacto en la empresa.

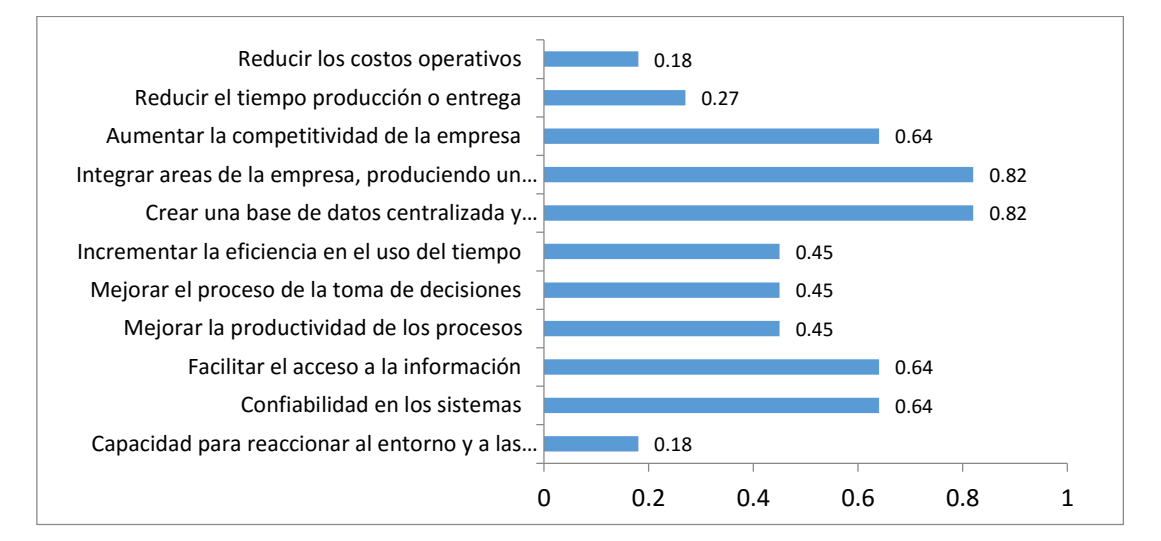

**Grafico 3: Principales Beneficios en la Implementación de un Sistema ERP**

Fuente: Klaus, 2007

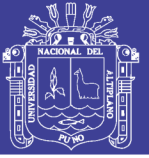

En el año 2007 Klaus, indica que el concepto ERP puede ser visto desde diferentes perspectivas, las cuales definirán su beneficio o desventaja del mismo.

Primero, y lo más resaltante, ERP es un activo, un producto en forma de software informático. En segundo lugar, y fundamentalmente, ERP puede ser visto como un objetivo de desarrollo mapeando todos los procesos y datos de una empresa, en un estructura integrada de manera completa.

En tercer lugar, ERP puede ser visto como un elemento clave para una infraestructura que ofrece solución a los negocios.

De acuerdo con Rashid, 2008; la arquitectura del software ERP facilita la integración transparente de los módulos, proporcionando un flujo de información entre todas las funciones dentro de la empresa de una manera consistentemente visible. Por tal motivo, ERP permite a las empresas implementar un único sistema integrado mediante el reemplazo del mismo o reingeniería de su sistema y proceso.

#### **2.2.12. Resideño y Ajuste de los Procesos:**

El Rediseño de procesos, se refiere a un esfuerzo mayor, que es realizado para una mejora significante en un proceso existente o para la creación de un nuevo proceso. El rediseño de procesos considera todos los aspectos de un proceso y a menudo resulta en la secuencia en la que el proceso se lleva a cabo, en puestos de trabajo de los empleados y en la introducción de la automatización.

Según Hamar y Champi, 2012; en el libro de análisis de la producción y las operaciones de Steven Nimias, se deben cumplir los siguientes principios generales para encaminar las actividades de la reingeniería:

La combinación de varios trabajos en uno: no es conveniente dividir un proceso en demasiados pasos porque los ingresos se reducen.

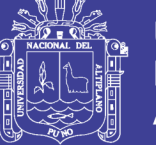

Autonomía para la toma de decisiones por parte de los trabajadores: un objetivo es reducir la cantidad de niveles de información, permitiendo que los trabajadores tomen decisiones que antes estaban reservadas para la gerencia.

Los pasos de los procesos se ejecutan en un orden natural: los pasos de un proceso no deberían llevarse necesariamente a cabo en un orden rígido y lineal, sino en uno que tenga sentido en el contexto del problema que se resuelve. En muchos casos, algunas tareas se pueden hacer en forma simultánea y no en secuencia.

Los procesos deben tener varias versiones: se deben tener contingencias, no diseñando varios procesos independientes, sino uno flexible que pueda aplicarse en distintas circunstancias.

El trabajo se ejecuta donde tiene más sentido hacerlo: uno de los principios básicos de la reingeniería es no llevar demasiado lejos el concepto de división del trabajo. Otro es no llevar demasiado lejos el concepto de la centralización.

De acuerdo a lo descrito por [Davenport, 1993], un proceso de innovación combina la adopción de una visión de proceso de la empresa con la aplicación de innovación en los procesos claves, "key processes". Lo que es nuevo y distintivo en este tipo de combinación es su enorme potencial para ayudar a cualquier organización a lograr importantes reducciones en el coste del proceso y tiempo, así mismo, en mejoras de calidad, flexibilidad, niveles de servicio, y otros objetivos del negocio.

#### **2.2.13. Pasos para hacer un Rediseño de Procesos:**

El rediseño total de un proceso se realiza "recorriendo hacia atrás" cada una de las actividades indispensables de la empresa. Esto puede involucrar costos de implementación elevados.

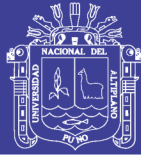

### Aplicación:

Defina sus procesos claves de negocio. La forma tradicional para definir estos procesos comienza por preguntar "¿por qué nos pagan nuestros?". Seleccione los más importantes de acuerdo a cuánto representan en términos de costos, de ventas, de personal involucrado o alguna regla similar que sea relevante en su empresa.

Determine todas la áreas de su empresa que están involucradas con el proceso a analizar (ejemplo: ventas, control de calidad y suministros) y seleccione al menos una persona de cada área para que participe en el equipo que analizará el proceso.

"Levante" el proceso con el equipo, es decir, determine todas las actividades que involucra el proceso, cuál es su secuencia, inter-relación, y quién (o qué área) es responsable por cada actividad. Para esto resulta útil dibujar un mapa del proceso con "cajas" (rectángulos) para las actividades y flechas para seguir la secuencia. Suele ser conveniente dibujar este mapa en grande, en un pizarrón o en una pared utilizando cartulinas, para que todo el equipo pueda visualizar el proceso.

Determine con el equipo las "rupturas" o actividades con problemas en el proceso. Una clasificación común de rupturas suele ser: cuellos de botella (la actividad de menor productividad de un proceso, medido como número de unidades procesadas por unidad de tiempo, ej. número de botellas llenadas por hora), fuentes de error (actividades en las que se suelen cometer errores que generan desperdicios o disminuciones de productividad o calidad), y re-trabajos (puntos en los que se deben repetir actividades innecesariamente).

Genere con el equipo soluciones incrementales a las rupturas identificadas. Las soluciones pueden ser muy diversas y es acá donde el trabajo en equipo puede generar opciones muy creativas.

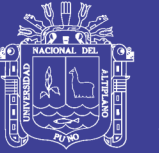

Si tras haber generado e implementado todas las soluciones incrementales no se perciben mejoras satisfactorias, piense en rediseñar completamente el proceso. Utilice el mismo equipo y comience con una hoja en blanco: "el producto de este proceso es X, ¿cuáles son las actividades necesarias e imprescindibles para generar X?". Empiece con el producto final y dibuje hacia atrás, actividad por actividad, qué se debe hacer. Una vez completado el diseño del "proceso ideal", determine qué se necesita para implantarlo: personal, recursos financieros, tecnología de información, etc. Dependiendo de la disponibilidad actual y de su acceso inmediato o futuro a estos recursos considere una implementación total o parcial del nuevo proceso.

#### **2.2.14. Mysql:**

Es un sistema de gestión de base de datos, la más popular y de fuente abierta, es un sistema de gestión de base de datos correlativa.

La potencia de un sistema de base de datos entra en juego cuando la información que quiere organizar y administrar es voluminosa o compleja, y sus registros son difíciles de tratar manualmente. [13]

MySql usa para comunicarse un lenguaje llamado SQL (Structured Query Languaje. Lenguaje de Consulta Estructurado).

Ventajas de MySql:

- El servidor proporciona control de concurrencia para que dos o más usuarios no puedan modificar el mismo registro a la vez.

- MySql sabe trabajar en Internet, así que se puede ejecutar un programa de usuario desde donde esté.

- MySql incluye un sistema de seguridad flexible, de modo que es posible dar accesos autorizados de acuerdo a la necesidad.

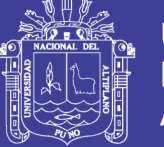

#### **2.2.15. Sistemas:**

Conjunto de dispositivos, que colaboran en la realización de una tarea. En informática, una computadora es el sistema formado por el hardware, software y su sistema operativo. Conjunto integrado de aplicaciones usuario - máquina para proveer la información que apoye a las operaciones, a la administración y las funciones de toma de decisiones en una empresa. El sistema usa equipo de computación y software.

#### **2.2.16. Php:**

Es el acrónimo de Hipertext Preprocesor. Es un lenguaje de programación del lado de servidores, independiente de plataforma, rápido, con una gran librería de funciones. Un lenguaje del lado del servidor es aquel que se ejecuta en el servidor web, justo antes de que se envíe la página a través de Internet al usuario. Las páginas que se ejecutan en el servidor pueden realizar accesos a bases de datos, conexiones en red, y otras tareas para crear la página final que verá el usuario. El usuario solamente recibe una página con el código HTML resultante de la ejecución de la PHP.

PHP es un lenguaje interpretado de alto nivel embebido en páginas HTML. La mayoría de su sintaxis es similar a C, Java y Perl, con solamente un par de características PHP específicas. La meta de este lenguaje es permitir escribir a los creadores de páginas Web, páginas dinámicas de una manera rápida y fácil. PHP no es más que códigos de programa incluidos dentro de una página Web y que se ejecuta desde el servidor el cual deberá aportar soporte para interpretar este lenguaje, enviando así al navegador el resultado del programa procesado.[PHP ]

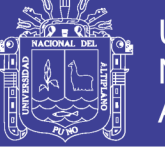

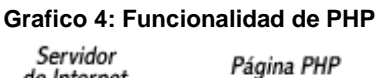

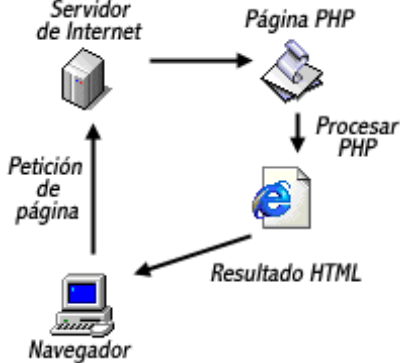

Fuente: PHP 5.0 www.php.net

## **2.3. DEFINICIÓN DE TÉRMINOS BÁSICOS:**

### **2.3.1. Optimización:**

Proceso de modificar un sistema para mejorar su eficiencia o también el uso de los recursos disponibles, Es necesario conocer técnicas concretas para optimizar los procesos de nuestra organización para lograr dos grandes desafíos genéricos: aumentar la productividad y agregar valor para el cliente. También la optimización de procesos ayudará a lograr los desafíos específicos de cada organización. Todas las empresas necesitan describir, analizar, mejorar y diseñar sus procesos para adaptarlos a la compleja realidad de hoy.

### **2.3.2. Analizar:**

Fase de DMAMC en la que se estudian los detalles del proceso, en busca de oportunidades de mejora. Obsérvese que:

- 1. Se investigan y verifican los datos para comprobar nuestras sospechas sobre las causas raí/ y fundamentar así la declaración del problema (véase también diagrama causa-efecto).
- 2. Hl análisis del proceso incluye la revisión de los mapas del proceso para identificar las actividades con y sin valor añadido.

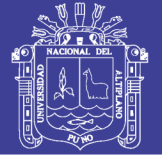

# **2.3.3. Controlar:**

- ♦ Última fase de DMAMC: una vez implantadas las soluciones, las medidas en curso sirven para realizar el seguimiento y verificar la estabilidad de la mejora y la predictibilidad del proceso. Frecuentemente incluye técnicas de gestión por procesos y sistemas que comprenden la figura del propietario del proceso, gráficos de gestión por procesos, etc.
- ♦ Un concepto estadístico que indica que un proceso que opera dentro de una horquilla de variación prevista está siendo influido principalmente por factores de «causa común»; los procesos que operan en este estado se llaman «bajo control».

### **2.3.4. Medir:**

- Segunda fase de DM AMC. en la que se identifican las medidas clave y se recogen. compilan y muestran los datos.
- Una evaluación cuantificada de características específicas y/o nivel de rendimiento basado en datos observables.

## **2.3.5. Mejora del proceso:**

Método de mejora centrado en cambios/soluciones increméntales para eliminar o reducir los defectos, costes o tiempo de ciclo: deja intacto el diseño básico del proceso.

## **2.3.6. Mejorar:**

- ♦ Cuarta fase de DMAMC. en la que las soluciones y las ideas se generan creativamente y se decide sobre ellas.
- ♦ Una vez identificado, medido y analizado plenamente un problema, se pueden determinar soluciones potenciales que resuelvan lo descrito en la declaración del problema, y que den soporte a la declaración de

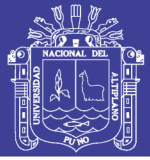

objetivos.

Declaración amplia que define un área de problemas u oportunidades, incluyendo el impacto/beneficio de las mejoras potenciales o el riesgo de no mejorar un procesa; en la/a con las estrategias de la empresa, con el cliente y/o con los valores de la compañía. Lo proporcionan los líderes de la empresa al equipo de mejoras y se utiliza para desarrollar la declaración del problema y el *Cuadro de Proyecto.*

#### **2.3.7. Muestreo:**

Empleo de un grupo pequeño para representar un todo; fundamento estadístico que puede ahorrar tiempo, dinero y esfuerzo; permite obtener más datos significativos: puede mejorar la precisión del sistema de medida.

### **2.3.8. Gestión de Calidad:**

Entendemos por gestión de la calidad el conjunto de acciones encaminadas a planificar, organizar y controlar la función calidad en una empresa (Maseda & Ángel, 2009 , pág. 23).Esta tarea consta principalmente de los siguientes aspectos:

- Definir las políticas de calidad de la empresa, en relación con los principios empresariales y en función de la naturaleza del negocio. Establecer objetivos claramente definidos, acordes con las políticas de la empresa.
- Realizar la planificación en base a los objetivos anteriores, estableciendo las estrategias y los recursos necesarios.
- Definir la organización, con las funciones y responsabilidades, para

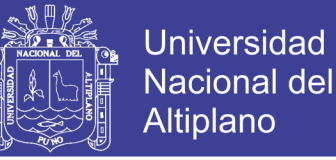

que se lleve a cabo la planificación.

- Seleccionar y formar al personal para cada puesto de trabajo.
- Motivar a la gente para el logro de los objetivos.

Controlar el desarrollo del programa estableciendo las medidas correctivas necesarias.

Los conjuntos de acciones aquí indicadas son imprescindibles si se quieren lograr los objetivos de la calidad.

Es importante destacar que es necesaria la participación de todo el personal del departamento, e incluso de técnicos o especialistas de otros departamentos, en el establecimiento de los objetivos de calidad.

#### **2.4. HIPOTESIS DE LA INVESTIGACION:**

#### **2.4.1. Hipótesis General:**

La implementación de un sistema de gestión comercial aplicando ERP para Grupo Perusis S.A.C. permitirá tener mejores resultados, sus procesos se relacionarán y agilizara el flujo de la información entre las diferentes áreas de la empresa.

#### **2.4.2. Hipótesis Especificas:**

- a) Determinaremos los requerimientos para la implementación de sistema de gestión comercial ERP.
- b) Identificaremos y analizaremos los procedimientos para el nuevo sistema de gestión comercial ERP.
- c) Desarrollaremos del nuevo sistema de gestión comercial ERP.
- d) Implantaremos el nuevo sistema de gestión comercial ERP.

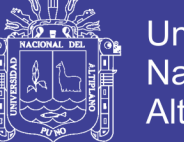

## **2.5. SISTEMA DE VARIABLES:**

### **2.5.1. Variable Dependiente:**

Administración Comercial (compra y venta) y Logística (almacén) en la

Empresa Grupo Perusis S.A.C.

### **2.5.2. Variable Independiente:**

Aplicación de Sistema de Gestión Comercial Aplicando E.R.P.

#### **Tabla 2: Operacionalización de variables**

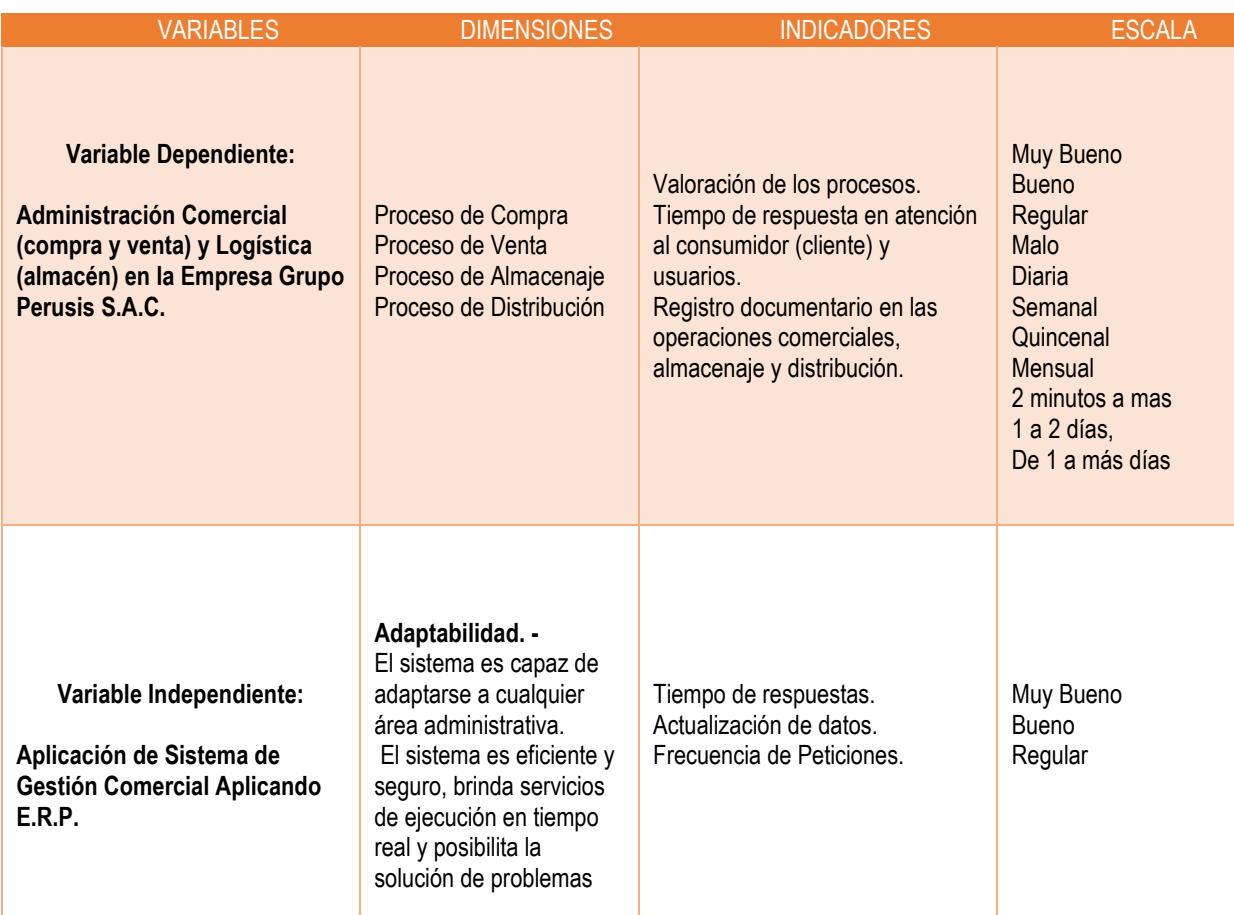

Elaboración: Propia.

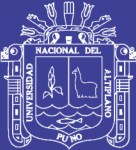

# **CAPITULO III**

# **3. DISEÑO METODOLOGICO DE LA INVESTIGACION**

## **3.1. TIPO Y DISEÑO INVESTIGACION:**

### **3.1.1. Tipo de investigación:**

El problema de investigación que se desarrolló el proyecto es de tipo Investigación Cuantitativo – Cuasi Experimental ya que será la investigación con pre pruebas y post pruebas donde se identificaran los efectos presentados en la investigación de la empresa Grupo Perusis S.A.C.

## **3.1.2. Diseño de investigación:**

Diseño de la presente investigación es cuasi experimental, debido a que este diseño manipula al menos una variable independiente para ver su efecto y relación con una o más variables dependientes. Este estudio cuasi experimental no necesariamente posee dos grupos (el experimental y el de control), esto condujo a elegir un solo grupo experimental al cual se le someterá a una prueba test (Antes) y post test (Después).

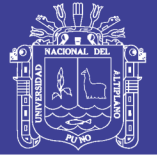

## **3.2. POBLACION Y MUESTRA DE INVESTIGACION:**

### **3.2.1. Población:**

Para la presente investigación se considera como población a investigar, a todo el personal responsable en las actividades de la empresa, teniendo en cuenta que la empresa cuenta con 2 locales o sucursales en diferentes Ciudades.

Hay que tener en cuenta que cada sucursal de la empresa al menos cuenta con 03 trabajadores como mínimo, como son el administrador y el ejecutivo de venta y técnico de soporte respectivamente.

- En el local de Jr. Moquegua 190. Puno, cuenta con 01 Gerente General, 01 Administrador, 03 Ejecutivos de Venta, 01 técnico de soporte. Total, de 06 trabajadores.
- $\bullet$  En el local de Calle Collacalle Nº 310 312 Cusco, cuenta con 01 Administrador, 02 Ejecutivos de Venta, 01 técnico de soporte. Total de 04 trabajadores.

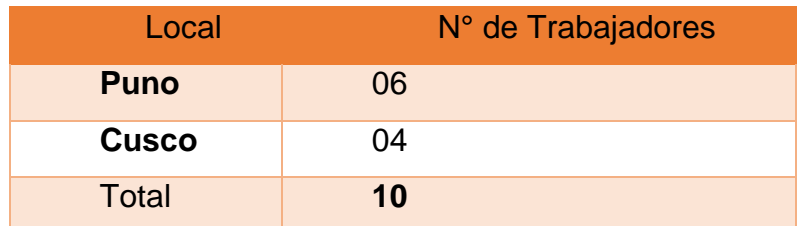

#### **Tabla 3: Personal por sucursal**

Elaboración: Propia

### **3.2.2. Muestra:**

El cálculo de la muestra está dado por los diferentes grupos de trabajo que participan en las actividades comerciales de la empresa, en este caso contamos con 02 grupos bien definidos y con características casi similares.

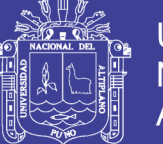

Por las características que presenta la muestra, se deduce que es de tipo no probabilística, esto porque diferenciamos claramente los grupos de trabajo y algunas similitudes, por lo cual se tendrá que tomar la muestra de manera intencional, "la elección de la muestra no depende de la probabilidad, si no de causas relacionadas con las características de la investigación o quien hace la muestra" (Hernandez, 2010).

#### **3.3. UBICACIÓN Y DESCRIPCION DE LA POBLACION:**

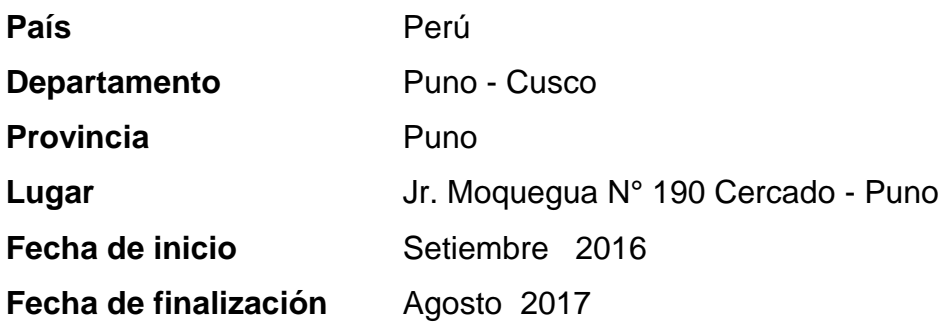

### **3.4. TECNICAS E INSTRUMENTOS PARA RECOLECTAR INFORMACION:**

Se realizó entrevista, encuestas y observación en función a la hipótesis que se pretende validar, se utilizó esta técnica con la finalidad de recabar información sobre la situación de la gestión comercial, para obtener sus diferentes percepciones, se consideró para la calificación de las encuestas 1 para mínima y 4 para máxima.

### **3.4.1. Técnicas:**

- **LA ENCUESTA**: Es una técnica que pretende obtener información que suministra un grupo o muestra de sujetos acerca de si mismos, o en relación con un tema en particular. Esta permitirá la recolección de

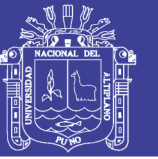

información directamente a los estudiantes que formaron parte de la investigación.

Para el presente estudio de investigación se aplicó la entrevista tipo semiestructurada la cual consiste en aplicar una guía de preguntas. Esta será aplicada a los empleados de Grupo Perusis S.A.C. que formaran parte de la población a estudiar.

> - **OBSERVACIÓN**: Es una técnica que nos permitirá tener contacto directo con la realidad o con quien se va a dar la entrevista, lo cual ayuda a un mayor conocimiento de la realidad de la empresa.

#### **3.4.2. Instrumento:**

- **CUESTIONARIO**: El cuestionario se realiza de forma escrita mediante un instrumento o formato en papel contentivo de una serie de preguntas.
- **EQUIPOS DE ESTUDIO DE TIEMPO**: Cronometro; se realiza para tomar el tiempo de cada operación. En algunas ocasiones se utilizó un cronometro que acumula lecturas de tiempo. Este tipo de cronometro cuenta con una función de tiempos acumulados lo que da una facilidad excepcional a la hora de tomar los tiempos.

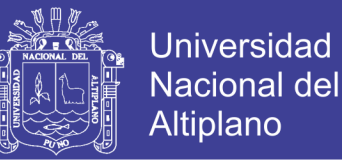

### **3.5. TECNICAS PARA EL PROCESAMIENTO Y ANALISIS DE DATOS:**

El ciclo de Deming (de Edwards Deming), también conocido como círculo PDCA (del inglés plan-do-check-act, esto es, planificar-hacer-verificar-actuar) o espiral de mejora continua, es una estrategia de mejora continua de la calidad en cuatro pasos, basada en un concepto ideado por Walter A. Shewhart.

### **3.5.1. Ciclo Deming PDCA:**

- PLANIFICAR
- HACFR
- CONTROLAR
- AJUSTAR

## **3.5.2. Los 4 Pasos del Ciclo Deming:**

## **PRIMER PASO: Planear / ¿QUE? ¿COMO?**

- Establecer los objetivos de mejora.
- Detallar las especificaciones de los resultados esperados.
- $\bullet$  Identificar los puntos de medición.

## **SEGUNDO PASO: Hacer / CHEQUEO**

- Aplicar soluciones.
- Documentar las acciones realizadas.

## **TERCER PASO: Vigilar / COMPROBAR**

- Vigilar los cambios que se hayan realizado.
- Obtener retroalimentación.

## **CUARTO PASO: Actuar / REVISAR**

- Realizar los ajustes necesarios.
- Aplicar nuevas mejoras.
- Documentar.

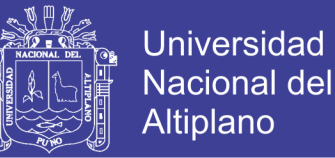

El mejoramiento continuo es una incesante búsqueda de problemas y sus soluciones. Por lo cual debemos de considerar el concepto fundamental del ciclo que es que nunca termina.

### **3.6. PROCEDIMIENTO DEL EXPERIMENTO:**

Mediante reuniones establecida externas al horario de trabajo. se citó a los trabajadores, para que puedan realizar el llenado de encuestas de la capacitación del uso del sistema de gestión comercial en la empresa Grupo Perusis S.A.C.

### **3.7. PLAN DE TRATAMIENTO DE LOS DATOS:**

- Recopilación de datos.
- Análisis de datos.
- Interpretación de datos.
- Validación de hipótesis mediante Prueba estadística.

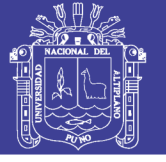

# **3.7.1. Recopilación De Datos:**

## **RESUMEN ENCUESTA PRE – TEST**

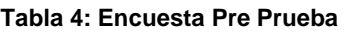

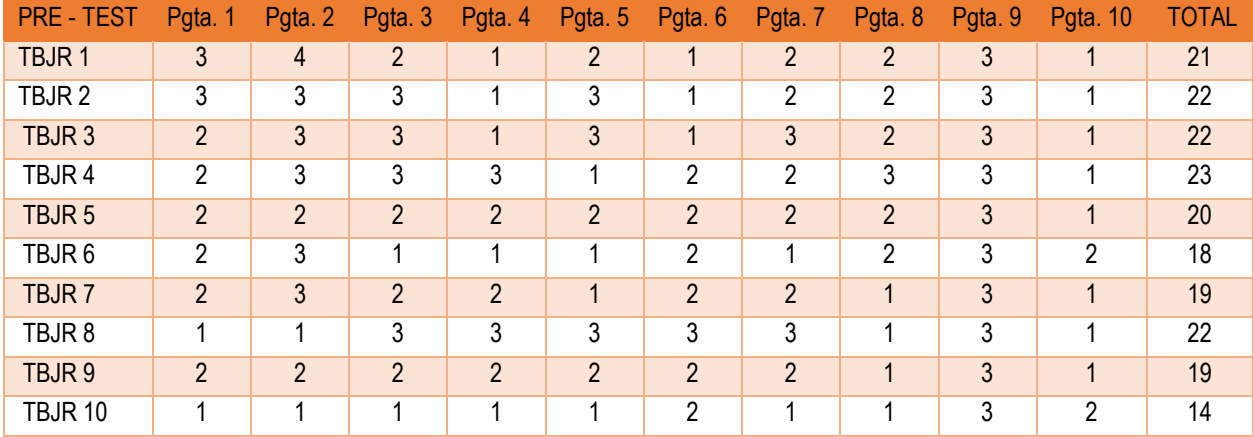

Elaboración: Propia

### **RESUMEN ENCUESTA POST – TEST**

#### **Tabla 5: Encuesta Post Prueba**

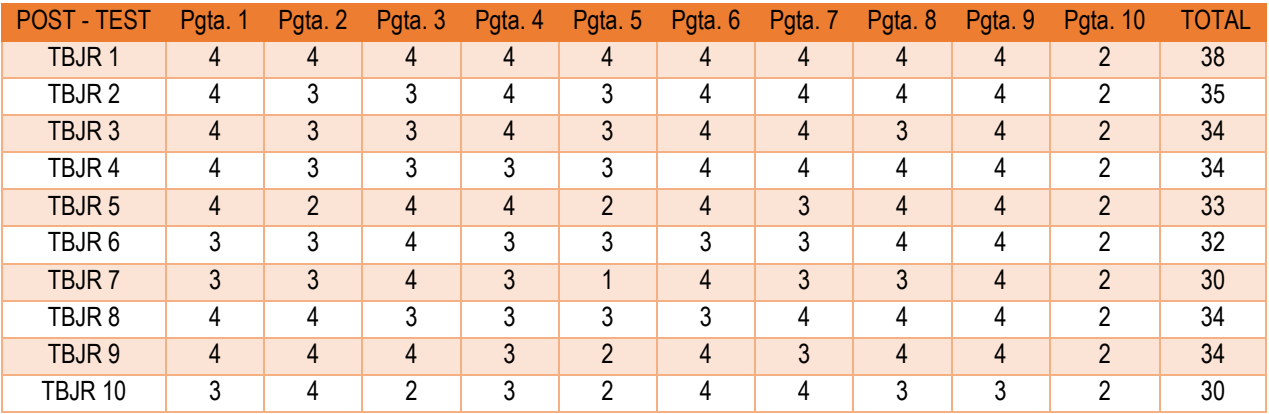

Elaboración: Propia

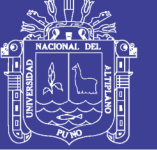

### **ENCUESTA PRE TEST – DETALLADO**

### **1.- ¿Como le parece el proceso de adquisición, distribución y repartición de los productos?**

**Tabla 6: Cuadro Estadístico Pre Prueba de la Pregunta N° 1.**

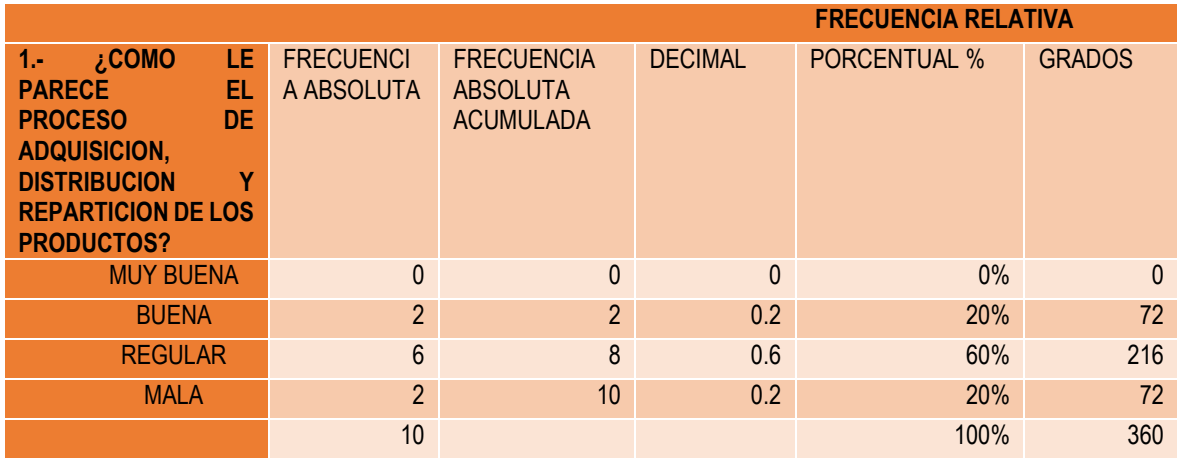

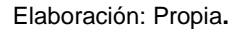

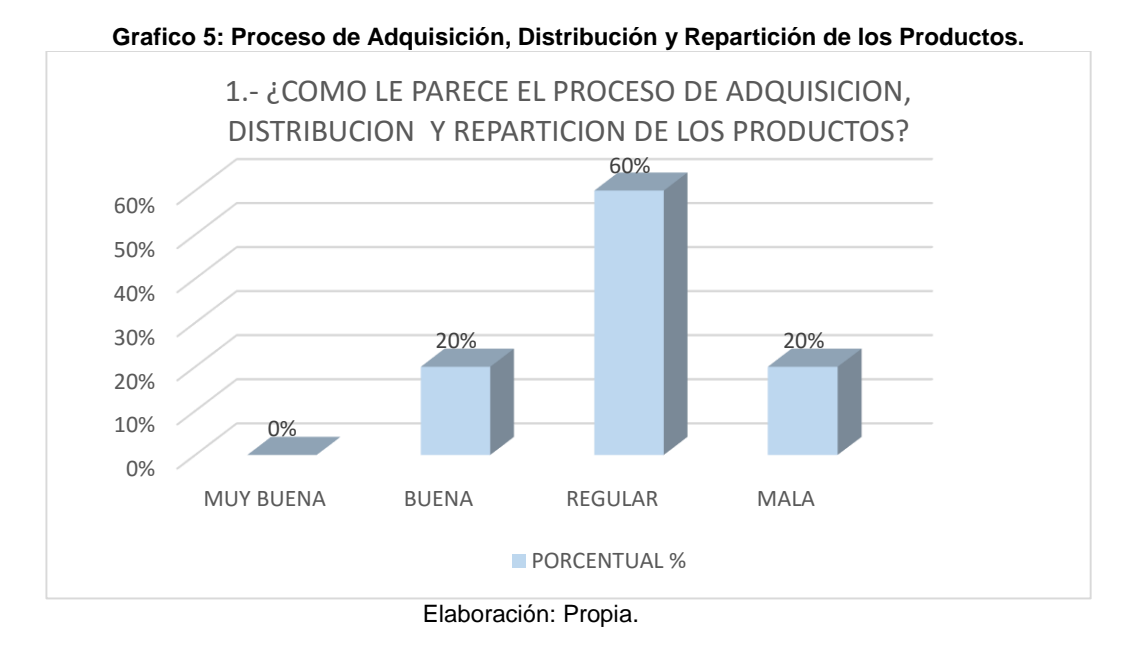

**INTERPRETACION:** En la encuesta PRE PRUEBA aplicada al personal de la Empresa Grupo Perusis S.A.C. se observa que el 60 % del personal considera que el proceso de adquisición, distribución y repartición es regular, y el 20 % del personal lo considera buena y el 20 % del total lo considera mala.

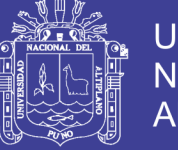

# **2.- ¿En cuánto tiempo consolida usted una venta?**

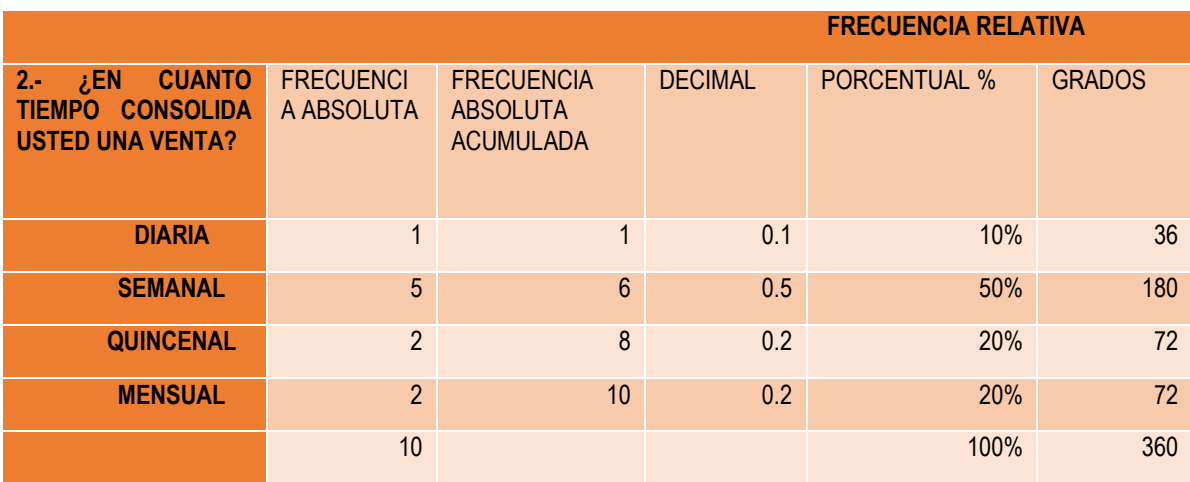

#### **Tabla 7: Cuadro Estadístico Pre Prueba de la Pregunta N° 2**

Elaboración: Propia

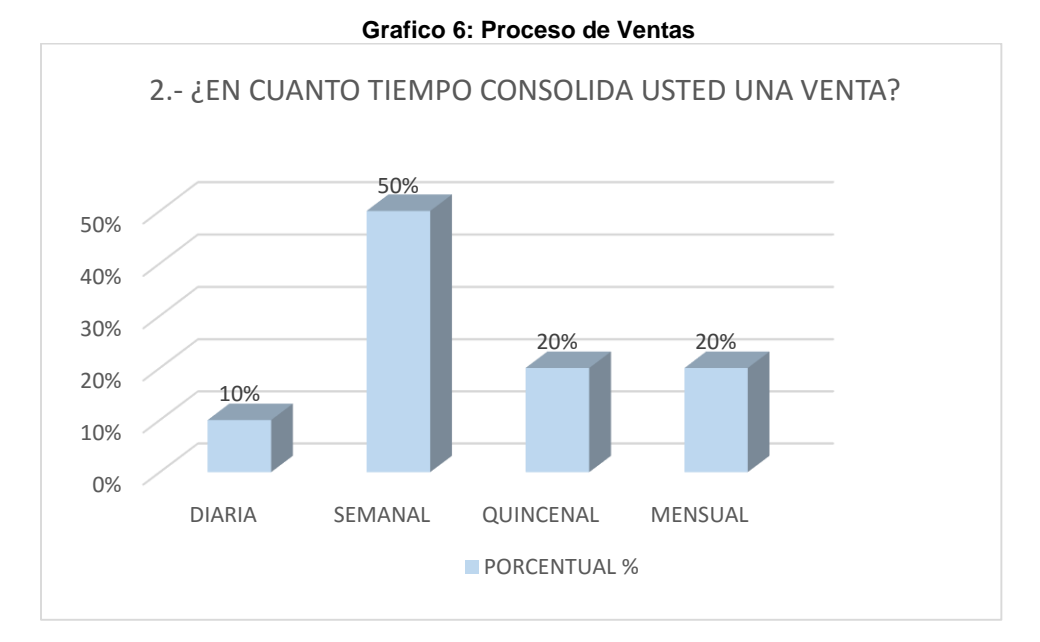

Elaboración: Propia

**INTERPRETACION:** En la encuesta PRE PRUEBA aplicada al personal de la empresa Grupo Perusis S.A.C. se observa que el 50 % del personal considera que el tiempo que le toma consolidar una venta con el sistema es de una semana, el 20 % del personal lo realiza de forma quincenal, el otro 20 % lo realiza de forma mensual y el 10 % del total de forma diaria.

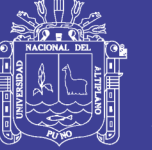

### **3.- ¿Cuánto tiempo le toma buscar un producto en almacén?**

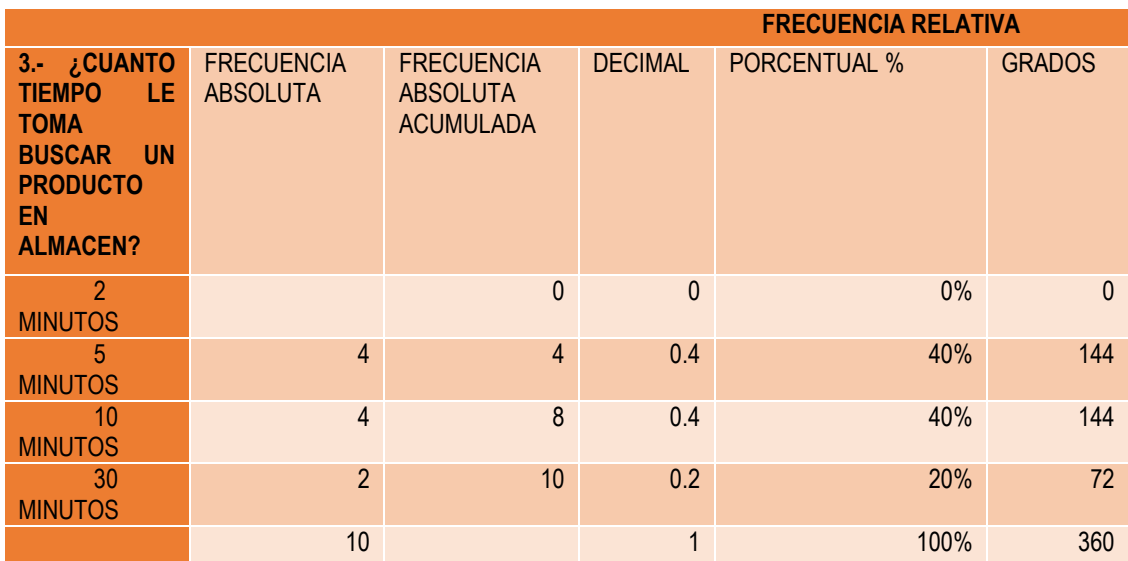

**Tabla 8: Cuadro Estadístico Pre Prueba de la Pregunta N° 3.**

Elaboración: Propia

**Grafico 7: Proceso de Distribución y Repartición.**

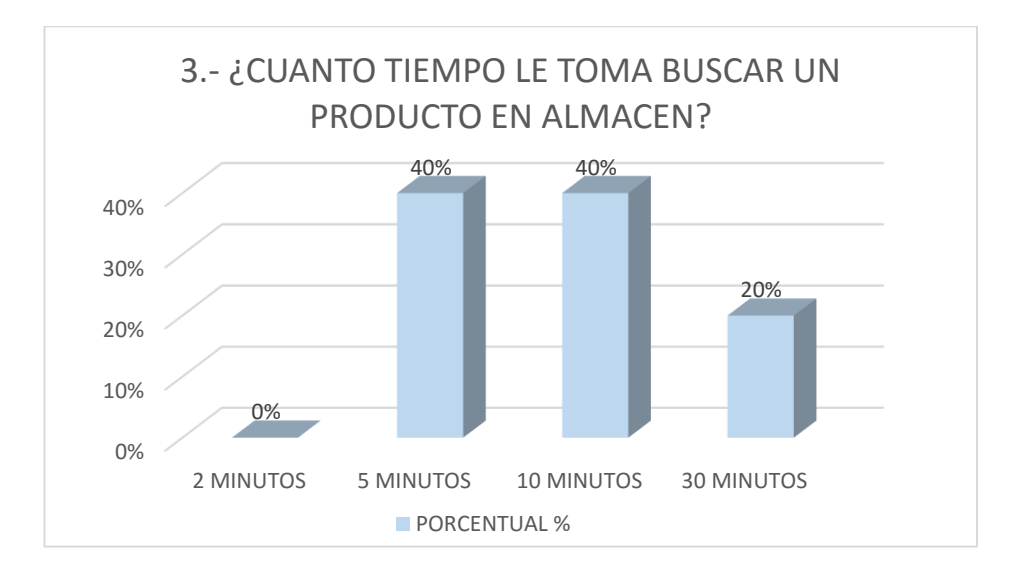

Elaboración: Propia.

**INTERPRETACION:** En la encuesta PRE PRUEBA aplicada al personal de la empresa Grupo Perusis S.A.C. se observa que el 40 % del personal le toma un tiempo de 5 minutos de búsqueda de un producto y el otro 40 % del personal le toma 10 minutos de búsqueda y el 20 % del total de le toma 30 minutos.

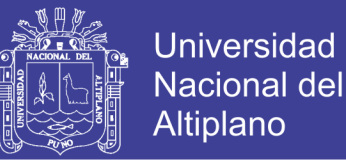

### **4.- ¿Cuánto tiempo le toma realizar el cobro de los servicios prestados**

#### **por contrato?**

LE TO EL CO **SERVIC** 

**CONTRATO?**

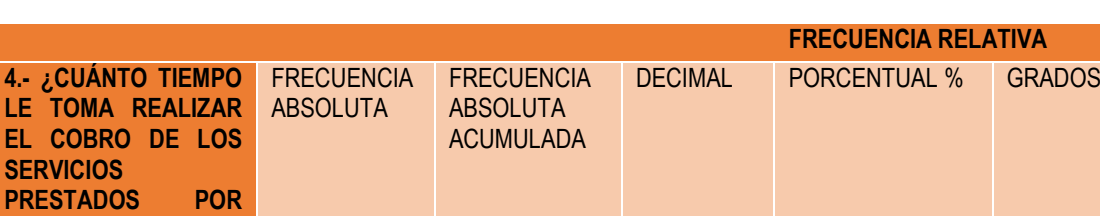

**Tabla 9: Cuadro Estadístico Pre Prueba de la Pregunta N° 4.**

Elaboración: Propia

#### **Grafico 8: Proceso de Ventas**

1 a 2 DIAS 0 0 0 0% 0  $1\,\text{a}$  7 DIAS 2  $2\,\text{b}$  20%  $2\,\text{c}$  20%  $1\,\text{c}$  72 1 a 15 DIAS 3 3 3 30% 108 1 a 30 DIAS 5 10 0.5 50% 180

10 100% 360

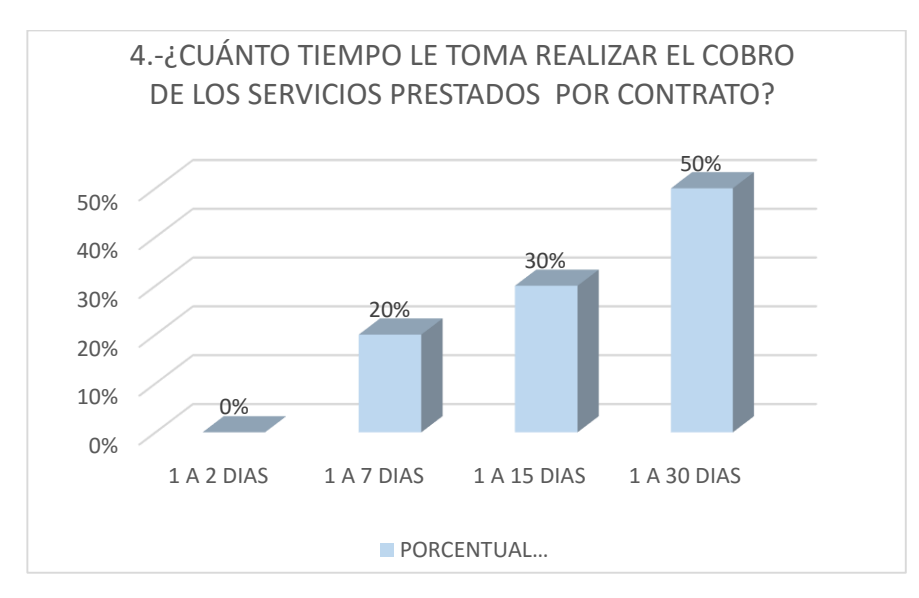

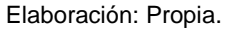

**INTERPRETACION:** En la encuesta PRE PRUEBA aplicada al personal de la empresa Grupo Perusis S.A.C. se observa que el 50 % del personal le toma un tiempo de 1 a 30 días para realizar la cobranza de la deuda y el 30 % del personal le toma de 1 a 15 días Y EL 20 % del total le toma de 1 a 7 días.

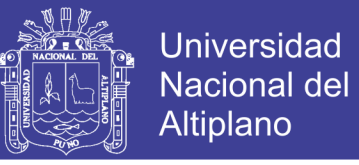

### **5.- ¿Cada cuánto tiempo solicita un nuevo pedido de los productos que**

#### **faltan en su almacén?**

#### **Tabla 10: Cuadro Estadístico Pre Prueba de la Pregunta N° 5.**

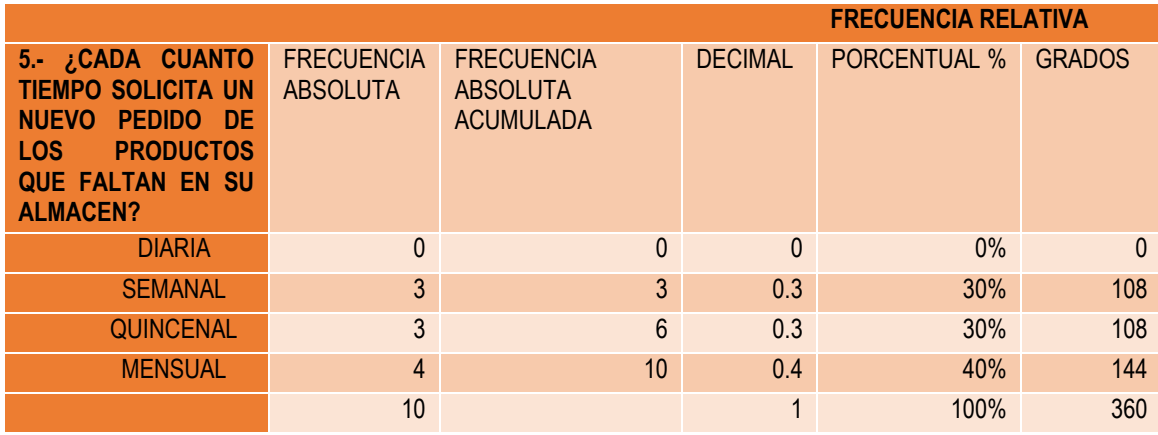

Elaboración: Propia

#### **Grafico 9: Proceso de Logística y Almacenamiento.**

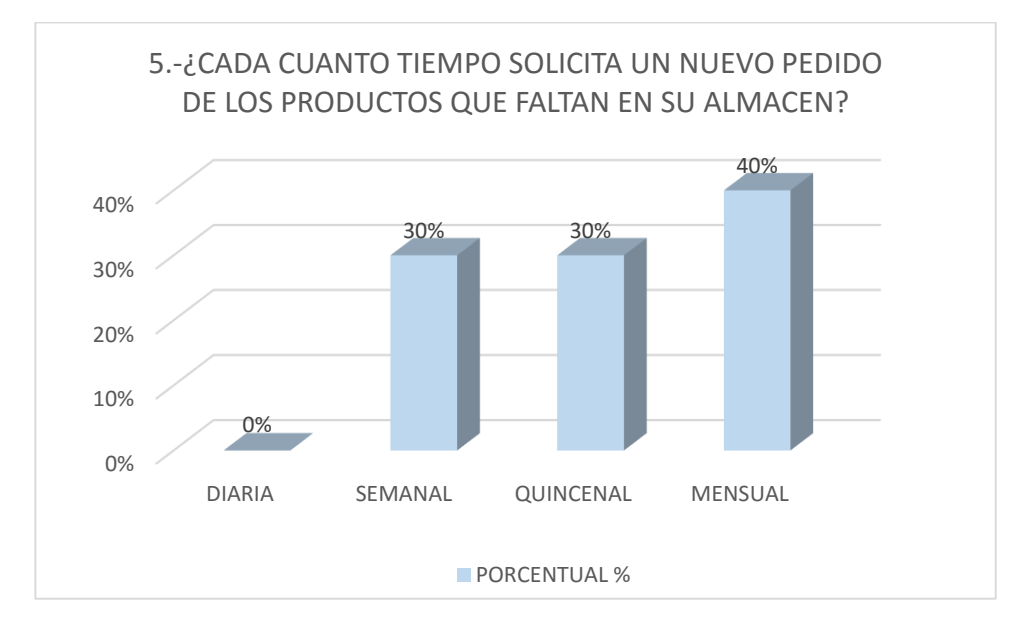

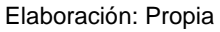

**INTERPRETACION:** En la encuesta PRE PRUEBA aplicada al personal de la empresa Grupo Perusis S.A.C. se observa que el 40 % del personal solicita un nuevo pedido cada mes, el 30 % del personal solicita cada quince días y el 30 % del total solicita semanalmente.

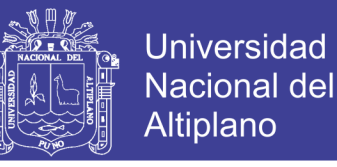

#### **6.- ¿Como es la atención al cliente con respecto a la información de**

#### **los productos?**

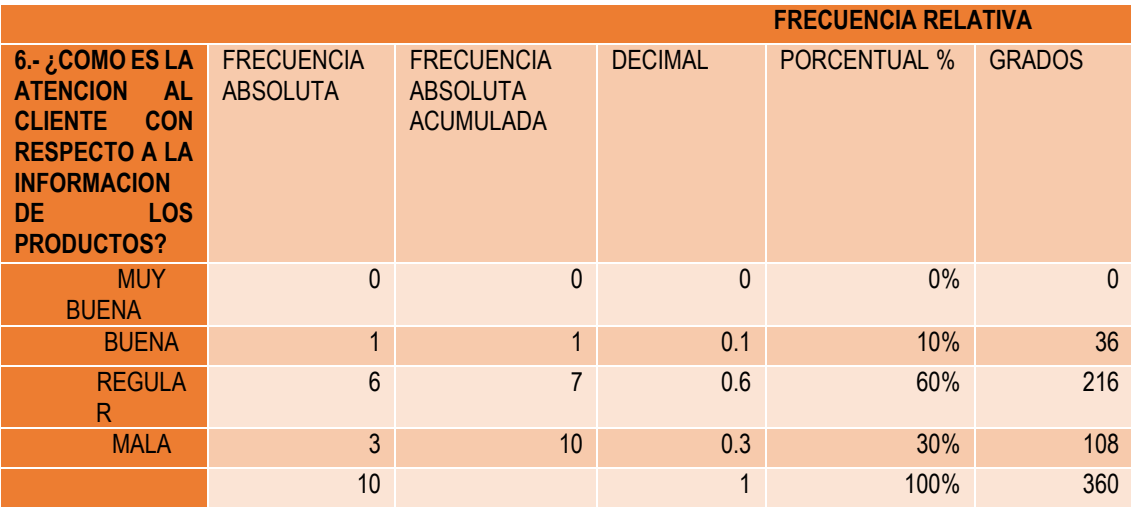

#### **Tabla 11: Cuadro Estadístico Pre Prueba de la Pregunta N° 6.**

#### Elaboración: Propia

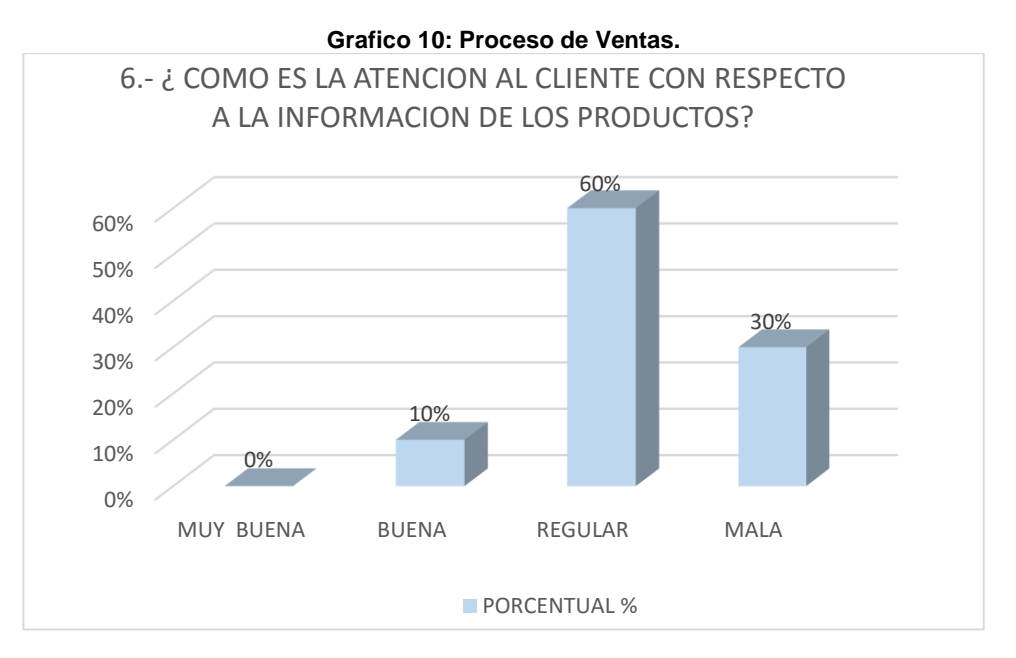

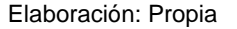

**INTERPRETACION:** En la encuesta PRE PRUEBA aplicada al personal de la empresa Grupo Perusis S.A.C. se observa que el 60 % del personal considera que la atención a los clientes es regular y el 30 % del personal considera que es mala y el 10 % del total considera que es buena.

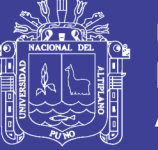

# **7.- ¿Como califica usted a la empresa Grupo Perusis S.A.C.?**

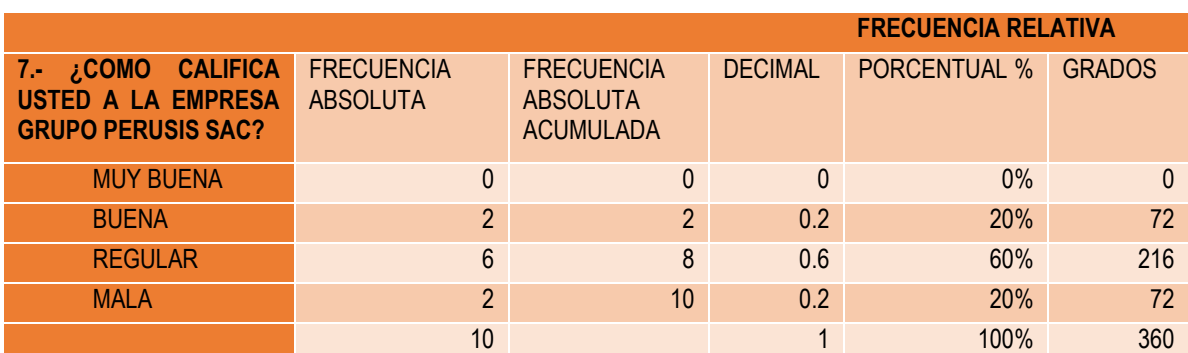

**Tabla 12: Cuadro Estadístico Pre Prueba de la Pregunta N° 7.**

Elaboración: Propia

**Grafico 11: Proceso Gestión Comercial**

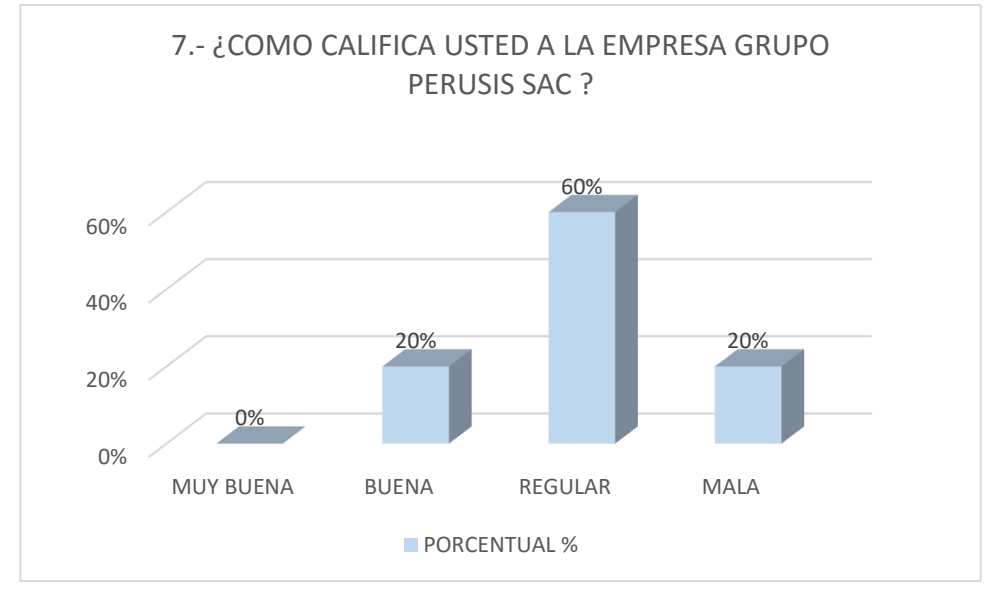

Elaboración: Propia

**INTERPRETACION:** En la encuesta PRE PRUEBA aplicada al personal de la empresa Grupo Perusis S.A.C. se observa que el 60 % del personal califica a la empresa Grupo Perusis S.A.C. como regular, el 20 % del personal lo califica como buena y el otro 20 % del total del personal encuestado lo califica como mala.

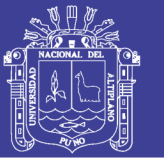

#### **8.- ¿Cómo valora Ud. el control de las ventas y las compras en su**

#### **empresa?**

**Tabla 13: Cuadro Estadístico Pre Prueba de la Pregunta N° 8.**

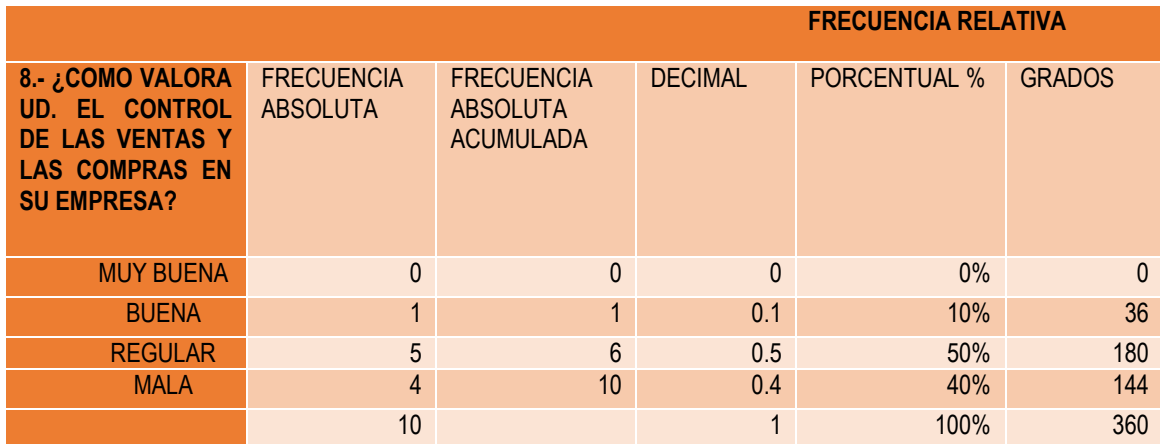

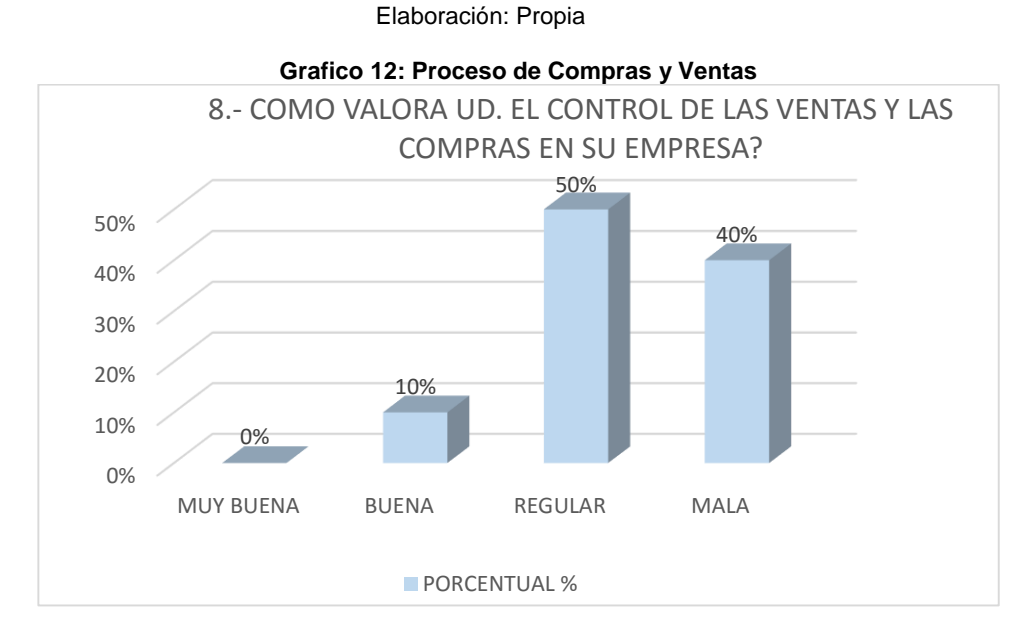

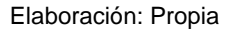

**INTERPRETACION:** En la encuesta PRE PRUEBA aplicada al personal de la empresa Grupo Perusis S.A.C. se observa que el 50 % del personal valora al control de las ventas y las compras como regular, el 40 % del personal valora la empresa como mala y el 10 % del total del personal lo valora como buena.
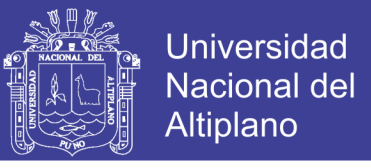

### **9.- ¿Como cree Ud. que influiría el sistema de gestión comercial**

#### **aplicando ERP en la empresa Grupo Perusis S.A.C.?**

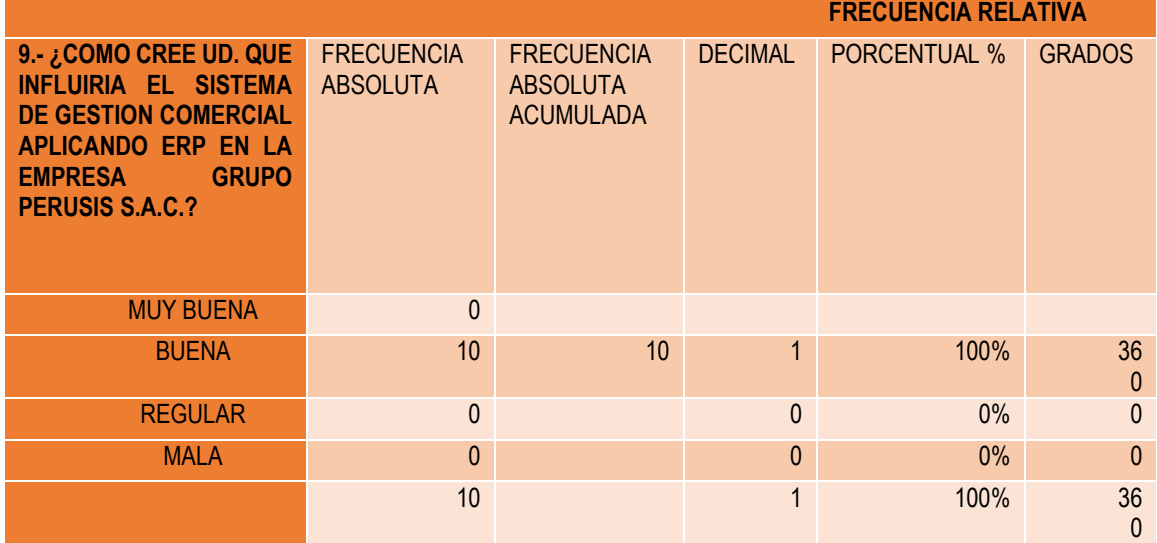

**Tabla 14: Cuadro Estadístico Pre Prueba de la Pregunta N° 9.**

#### Elaboración: Propia

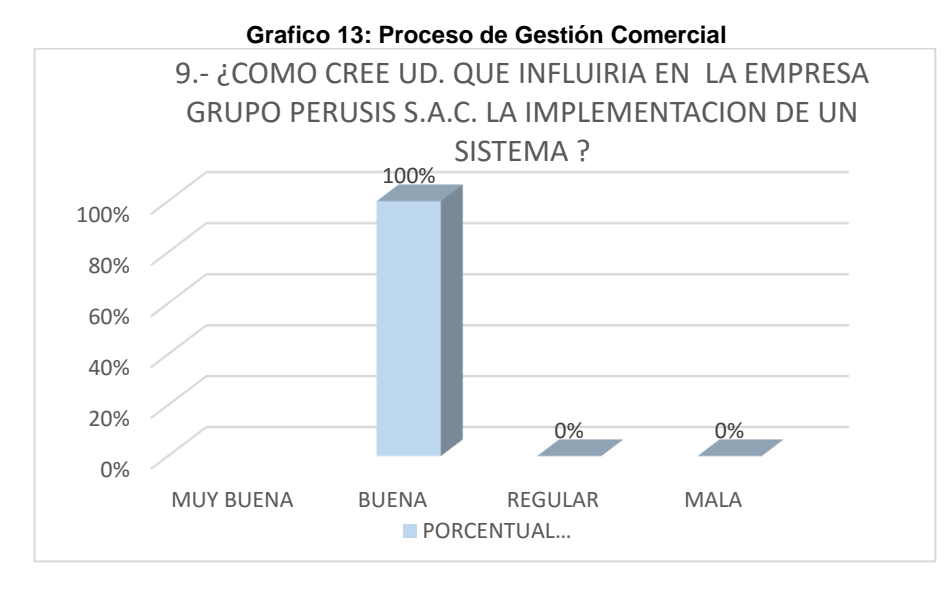

Elaboración: Propia

**INTERPRETACION:** En la encuesta PRE PRUEBA aplicada al personal de la empresa Grupo Perusis S.A.C. se observa que el 100 % del personal considera que influirá significativamente con la implementación y aplicación del sistema de gestión comercial aplicando ERP será buena.

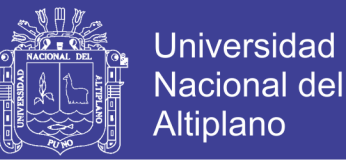

#### **10.- ¿El stock de los productos que posee registrado concuerda con el**

#### **stock en almacén?**

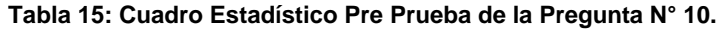

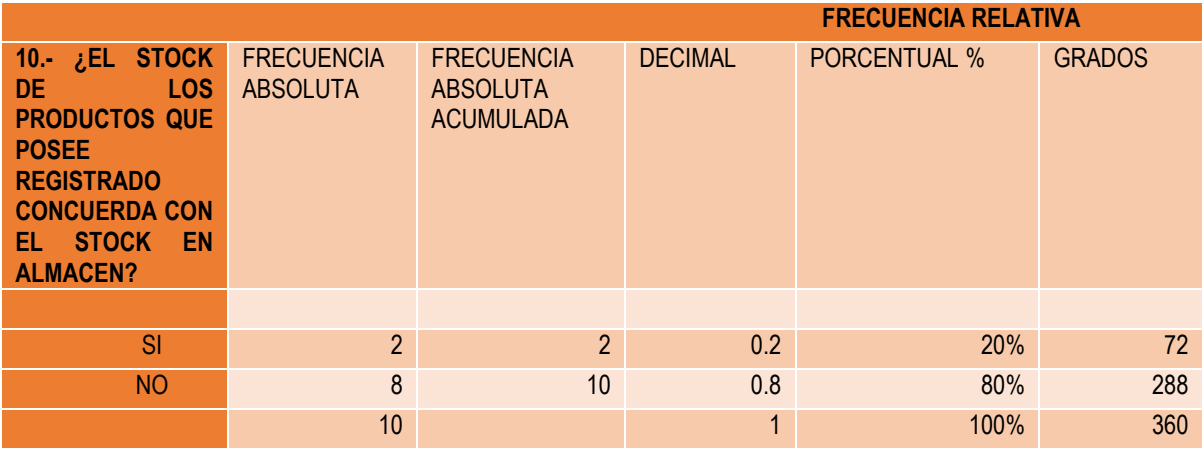

#### **Elaboración: Propia**

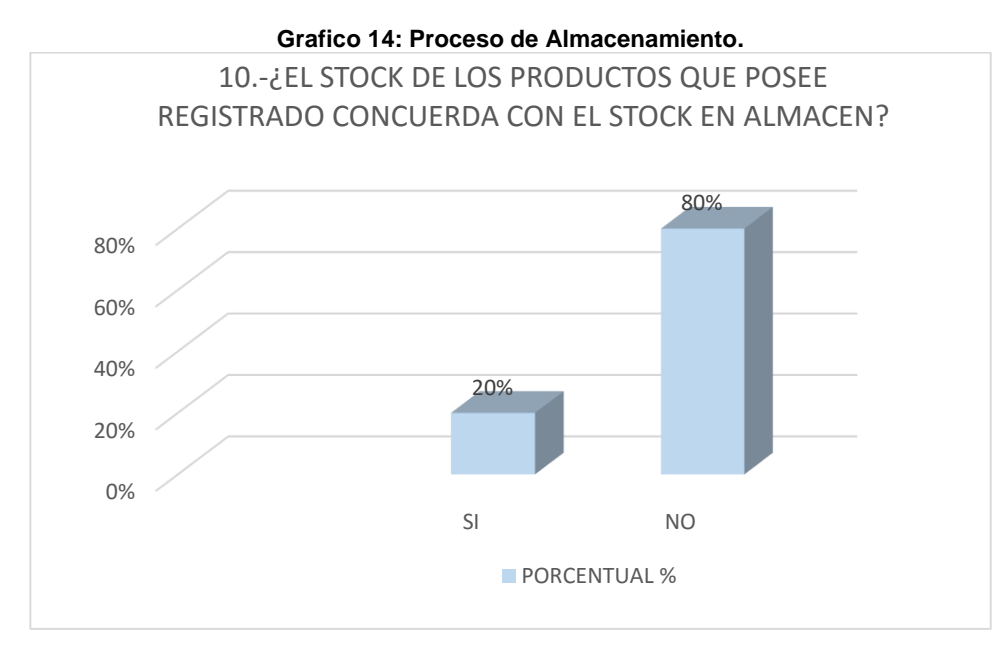

**Elaboración: Propia**

**INTERPRETACION:** En la encuesta PRE PRUEBA aplicada al personal de la empresa Grupo Perusis S.A.C. se observa que el 80 % del personal indica que no concuerda stock que se tiene con el stock en almacén y el 20 % del total del personal si afirma que concuerda.

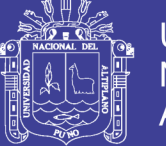

#### **ENCUESTA POST TEST - DETALLADO**

**1.- ¿Como le parece el proceso de adquisición, distribución y** 

**repartición de los productos con el sistema de gestión comercial aplicando** 

#### **ERP?**

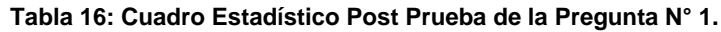

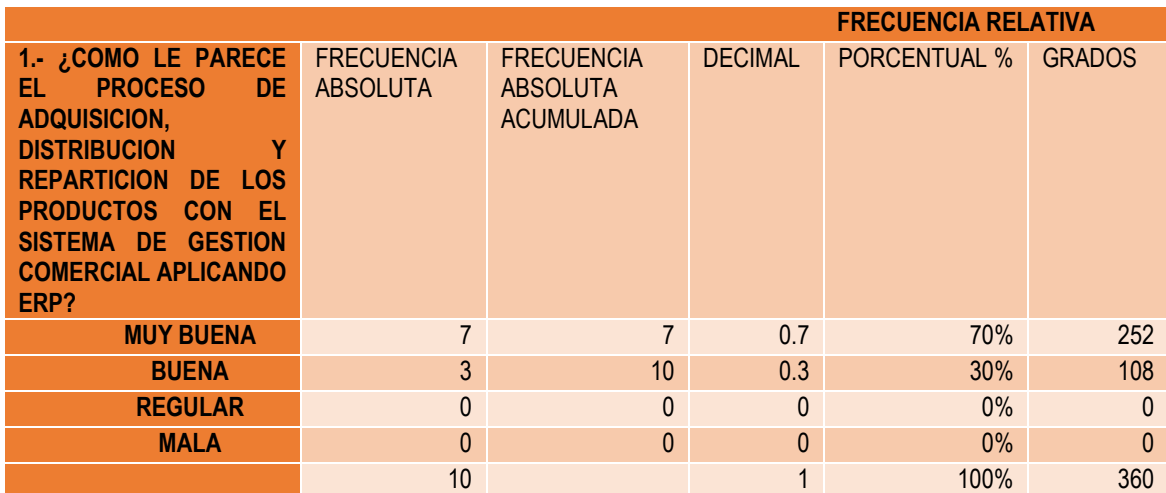

#### Elaboración: Propia

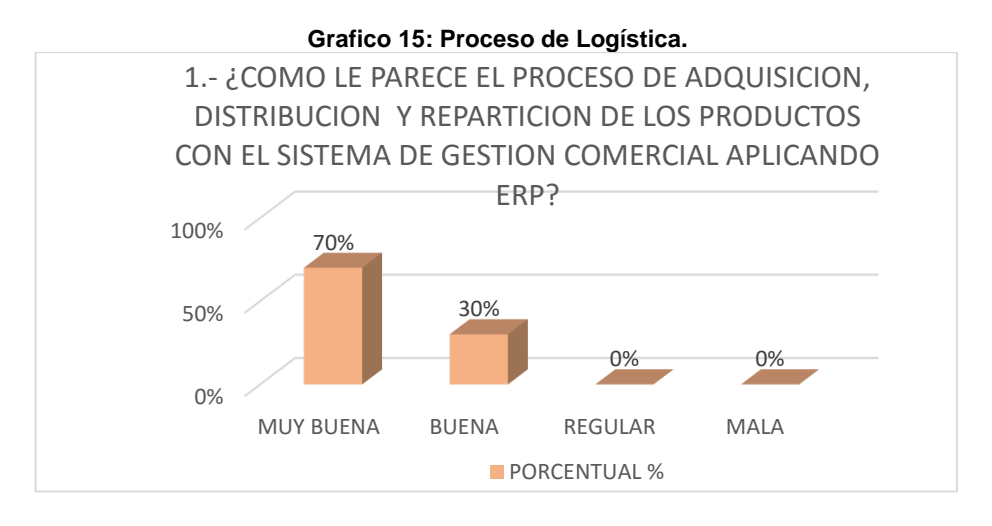

**Elaboración: Propia**

**INTERPRETACION:** En la encuesta aplicada al personal de la empresa Grupo Perusis S.A.C. se observa que el 70 % del personal considera que el proceso de adquisición, distribución y repartición con el sistema es muy bueno y el 30 % del personal lo considera buena.

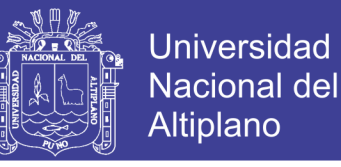

### **2.- ¿En cuánto tiempo consolida usted una venta con el sistema de**

#### **gestión comercial aplicando ERP?**

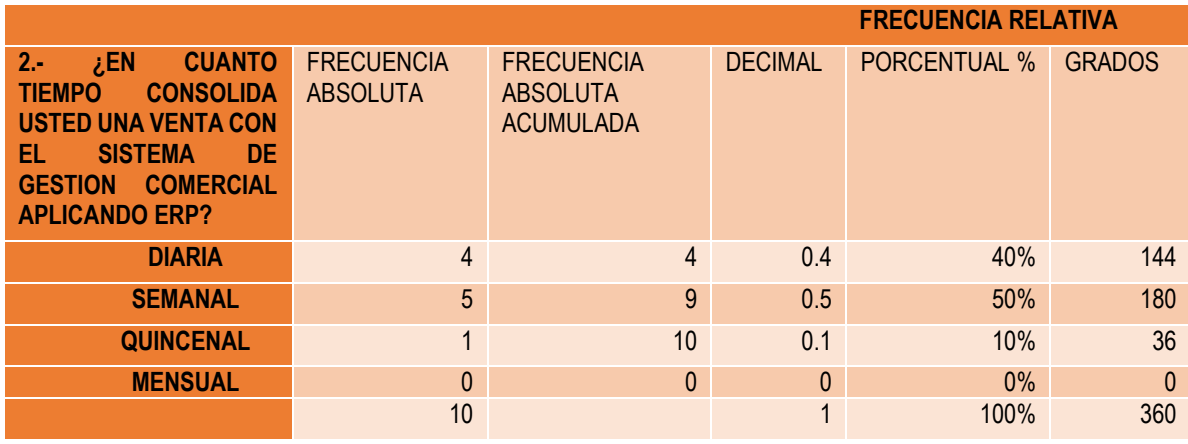

**Tabla 17: Cuadro Estadístico Post Prueba de la Pregunta N° 2.**

Elaboración: Propia

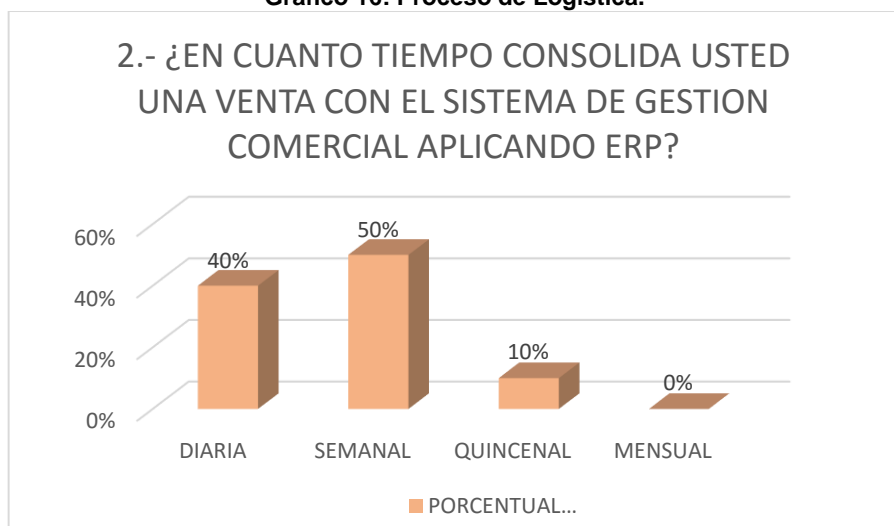

**Grafico 16: Proceso de Logística.**

**INTERPRETACION:** En la encuesta aplicada al personal de la empresa Grupo Perusis S.A.C. se observa que el 50 % del personal considera que el tiempo que le toma consolidar una venta con el sistema es de una semana y el 40 % del personal lo realiza de forma diaria y el 10 % del total de forma quincenal.

Elaboración: Propia

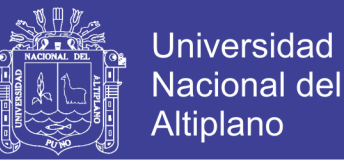

### **3.- ¿Cuánto tiempo le toma buscar un producto en almacén con el**

#### **sistema de gestión comercial aplicando ERP?**

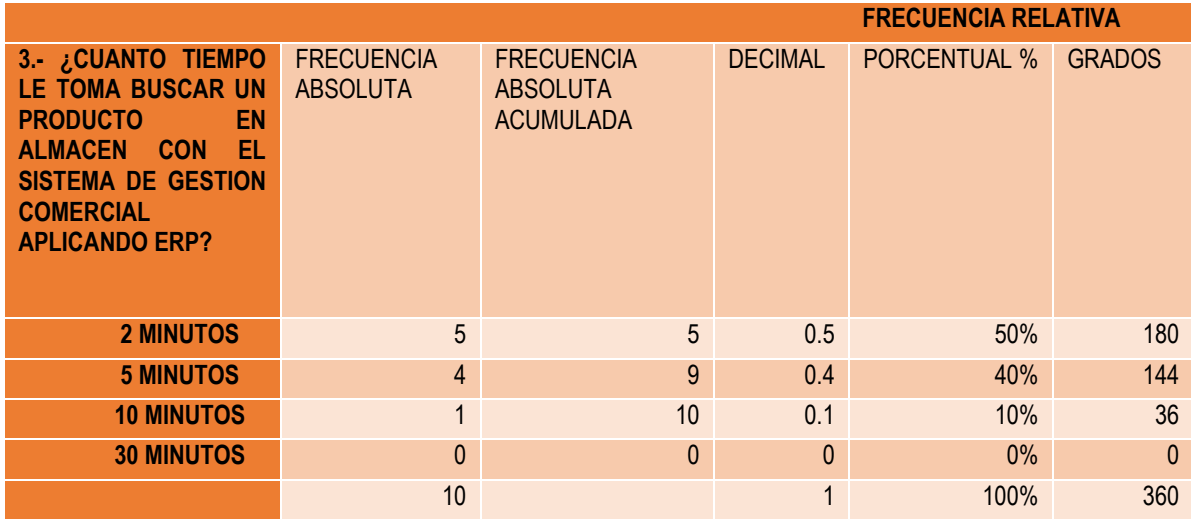

**Tabla 18: Cuadro Estadístico Post Prueba de la Pregunta N° 3.**

Elaboración: Propia

**Grafico 17: Proceso de Distribución.** 0% 10% 20% 30% 40% 50% 2 MINUTOS 5 MINUTOS 10 MINUTOS 30 MINUTOS 50% 40% 10% 0% 3.- ¿CUANTO TIEMPO LE TOMA BUSCAR UN PRODUCTO EN ALMACEN CON EL SISTEMA DE GESTION COMERCIAL APLICANDO ERP? **PORCENTUAL %** 

Elaboración: Propia

**INTERPRETACION:** En la encuesta POST PRUEBA aplicada al personal de la empresa Grupo Perusis S.A.C. se observa que el 50 % del personal le toma un tiempo de dos minutos de busque da de un producto con el sistema y el 40 % del personal le toma 5 minutos de búsqueda y el 10 % del total de le toma 10 minutos.

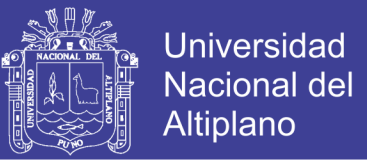

### **4.- ¿Cuánto tiempo le toma realizar el cobro de los servicios prestados**

#### **con el sistema de gestión comercial aplicando ERP?**

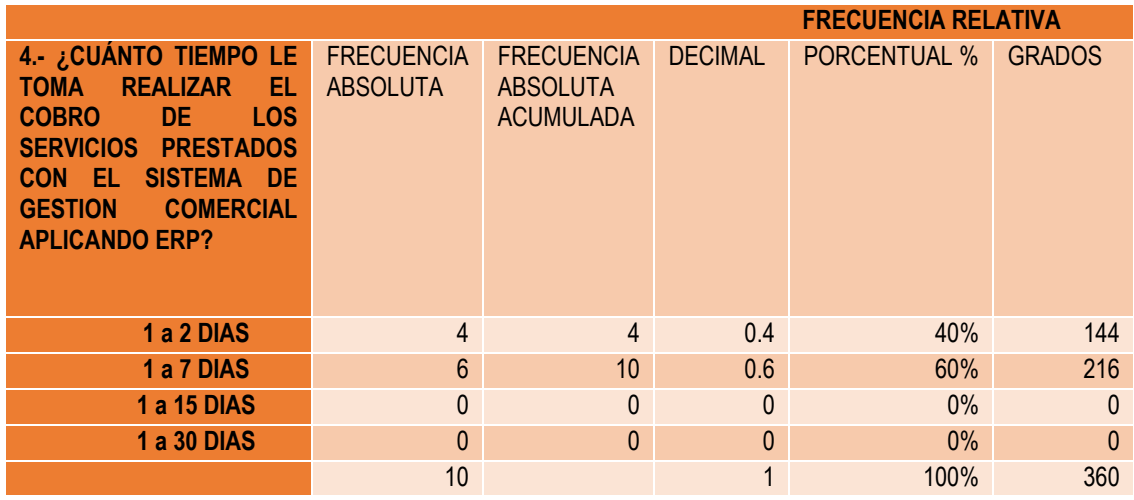

**Tabla 19: Cuadro Estadístico Post Prueba de la Pregunta N° 4.**

#### Elaboración: Propia

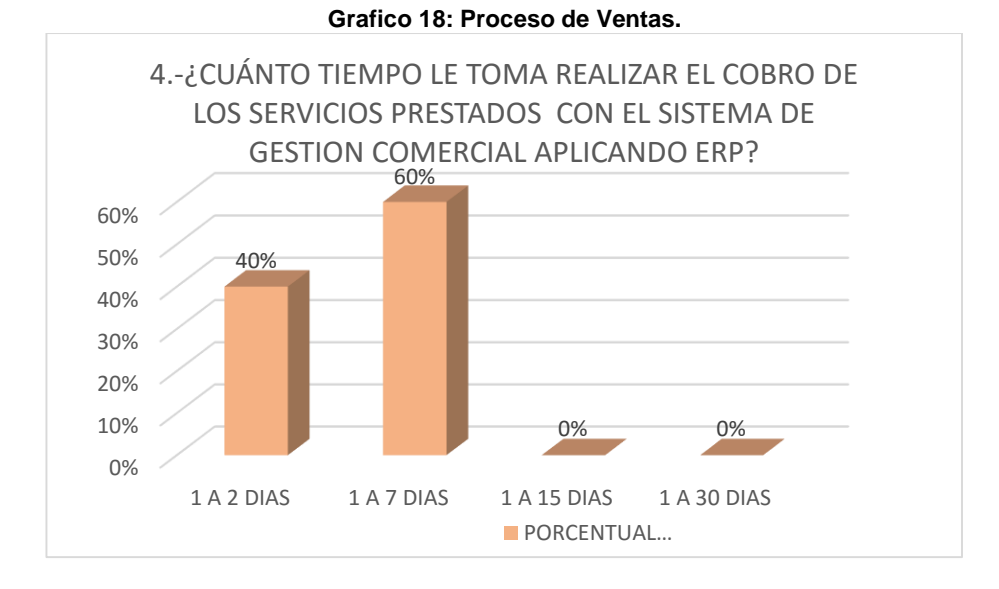

Elaboración: Propia

**INTERPRETACION:** En la encuesta POST PRUEBA aplicada al personal de la empresa Grupo Perusis S.A.C. se observa que el 60 % del personal le toma un tiempo de 1 a 7 días para realizar la cobranza de la deuda y el 40 % del personal le toma de 1 a 2 días.

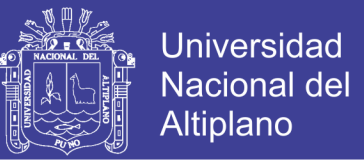

### **5.- ¿Cada cuánto tiempo solicita un nuevo pedido de los productos que**

#### **faltan en su almacén con el sistema de gestión comercial aplicando ERP?**

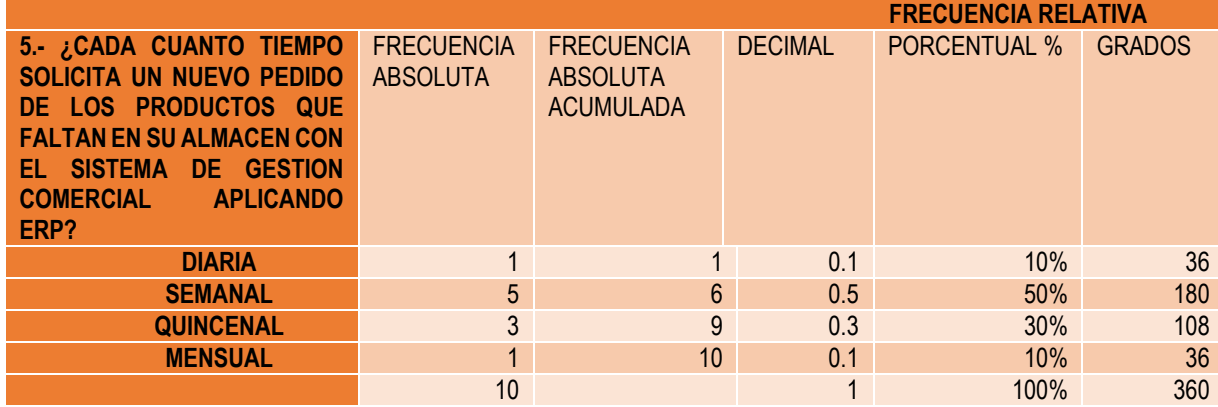

**Tabla 20: Cuadro Estadístico Post Prueba de la Pregunta N° 5.**

#### Elaboración: Propia

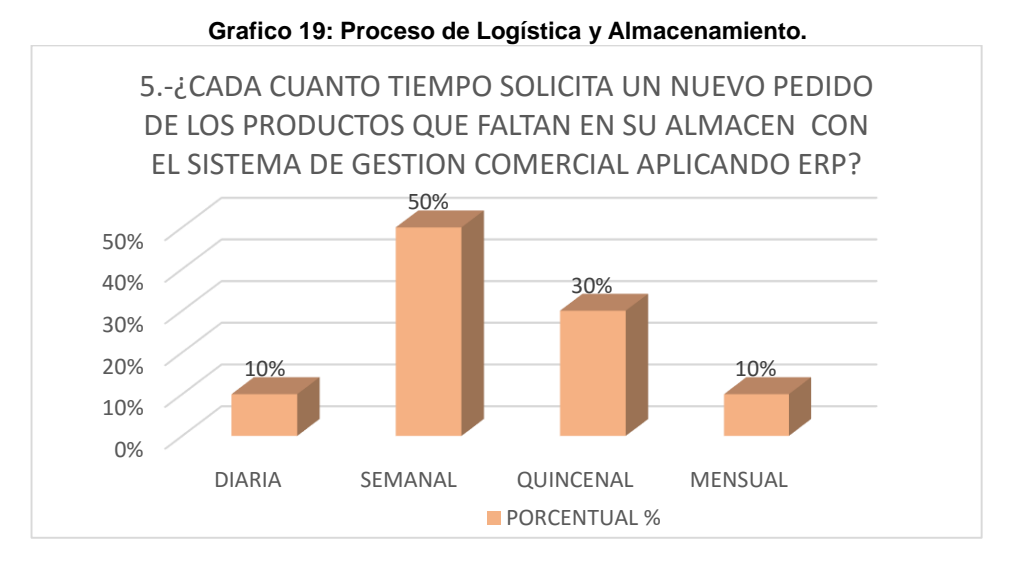

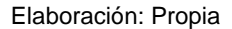

**INTERPRETACION:** En la encuesta POST PRUEBA aplicada al personal de la empresa Grupo Perusis S.A.C. se observa que el 50 % del personal solicita un nuevo con el sistema de gestión comercial semanalmente y el 30 % del personal solicita cada 15 días y el 10 % del personal de forma diaria y el 10 del total del personal encuestado lo realiza de forma mensual.

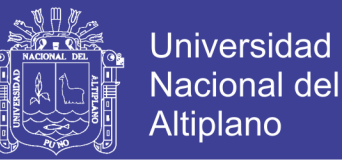

#### **6.- ¿Como es la atención al cliente con respecto a la información de los**

#### **productos con el sistema de gestión comercial aplicando ERP?**

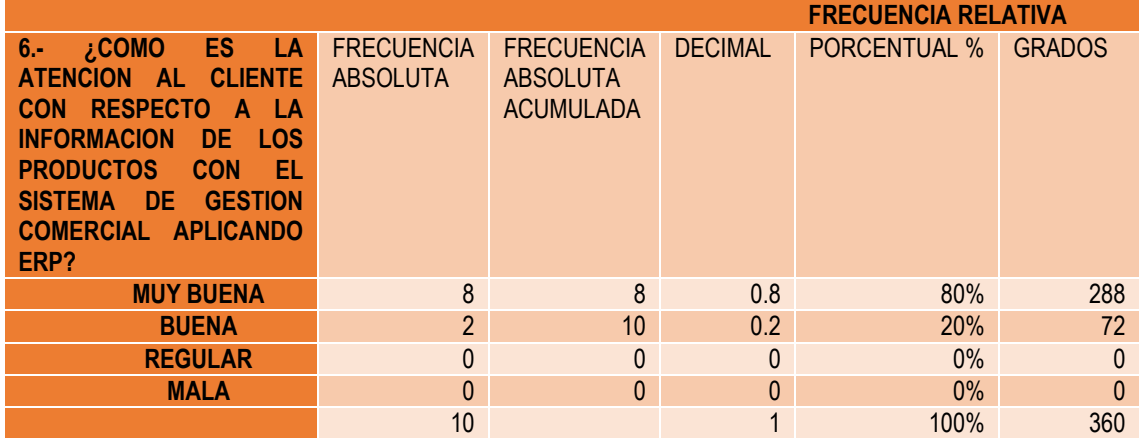

**Tabla 21: Cuadro Estadístico Post Prueba de la Pregunta N° 6.**

#### Elaboración: Propia

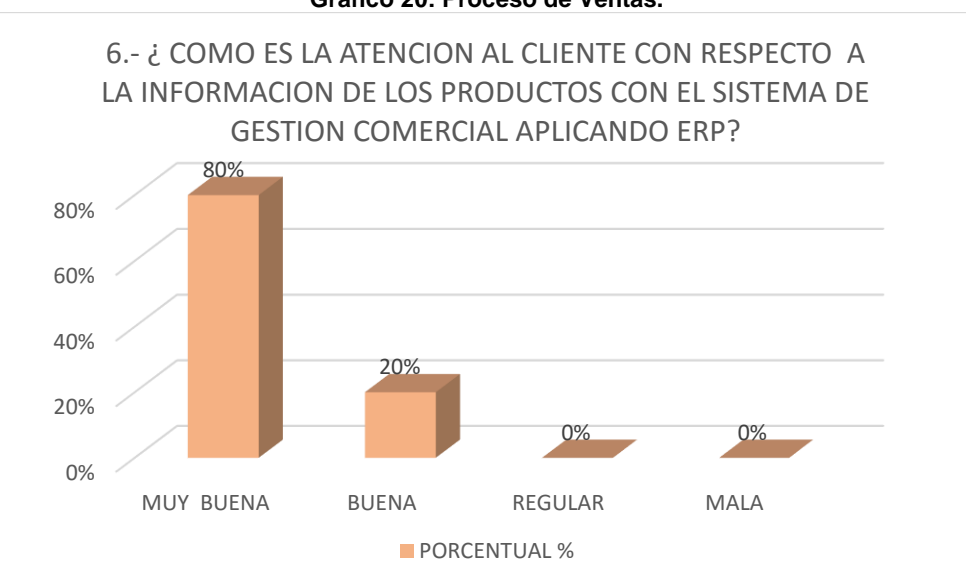

**Grafico 20: Proceso de Ventas.**

Elaboración: Propia

**INTERPRETACION:** En la encuesta POST PRUEBA aplicada al personal de la empresa Grupo Perusis S.A.C. se observa que el 80 % del personal considera que la atención a los clientes con el sistema es muy buena y el 20 % del personal considera buena.

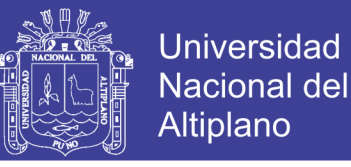

### **7.- ¿Como califica usted a la empresa Grupo Perusis S.A.C. con el**

#### **sistema de gestión comercial aplicando ERP?**

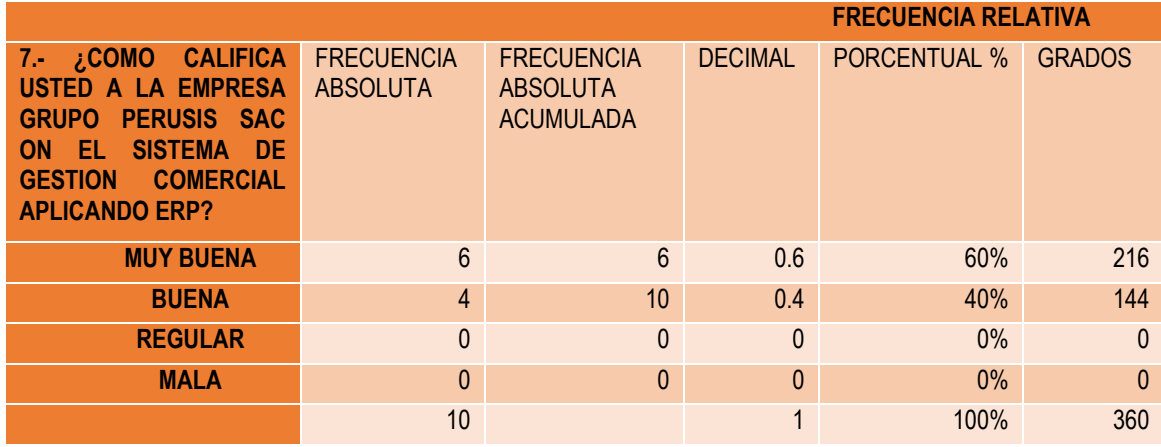

**Tabla 22: Cuadro Estadístico Post Prueba de la Pregunta N° 7.**

Elaboración: Propia

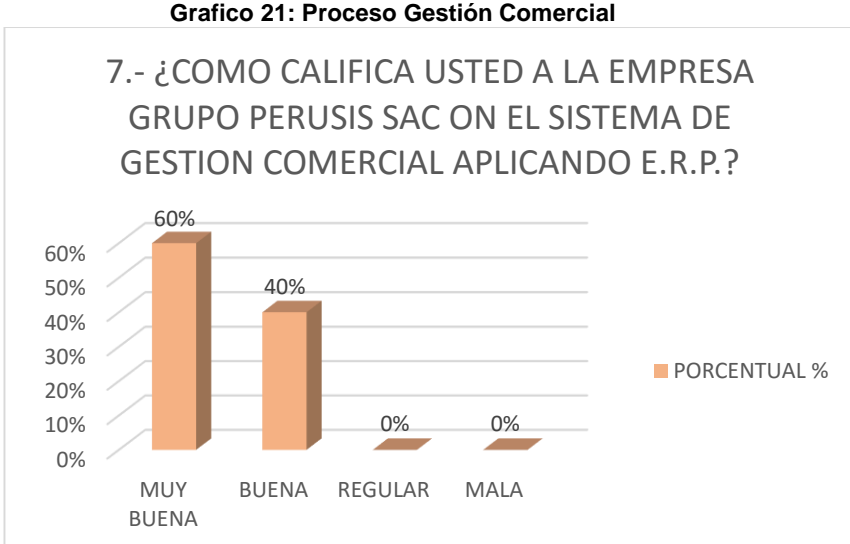

#### **Grafico 21: Proceso Gestión Comercial**

Elaboración: Propia

**INTERPRETACION:** En la encuesta POST PRUEBA aplicada al personal de la empresa Grupo Perusis S.A.C. se observa que el 60 % del personal califica a la empresa Grupo Perusis S.A.C. con el sistema como muy buena y el 40 % del personal lo califica como buena con el sistema de gestión comercial aplicando ERP.

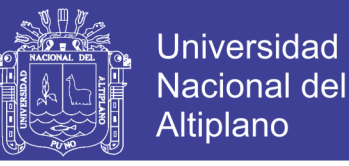

### **8.- ¿Como valora Ud. el control de las ventas y las compras en su**

#### **empresa con el sistema de gestión comercial aplicando ERP?**

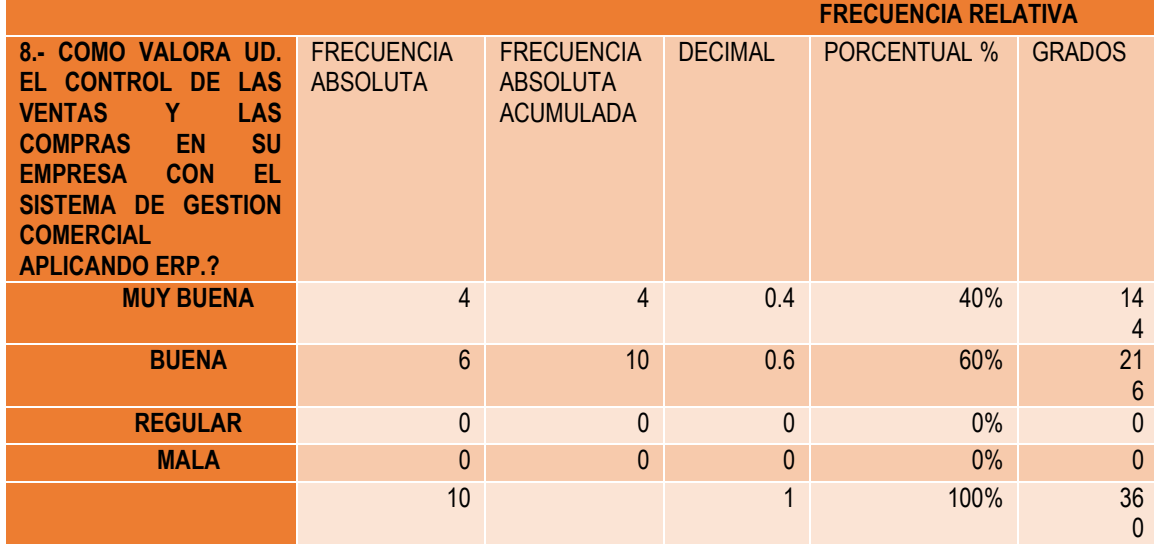

**Tabla 23: Cuadro Estadístico Post Prueba de la Pregunta N° 8.**

#### Elaboración: Propia

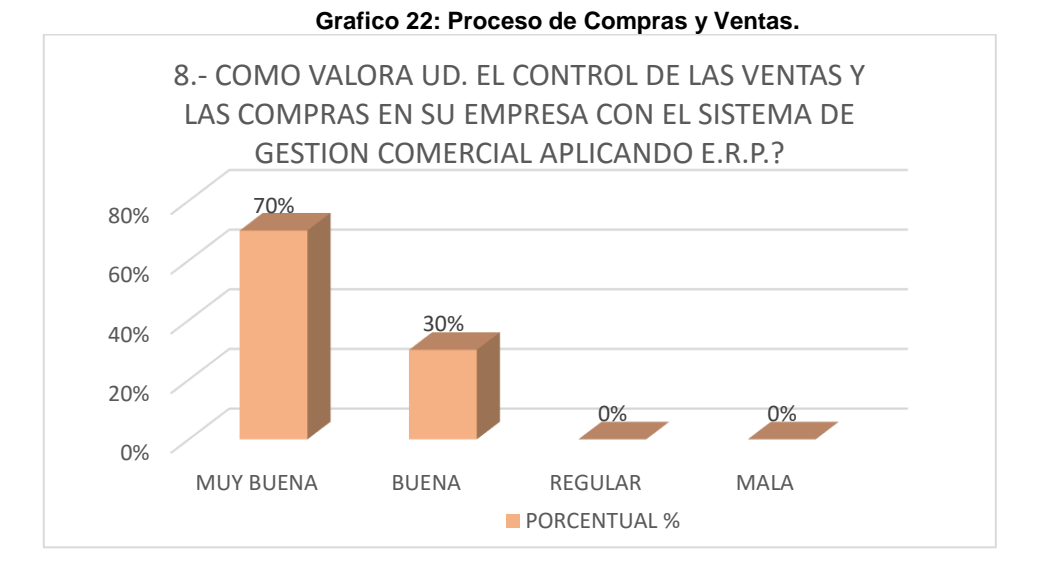

Elaboración: Propia

**INTERPRETACION:** En la encuesta POST PRUEBA aplicada al personal de la empresa Grupo Perusis S.A.C. se observa que el 70 % del personal valora al control de las ventas y las compras con el sistema de gestión comercial como muy buena y el 30 % del personal lo valora como buena.

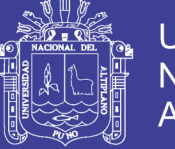

### **9.- ¿Cómo cree Ud. que influyó el sistema de gestión comercial**

### **aplicando ERP en la empresa Grupo Perusis S.A.C.?**

**Tabla 24: Cuadro Estadístico Post Prueba de la Pregunta N° 9.**

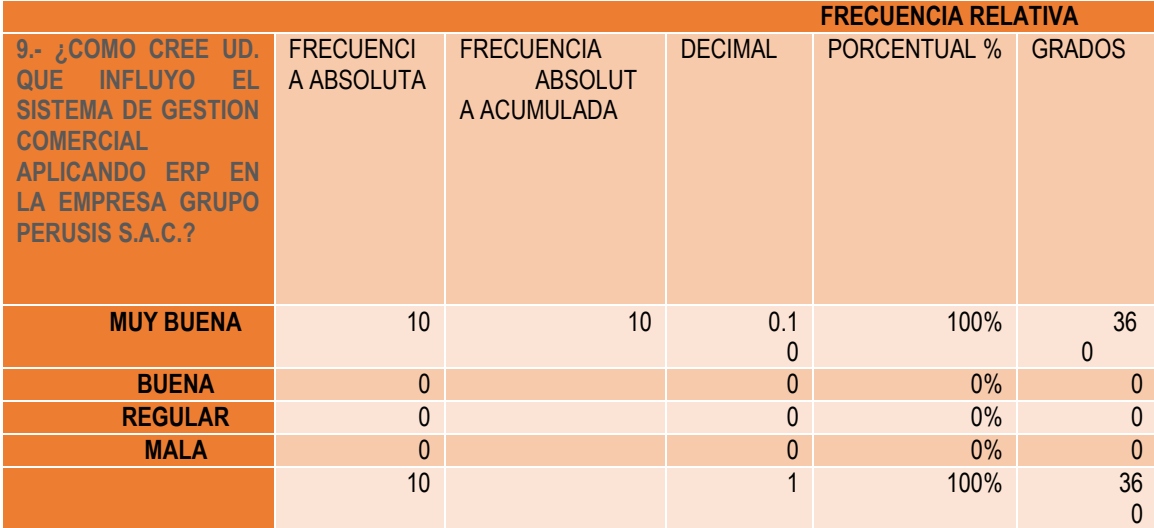

#### Elaboración: Propia

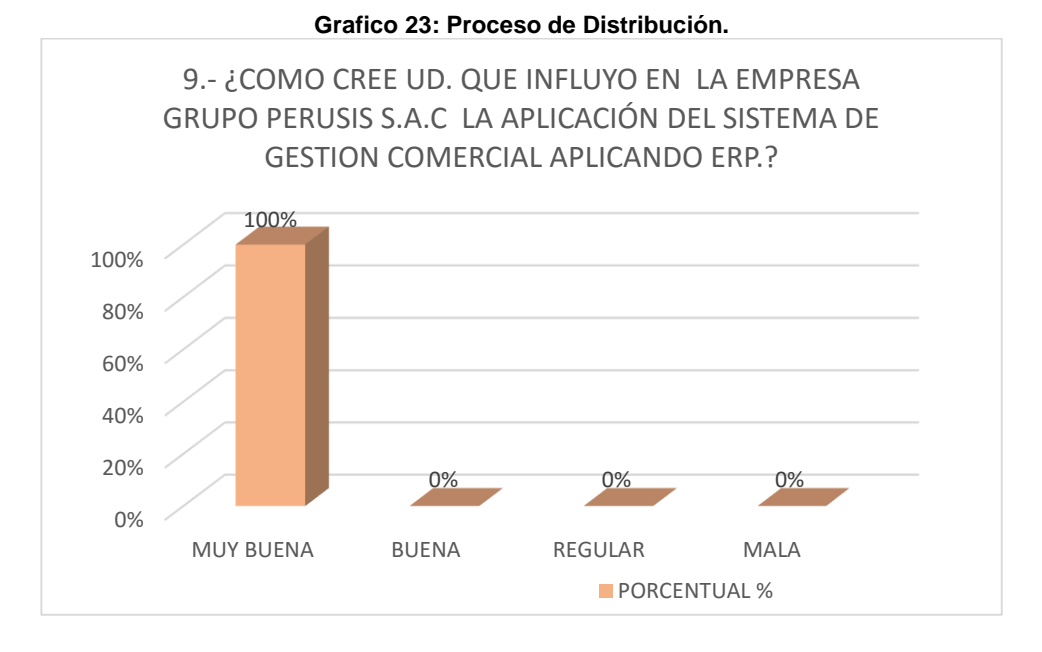

Elaboración: Propia

INTERPRETACION: En la encuesta POST PRUEBA aplicada al personal de la empresa Grupo Perusis S.A.C. se observa que el 100 % del personal considera que con la aplicación del sistema de gestión comercial aplicando ERP influyo de forma muy buena.

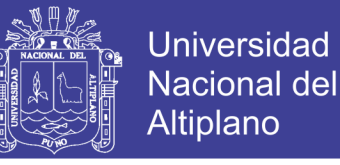

#### **10.- ¿El stock de los productos que posee registrado concuerda con el**

#### **stock en almacén con el sistema de gestión comercial aplicando ERP?**

**Tabla 25: Cuadro Estadístico Post Prueba de la Pregunta N°10.**

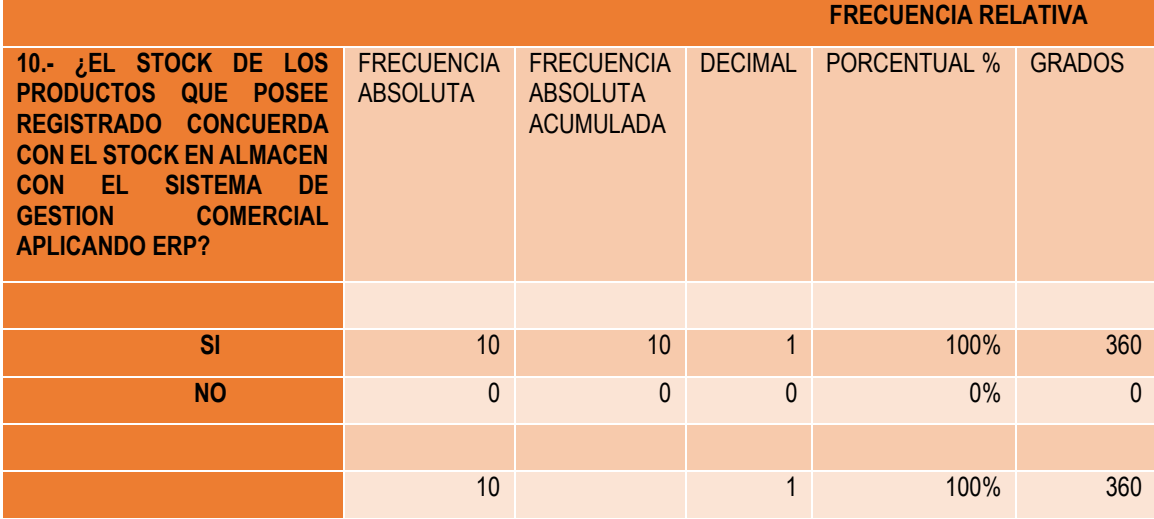

#### Elaboración: Propia

**Grafico 24: Proceso de Almacenamiento.** 0% 50% 100% SI NO 100% 0% 10.-¿EL STOCK DE LOS PRODUCTOS QUE POSEE REGISTRADO CONCUERDA CON EL STOCK EN ALMACEN CON EL SISTEMA DE GESTION COMERCIAL APLICANDO ERP? **PORCENTUAL %** 

Elaboración: Propia

**INTERPRETACION:** En la encuesta POST PRUEBA aplicada al personal de la empresa Grupo Perusis S.A.C. se observa que el 100 % afirma que el stock que se tiene registrado concuerda con el stock en almacén con el sistema.

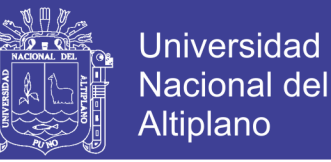

### **3.8. DISEÑO ESTADISTICO PARA LA PRUEBA DE HIPOTESIS:**

PRUEBA DE HIPOTESIS

**:** La Empresa Grupo Perusis S.A.C. en los procesos de actividad comercial que actualmente realiza no aplica el sistema de gestión comercial ERP.

 **:** La Empresa Grupo Perusis S.A.C. en los procesos de actividad comercial que actualmente realiza aplica el sistema de gestión comercial ERP.

#### PRUEBA ESTADISTICA

El análisis e interpretación de datos mediante la prueba de hipótesis estadística se desarrolló usando la distribución Z, mediante los siguientes pasos:

1) Plantear Hipótesis Nula ( $H_0$ ) e Hipótesis Alternativa ( $H_i$ )

La Hipótesis alternativa plantea matemáticamente lo que se quiere demostrar y la hipótesis nula plantea exactamente lo contrario

- 2) Determinar el nivel de significancia (Rango de aceptación de hipótesis alternativa)
	- $\alpha = 0.01$  Optimista  $\alpha = 0.05$  Confiable
	- $\alpha = 0.10$  Pesimista

En la investigación se utilizó el nivel confiable que equivale 95% de aceptación y 5% de error.

- 3) Se calcula la media y la desviación estándar a partir de la muestra.
- 4) Se aplica la estadística de prueba  $(Z<sub>c</sub>)$

$$
Z=\frac{\bar{x}-u}{\frac{S}{\sqrt{n}}}\quad \ldots \ldots \ldots \ldots \ldots \quad \text{(Ec. 1)}
$$

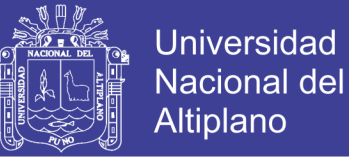

5) Regla de decisión

Si el valor de Z calculada o la Z tabulada se acepta la hipótesis alterna, de lo

contrario se opta por la hipótesis nula.

Donde: R.R. = Región de Rechazo

R.A. = Región de Aceptación

**Grafico 25: Prueba Z**

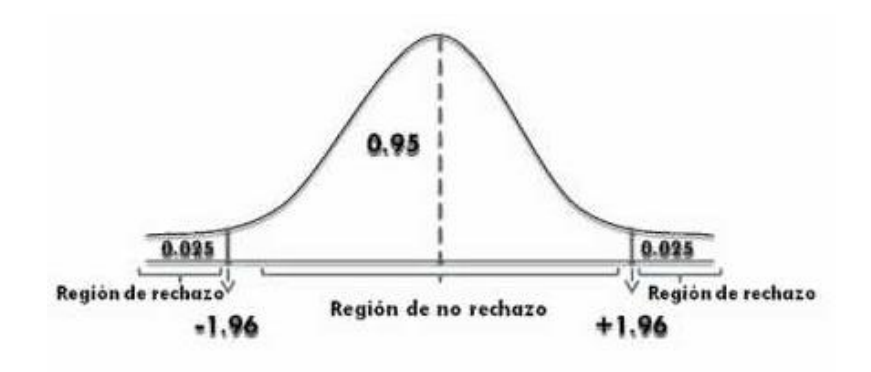

Fuente: (MITACC MEZA, 2011)

Si la  $Z_c \leq Z_t$  entonces se acepta la hipótesis nula  $(H_0)$  y se acepta la hipótesis alterna

 $(H_1)$ 

### **PRUEBA Z DE DOS MUESTRA: HIPOTESIS NULA & HIPOTESIS ALTERNATIVA.**

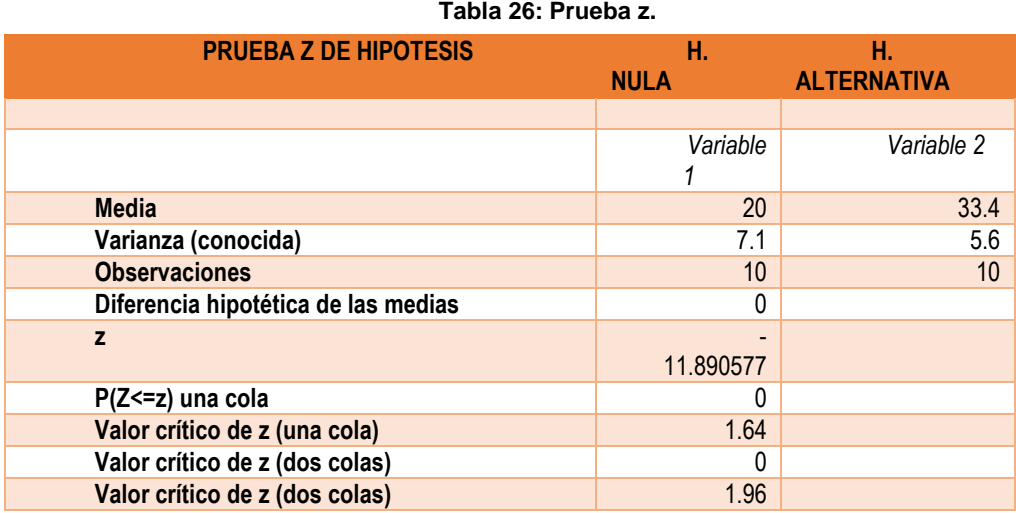

**Elaboración: Propia.**

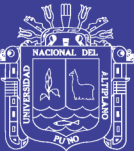

### **CAPITULO IV**

### **4. RESULTADOS Y DISCUSIÓN**

# **4.1. METODOLOGIA APLICADA PARA LA IMPLEMENTACION DEL SISTEMA DE GESTION COMERCIAL:**

#### **4.1.1. Metodología ERP:**

En una investigación realizada por [Martínez, Zavala y Rivera, 2010], mencionan que el proceso de negocio debe ser moldeado de forma que se complemente con el nuevo sistema. Algunas metodologías utilizadas por diversos autores y empresas consultoras de implantación de ERP'S son:

Metodología de Bancroft (1998)

Planeación: esta fase consiste en las actividades iníciales del proyecto como formación del comité de ingeniería, selección del equipo para el proyecto, selección de la guía de desarrollo y creación del plan del proyecto.

Análisis: consiste en el análisis de los procesos de negocio, la instalación inicial del sistema ERP, el mapeo de procesos sobre las funciones del ERP y el entrenamiento del equipo del proyecto.

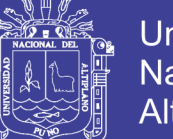

Diseño: esta fase incluye un alto nivel y diseño detallado para la aceptación de los usuarios, el prototipo y una constante comunicación con los usuarios del ERP.

Construcción y pruebas: consiste en la configuración del sistema, la carga de datos reales en una instancia de pruebas, la construcción y pruebas de interfaces, creación de reportes y las pruebas finales con el usuario.

Implementación actual: incluye la creación de redes, instalación en equipos de escritorio, la organización de la formación de usuarios y el apoyo.

Metodología de Parr (2000)

Proyecto: incluye la identificación de los módulos ERP para la instalación. Esta fase se divide en cinco sub fases: puesta en marcha, reingeniería, diseño, configuración y pruebas e instalación.

Puesta en marcha: comprende la selección del equipo de proyecto y la estructuración con la mezcla adecuada de conocimientos técnicos y de negocios. Los procesos de integración del equipo y la presentación de informes.

Reingeniería: comprende el análisis de procesos de negocio actual para determinar el nivel de la ingeniería de proceso requerido. Esta fase también incluye la instalación de la aplicación ERP, mapeo de procesos de negocio en las funciones de ERP y la formación de los equipos de proyecto.

Diseño: incluye el diseño de alto nivel con detalles adicionales para la aceptación de los usuarios. También incluye prototipos interactivos a través de una comunicación constante con los usuarios.

Configuración y pruebas: incluye la configuración, la carga de datos reales para pruebas, los casos de prueba, la construcción y prueba de interfaces, la

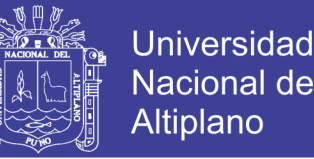

creación de informes por escrito de las pruebas realizadas y finalmente las pruebas del sistema con los usuarios.

Instalación: incluye la construcción de redes, la instalación en equipos de escritorio, la gestión de la información y el apoyo al usuario. Las últimas cuatro sub fases son similares a las fases descritas por Bancroft.

Mejora: comprende las etapas de reparación del sistema, ampliación y transformación, las cuales pueden extenderse en su aplicación durante varios años.

Metodología de Basis (2010)

Definición del proyecto: se realiza la revisión del sistema actual, la selección del equipo del proyecto, la preparación del plan educacional, la capacitación en los principios de planeación y control, la preparación del marco de referencia para la construcción del nuevo sistema, se describe al nuevo sistema, se generan los objetivos clave, los criterios de éxito, la estructura del equipo del proyecto, los roles y las responsabilidades.

Preparación de la implantación: Se realiza la reunión de lanzamiento, la revisión del diagnóstico de operación, la preparación del prototipo, la conducción del prototipo, la orientación técnica y la preparación del mapa de implantación del sistema adaptado.

Desarrollo y confirmación: Se desarrollan todos los cambios de software, la estructura organizacional, los procedimientos y los controles, las pruebas de software, los procedimientos y los controles modificados, los gerentes de área entrenan a los usuarios finales clave.

Implantación: La revisión de resultados, realizada en base a las operaciones, datos, personal, en el nuevo sistema.

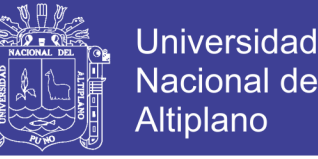

Operación del nuevo sistema: Se mide el desempeño del nuevo sistema en base a los indicadores establecidos de acuerdo al módulo.

Metodología de Intelisis (2010)

Dimensionamiento: Su objetivo es definir los alcances y límites del producto (sistema) y del proyecto (implementación) de acuerdo con las expectativas del cliente.

Conocimiento del negocio: Su objetivo es complementar y detallar el entendimiento inicial del negocio adquirido mediante la información recopilada en la fase de dimensionamiento, para terminar de entender la situación actual del negocio. En esta fase el cliente deberá generar, completar y / o complementar la información necesaria para el diseño del modelo (fase 2) tales como políticas inexistentes, depuración de catálogos, compra de hardware, etc.

Construcción: teniendo como base el diseño del modelo, se realiza la configuración tanto del sistema general, módulos y usuarios, como los ajustes detectados en el análisis de brechas realizado en la fase anterior.

Definición y pruebas: Se diseñan y realizan las pruebas requeridas al modelo, para

garantizar el correcto funcionamiento de la solución (con base en los criterios de aceptación del producto).

Entrenamiento y liberación: Una vez definido, probado, corregido y validado el modelo, se capacita a los usuarios en la instalación, configuración y utilización del sistema de acuerdo a su perfil, funciones y responsabilidades.

Estabilización y soporte: permite asegurar la estabilización del sistema ayudando a los usuarios a tomar completo control del sistema. Dentro de esta actividad, se generan bitácoras de soporte que dan como resultado un análisis del

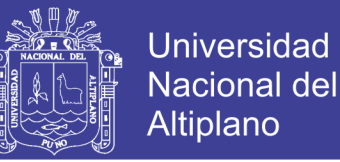

origen de fallas y sus respectivas soluciones. Adicionalmente, se aplica un programa de satisfacción total y se evalúa el proyecto y sus participantes, se identifican las lecciones aprendidas, se realiza la documentación del caso de éxito y se archivan los entregables.

#### **4.1.2. Metodología Resultante a Utilizar y Etapas de Propuesta:**

De las metodologías de ERP expuestas se seleccionó las recomendaciones de cada uno de los autores, en cada uno de las etapas propuestas de esta metodología.

Las Etapas de Propuesta de esta metodología son las siguientes: Concepción y Planeamiento, Identificación y Análisis, Implantación, Puesta en Marcha y Seguimiento Control y Soporte se muestra en la tabla 27.

| <b>ETAPAS DE METODOLOGIA</b><br><b>PROPUESTA</b> | <b>BANCROF</b><br>(1998)  | <b>PARR</b><br>(2000)      | <b>BASIS</b><br>(2010)                 | <b>INTELISIS</b><br>(2010)    |
|--------------------------------------------------|---------------------------|----------------------------|----------------------------------------|-------------------------------|
| <b>CONCEPCION Y</b><br><b>PLANEAMIENTO</b>       | Planeación                |                            | Definición del<br>Proyecto             | Dimensionamiento              |
|                                                  |                           |                            |                                        | Conocimiento<br>del Negocio   |
| <b>IDENTIFICACION</b><br><b>Y ANALISIS</b>       | Análisis                  | Proyecto                   | Preparación<br>para la<br>implantación |                               |
|                                                  | Diseño                    | Setup                      |                                        |                               |
|                                                  |                           | Reingeniería               |                                        |                               |
|                                                  |                           | Diseño                     |                                        |                               |
| <b>DESARROLLO</b>                                | Construcción<br>y Pruebas | Configuración<br>y Pruebas | Desarrollo                             | Construcción                  |
|                                                  |                           |                            |                                        | Definición<br>y Pruebas       |
| <b>IMPLEMENTACION</b>                            | Implementació<br>n        | Instalación                | Implantación                           | Entrenamiento<br>y Liberación |
|                                                  |                           |                            | Operación del<br>Nuevo Sistema         |                               |
| <b>SEGUIMIENTO</b><br><b>CONTROL</b>             |                           | Mejora                     |                                        | Estabilización<br>y Soporte   |

**Tabla 27: Etapas de Metodología Propuesta**

**Fuente: Propia**

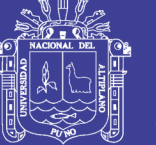

#### **4.2. REQUERIMIENTOS DEL SOFTWARE:**

Para el análisis de requerimiento se realizó una entrevista con los principales actores - trabajadores de GRUPO PERUSIS S.A.C., como son los ejecutivos de venta, gerente general, administrador y servicio técnico.

El problema se puede resolver siempre y cuando se tenga clara la definición de los flujos de información, los cuales juegan un papel importante dentro de estas consideraciones, ya que permiten detectar las actividades que generan valor dentro de la empresa. Para esto existen herramientas y estrategias como el uso de internet y las tecnologías de información, que proveen la comunicación indispensable y oportuna para el manejo y procesamiento de la información de cualquier empresa, como es el caso de la implantación de sistemas de información enfocados a la planeación de recursos empresariales (ERP). El objetivo que tienen los ERP es principalmente la integración de los procesos y funciones del negocio para presentar una sola fuente de información.

### **El ERP que proponemos como solución, cuenta con los siguientes módulos:**

Módulo de Seguridad: Abarcará lo correspondiente al inicio de sesión del usuario, la validación de ésta. Adicionalmente, se implementará la opción de modificar

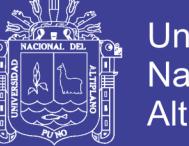

contraseña. Cabe mencionar que se manejará perfiles, lo cual permitirá administrar la seguridad de acuerdo a los permisos correspondientes al usuario. Módulo Maestro: Contendrá el registro, la modificación, la inactivación y la consulta de: Proveedor / Cliente / Producto / Marca / Modelo

**Módulo de Soporte técnico:** Contendrá el registro de una atención técnica, la consulta respectiva y la impresión del documento técnico.

**Módulo de Ventas:** Este módulo permite administrar cotizaciones, órdenes de Venta, y generar sus documentos respectivos para enviárselos al cliente.

**Módulo de Caja:** Permite Generar comprobantes de pago, como boletas, facturas, etc. En este comprobante de pago se aplicará la tarifa de consumo, y otros valores como IGV, otros descuentos etc. También permite generar, una o varias Guías de Remisión para el traslado de los productos.

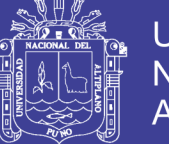

**Módulo de Reportes:** Correspondiente a la presentación de la información, donde se podrán diseñar y producir listados basados en la información ingresada al sistema.

**Módulo de Almacén:** Se manejará el inventario de productos actual y posterior a la venta de diferentes productos.

**Módulo de Compras:** Permite administrar órdenes de compras generando Solicitud de Órdenes de Compra que serán enviadas posteriormente a los proveedores vía correo electrónico

Además, nuestra tesis contempla el rediseño de procesos, diagramación de los flujos, cadena de valor, aplicado mediante una metodología ERP, que permitirá tener un mejor enfoque para nuestra solución software.

En cuanto a las restricciones del proyecto, nuestra solución no abarcará la interacción con otros sistemas, es decir, no se realizarán interfaces.

### **4.2.1. Especificación de Requerimientos Funcionales:**

El acceso al sistema debe ser restringido a través de un usuario y contraseña.

Se podrá asignar permisos a los diferentes usuarios, tomando en cuenta que no habrá un perfil determinado para cada usuario, ya que uno usuario puede tener acceso a varios módulos y no sólo al área que pertenece.

Debe considerarse por cada registro, los campos de auditoría, para verificar quien, de donde y a qué hora se hizo algún registro.

Debe haber una opción de Maestros de Clientes, Usuarios, Proveedores.

El sistema debe permitir generar los siguientes reportes, teniendo en cuenta la información ingresada:

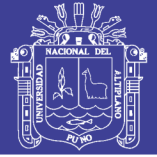

Reporte de Clientes

Reporte de Usuario

Reporte de Proveedores

El reporte debe tener la opción de Imprimir, así como la exportación a Excel.

Los reportes deben ser filtrados por rangos de fecha, cliente, e indicar si es resumen o detallado.

#### **ALMACÉN:**

El sistema debe almacenar un listado todos los productos de inventario.

El sistema debe hacer seguimiento al estado de cada pieza y/o productos si ha sido vendido.

El sistema debe actualizar el inventario de productos por cada venta realizada.

El usuario de Almacén debe poder registrar cada preparación de pedido.

El sistema debe permitir visualizar las consultas de soporte técnico para el abastecimiento de piezas y/o repuestos, y también debe permitir responder dicha consulta o actualizar el inventario de productos para que soporte técnico lo verifique.

La información registrada debe poder modificarse, para ello también debe haber una opción.

El sistema debe permitir generar los siguientes reportes, teniendo en cuenta la información ingresada:

Reporte de Piezas Total - Detalle Reporte de Pedidos Atendidos Vs. Pedidos Pendientes Estadística de Salidas y Entradas de Piezas

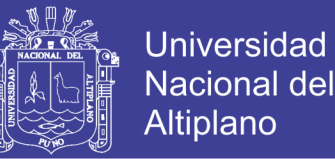

Los reportes deben tener la opción de Imprimir todos los reportes, así como la exportación a Excel.

Los reportes deben ser filtrados por rangos de fecha, cliente, e indicar si es resumen o detallado.

#### **VENTAS:**

El sistema debe permitir generar una cotización previa, así como guardar estas cotizaciones para las consultas posteriores. También, debe poder imprimirse estas cotizaciones con el formato solicitado.

El sistema debe registrar una venta, tomando en consideración que podría resultar de una cotización previa; este registro será tanto para boletas como facturas.

Los montos de los artículos a vender deben ser ingresados por el usuario, y el total si debe generarse automáticamente, tomando en cuenta los descuentos y otros que también deben ser ingresados por el usuario, ya que el valor de estos varía constantemente.

La información registrada debe poder modificarse, para ello también debe haber una opción.

El sistema debe permitir generar los siguientes reportes, teniendo en cuenta la información ingresada:

Reporte de Cotizaciones por Cliente

Reporte de Ventas por Cliente – Detalle

Estadística de Ventas por Cliente – Cotizaciones, Ventas, Devoluciones

Reporte de Devoluciones por Cliente

Los reportes deben tener la opción de Imprimir todos los reportes, así como la exportación a Excel.

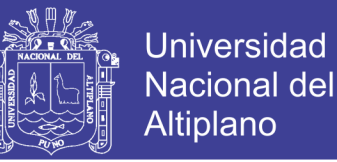

Los reportes deben ser filtrados por rangos de fecha, cliente, e indicar si es resumen o detallado.

#### **CAJA:**

Debe haber una opción de donde se mande a imprimir el documento de venta según el formato indicado, cabe resaltar que la impresora que se maneja es una de tipo matricial

El sistema debe hacer seguimiento a las facturas por cobrar, indicando cuales son, para ello debe manejarse estados como: Facturas Canceladas y Facturas Por Cobrar

La información registrada debe poder modificarse, para ello también debe haber una opción.

El sistema debe permitir generar los siguientes reportes, teniendo en cuenta la información ingresada:

Reporte de Documentos de Venta por Cliente

Reporte de Pedidos Facturados por Cliente

Reporte de Pedidos por Facturar por Cliente

Reporte de Documentos Pendientes de Cobro

Reporte de Cobranzas Realizadas por Cliente

Estadística de Facturas Cobradas Vs Tiempo

Los reportes deben tener la opción de Imprimir todos los reportes, así como la exportación a Excel.

Los reportes deben ser filtrados por rangos de fecha, cliente, e indicar si es resumen o detallado.

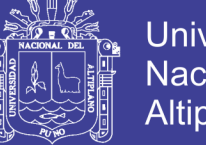

### **SOPORTE TÉCNICO**

El sistema debe registrar todas las solicitudes de atención técnica presentadas diariamente.

El sistema debe indicar el estado actualizado de la atención, sea Asignado, En proceso, Atendido.

El sistema debe confirmar la atención de la solicitud, a través del envío de un correo electrónico al cliente.

El sistema debe tener una opción donde se consulte el abastecimiento de productos y/o piezas de repuesto.

La información registrada debe poder modificarse, para ello también debe haber una opción.

El sistema debe permitir generar los siguientes reportes, teniendo en cuenta la información ingresada:

Reporte de Solicitudes de Atención Técnica por Cliente

Reporte de Solicitudes en Proceso, Pendientes y Atendidas

Reporte de Fichas de Servicio por Cliente

Estadística de Tipo de Atenciones – Inmediatas.

Los reportes deben tener la opción de Imprimir todos los reportes, así como

la exportación a Excel.

Los reportes deben ser filtrados por rangos de fecha, cliente, e indicar si es resumen o detallado.

#### **COMPRA**

El sistema debe registrar todas las solicitudes de compra generadas.

El sistema debe indicar el estado actualizado de la solicitud, sea Asignado,

En proceso, Atendido.

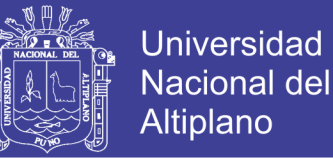

El sistema debe permitir exportar la orden de compra en todo formato El sistema debe permitir generar los siguientes reportes, teniendo en cuenta la información ingresada:

Reporte de Orden de Compra

### **4.2.2. Especificación de Requerimientos No Funcionales.**

#### **Generales:**

El sistema ha sido programado utilizando PHP utilizando el Framework CodeIgniter para el desarrollo rápido de aplicaciones en plataforma Web con Base de datos en Mysql, que permite su instalación ya sea en un ambiente centralizado; aprovechando las facilidades de control total sobre el funcionamiento del aplicativo, gracias al conjunto integrado y completo de herramientas de desarrollo para construir, probar y mantener aplicaciones.

Dadas las exigencias de la herramienta de desarrollo el funcionamiento del módulo demanda un ambiente gráfico, por lo que es recomendable que el usuario tenga conocimientos básicos del Sistema Operativo WINDOWS de MICROSOFT.

Para poder publicar la página web se necesita un navegador web (Mozilla Firefox, Internet Explorer, Google Chrome, Safari y otros) que facilita el acceso al aplicativo desde cualquier máquina que pueda conectarse a través del internet donde está alojada la página.

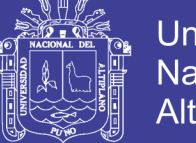

### **Específicos:**

Los requisitos de capacidad de uso, es decir la usabilidad están relacionados con la facilidad comprensión de los usuarios con respecto al sistema. Se han contemplado los siguientes requerimientos:

Facilidad en el empleo de interfaces

Las interfaces serán amigables e intuitivas para los clientes y/o usuarios para la facilidad de su uso.

El sistema seguirá las pautas del diseño de interfaces.

El sistema estará diseñado para todas las personas de habla española.

Los iconos empleados indicaran la funcionalidad que cumple cada botón de las pantallas.

#### Ayuda

El sistema contara con toda la ayuda necesaria que el usuario necesite para poder manejarlo con eficacia. En esta ayuda se contará con el Manual de Usuario.

Confiabilidad

Tratamiento de errores

El sistema facilitará la rápida detección de errores y pedirá al usuario la corrección de los mismos. El tiempo de corrección no será de más de un día.

El sistema funcionará los 7 días de la semana de acuerdo a los requerimientos del usuario, y si este lo necesita también soportará trabajar las 24 horas del día los 7 días de la semana.

El sistema soportará que se realicen hasta un promedio de 50 consultas a la vez.

El sistema soportará un número aproximado de 50 usuarios durante todo el día.

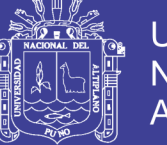

El sistema debe retomar sus actividades de conexión normalmente en un tiempo no mayor de 10 min en caso de caídas

El sistema tendrá todo tipo de validaciones, de tal forma que si alguien ingresa un parámetro incorrecto el sistema sabrá responder adecuadamente

Recuperación

Si se produce algún fallo en el sistema, éste guardara los registros automáticamente, sin perder información.

Integridad de datos

Se dispondrá de seguridad tanto a nivel del sistema como de la base de datos.

Rendimiento

Tiempo de Respuesta

El tiempo de las consultas de alguna información debe realizarse en un tiempo no mayor a los 5 segundos.

El tiempo de respuesta en caso de congestión en la red se utilizará un catching.

El tiempo de demora por parte del usuario para realizar sus consultas y/o realizar un evento no debe ser mayor a un 1 minuto.

**Soporte** 

Código Fuente

El código fuente debe ser comentado para la facilidad a hacer cambios si el sistema lo requiere.

Usuarios

El sistema soportará una concurrencia de aproximadamente 50 usuarios.

Restricciones del diseño

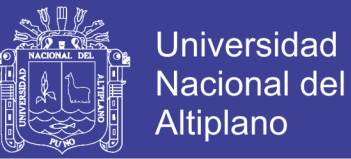

Lenguaje del software

El software está desarrollado en PHP utilizando el Framework CodeIgniter.

El idioma del software es en español.

Herramientas de desarrollo

Para el desarrollo del software estamos usando:

Base de Datos Mysql.

Visual .NET 2008.

Para el modelado se usará el Rational Software

**Interfaces** 

Interfaces de Usuario

Las interfaces que se utilizarán serán diseñadas según el estándar conocido

por los usuarios en las páginas Web.

Las interfaces tendrán imágenes y colores adecuados para todo tipo de usuario.

Interfaces de hardware

Computador con sistema Operativo Linux, Windows XP o superior.

Interfaces de Comunicación

El Sistema va a estar en comunicación directa con el Administrador de Base

de Datos.

Requerimientos de Licencias

Se utilizará Licencia de Software Libre de Base de datos Mysql y PHP utilizando el Framework CodeIgniter.

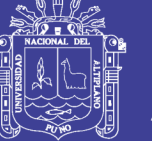

### **4.3. CASOS DE USO DEL SISTEMA:**

### **4.3.1. Diagrama de Actores del Sistema:**

Detallamos los actores del sistema.

#### **Grafico 26: Diagrama de Actores del Sistema.**

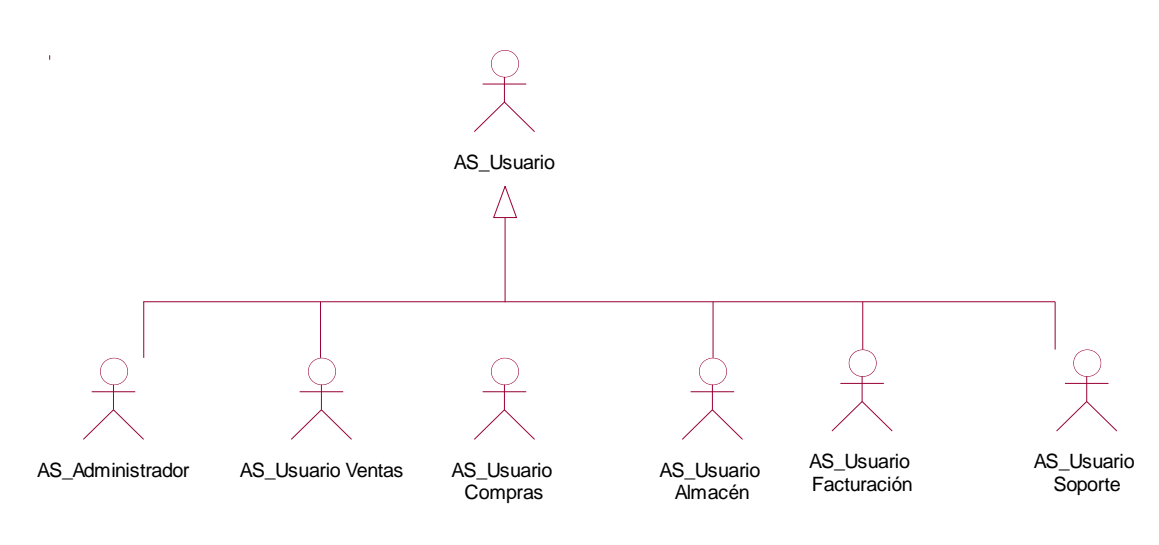

Elaboración: Propia.

#### **4.3.2. Diagrama de Paquetes:**

Detallamos el diagrama de paquetes en base a nuestra indagación y análisis.

**Grafico 27: Diagrama de Paquetes.**

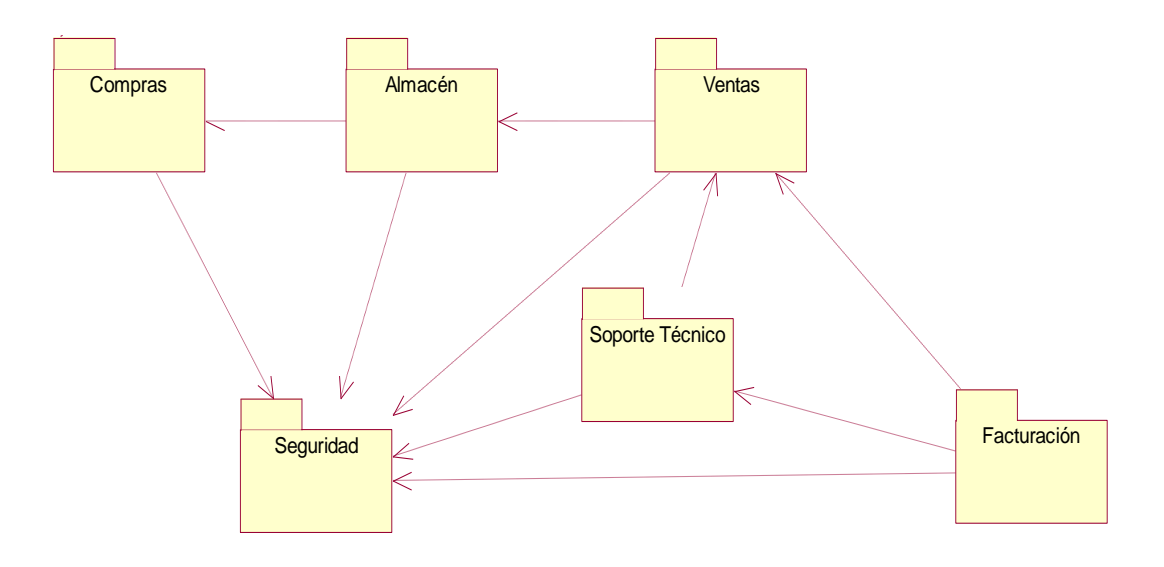

Elaboración: Propia.

No olvide citar esta tesis

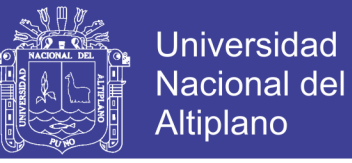

#### **4.3.3. Casos de Uso del Sistema:**

Detallamos la relación de Casos de Uso del sistema, agrupados por paquetes.

**Tabla 28: Relación de CUS.**

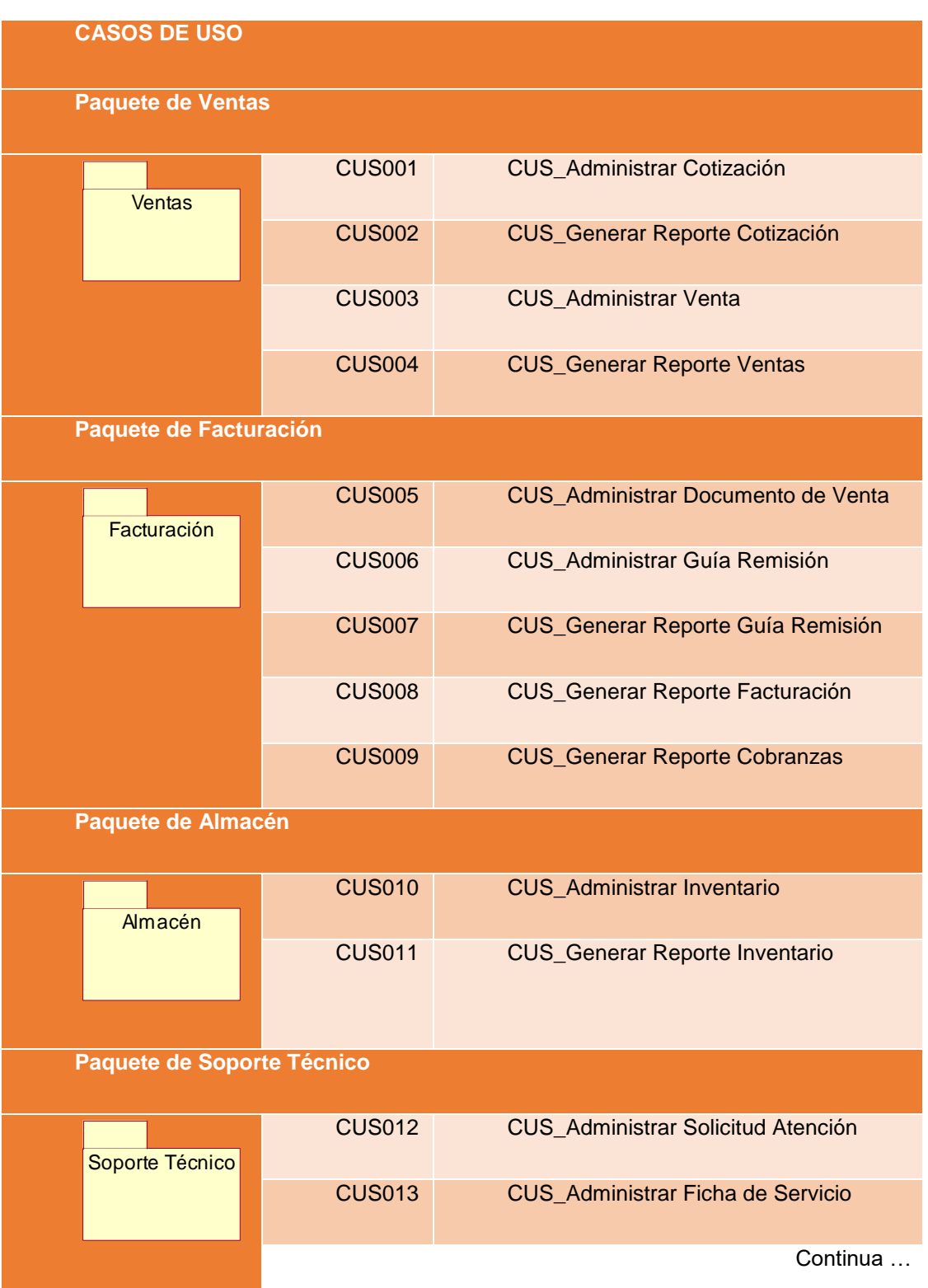

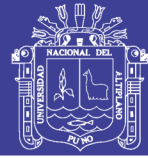

Universidad Nacional del Altiplano

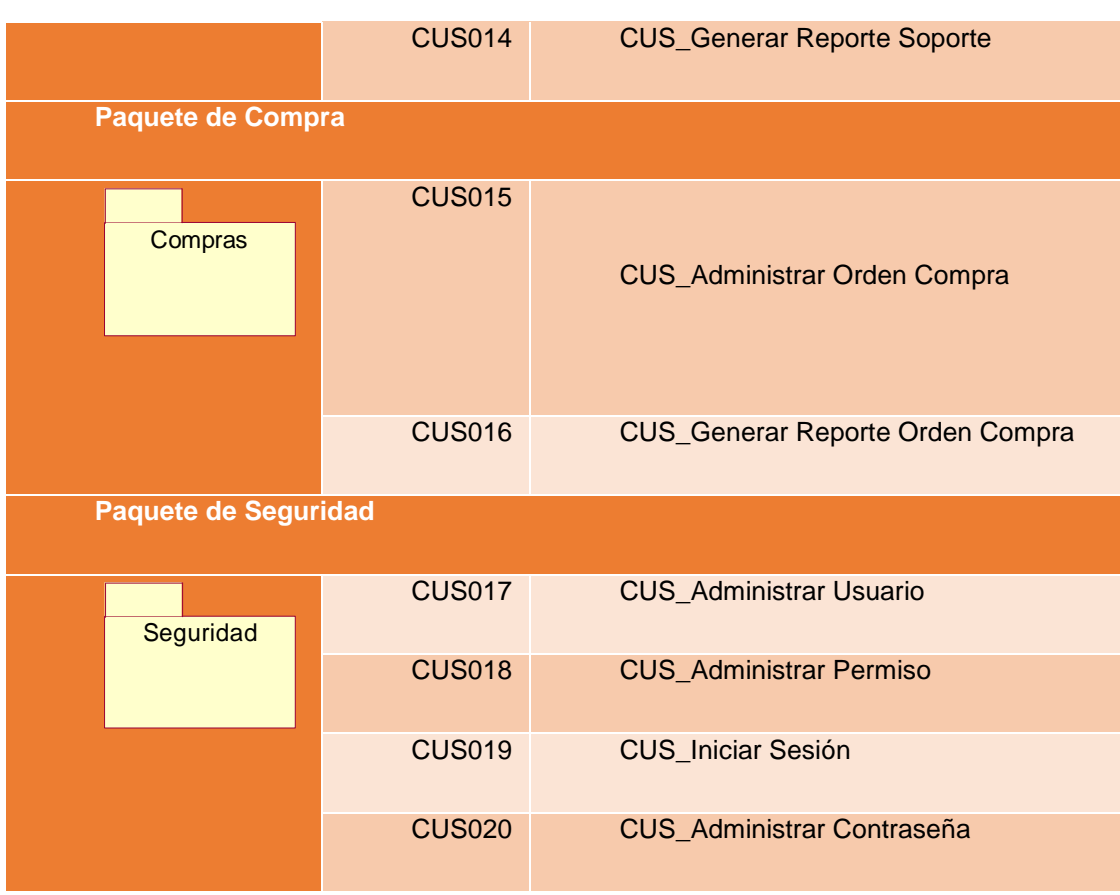

**Elaboración: Propia**

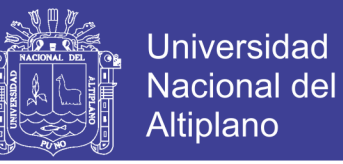

Detallamos la relación de Casos de Uso del sistema, cada paquete definido.

#### **VENTAS**

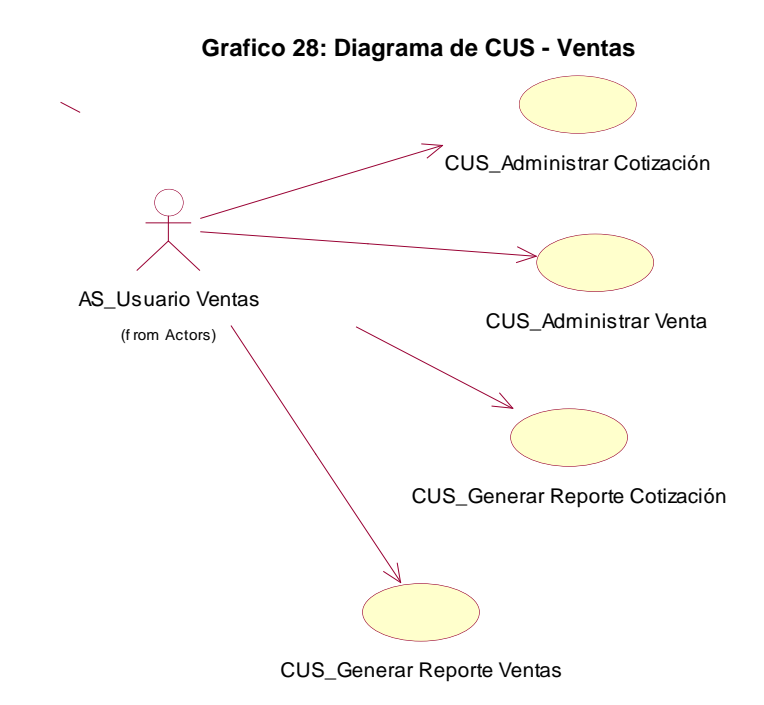

Elaboración: Propia

#### **FACTURACIÓN**

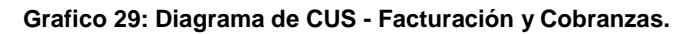

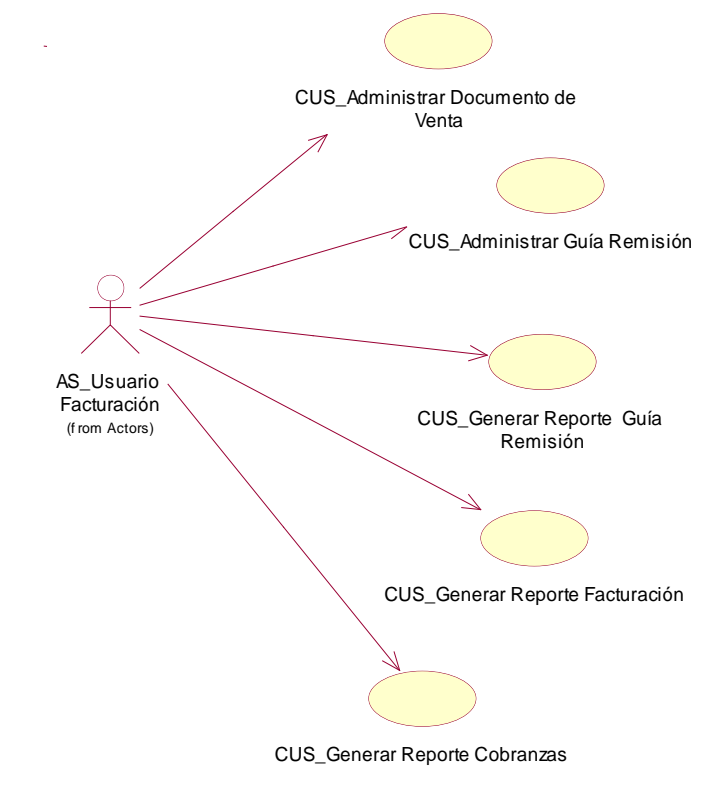

Elaboración: Propia.

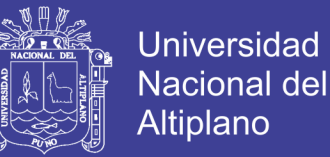

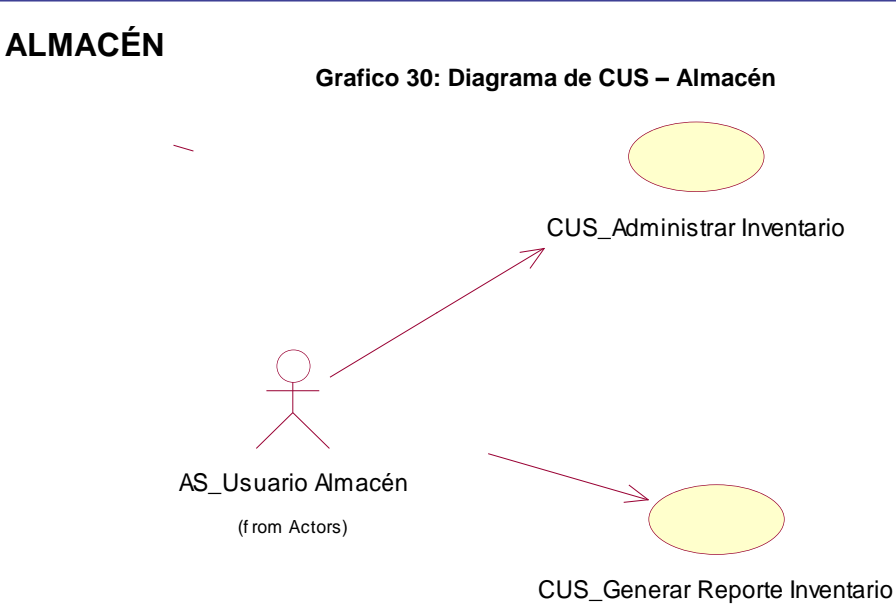

Elaboración: Propia.

### **SOPORTE TECNICO:**

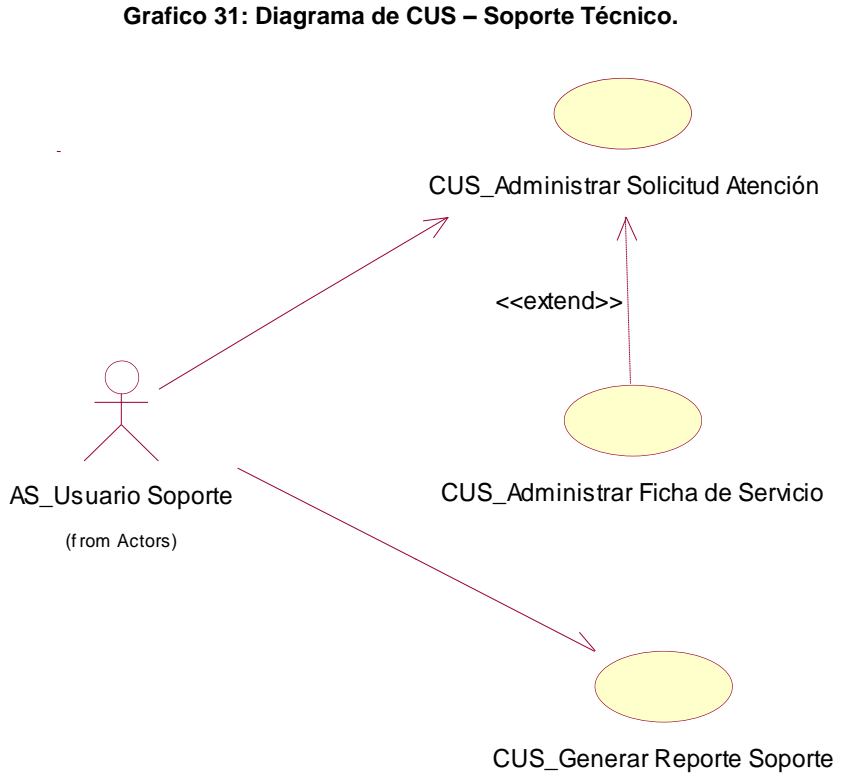

Elaboración: Propia.

No olvide citar esta tesis

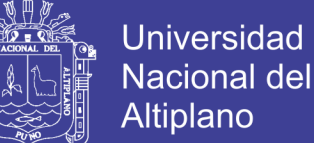

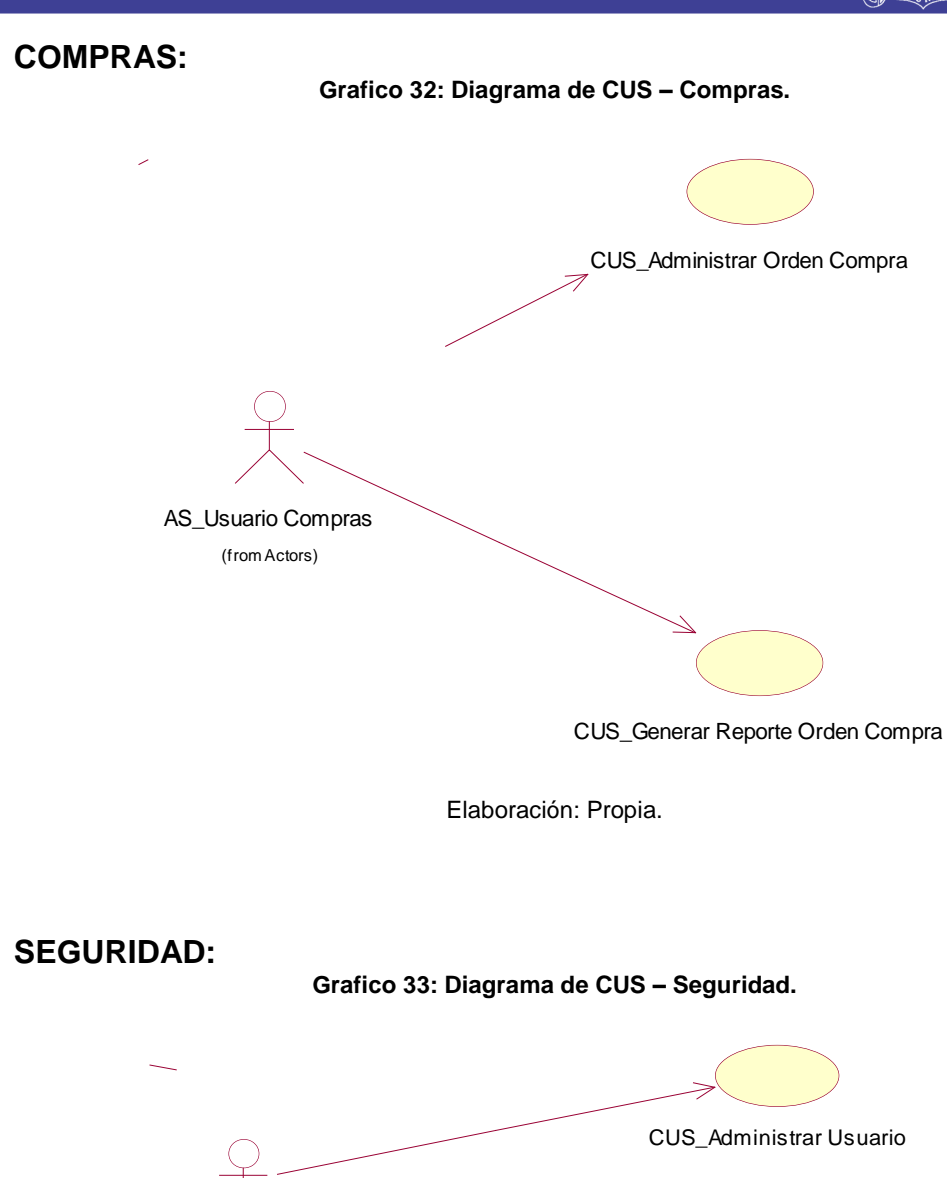

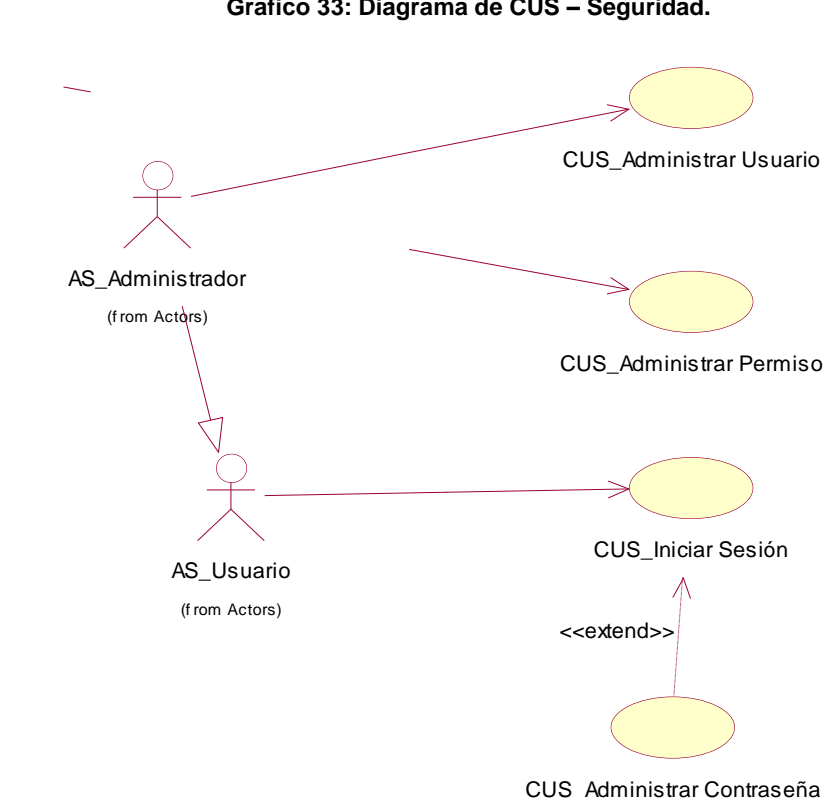

#### Elaboración: Propia.

### Repositorio Institucional UNA-PUNO

No olvide citar esta tesis
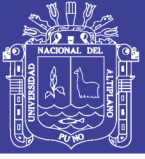

# **DESCRIPCIÓN GENERAL DE LOS CASOS DE USO:**

Los detalles de los casos de uso definidos para el sistema

#### **Tabla 29: Especificación General CUS**

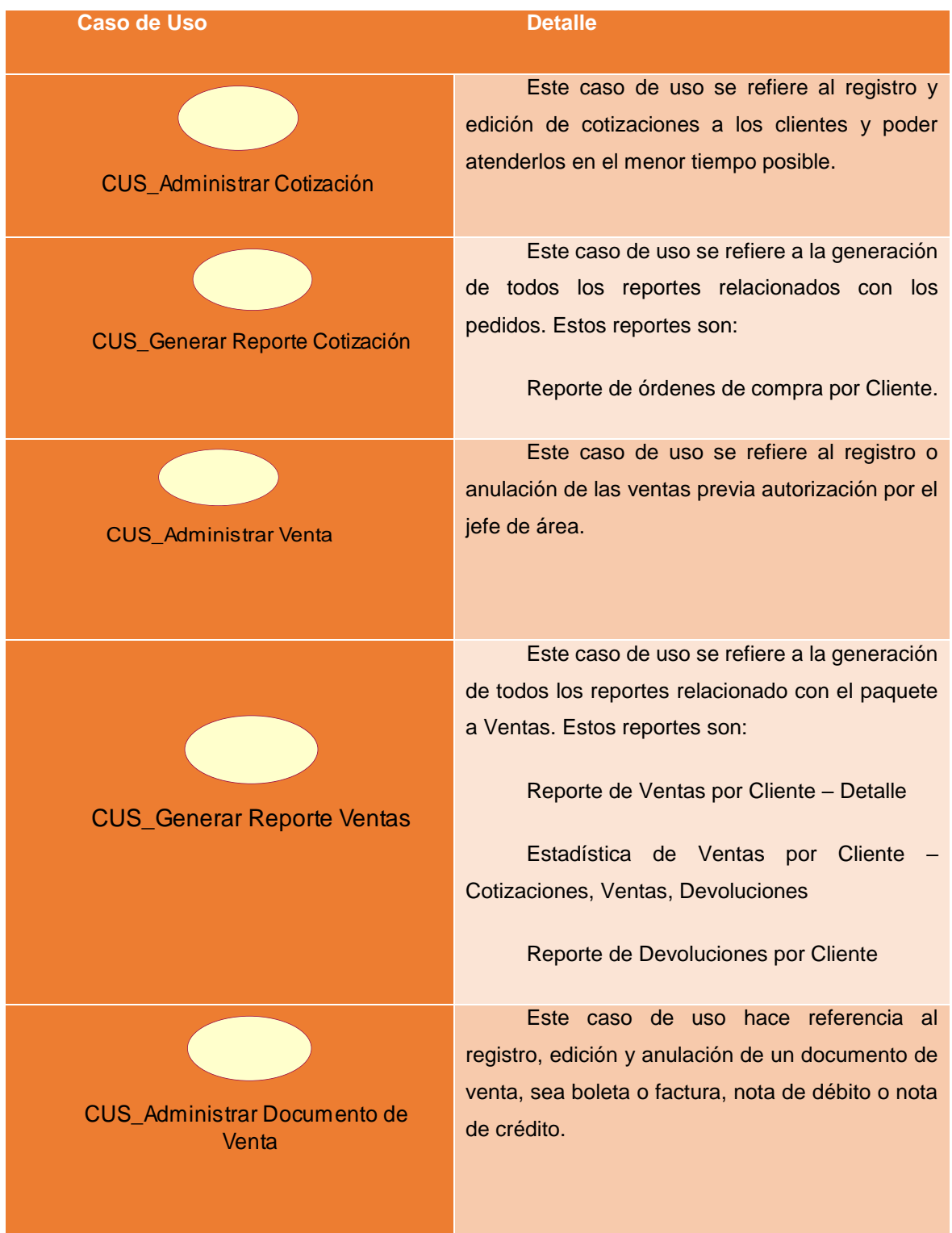

Continua …

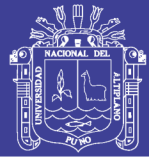

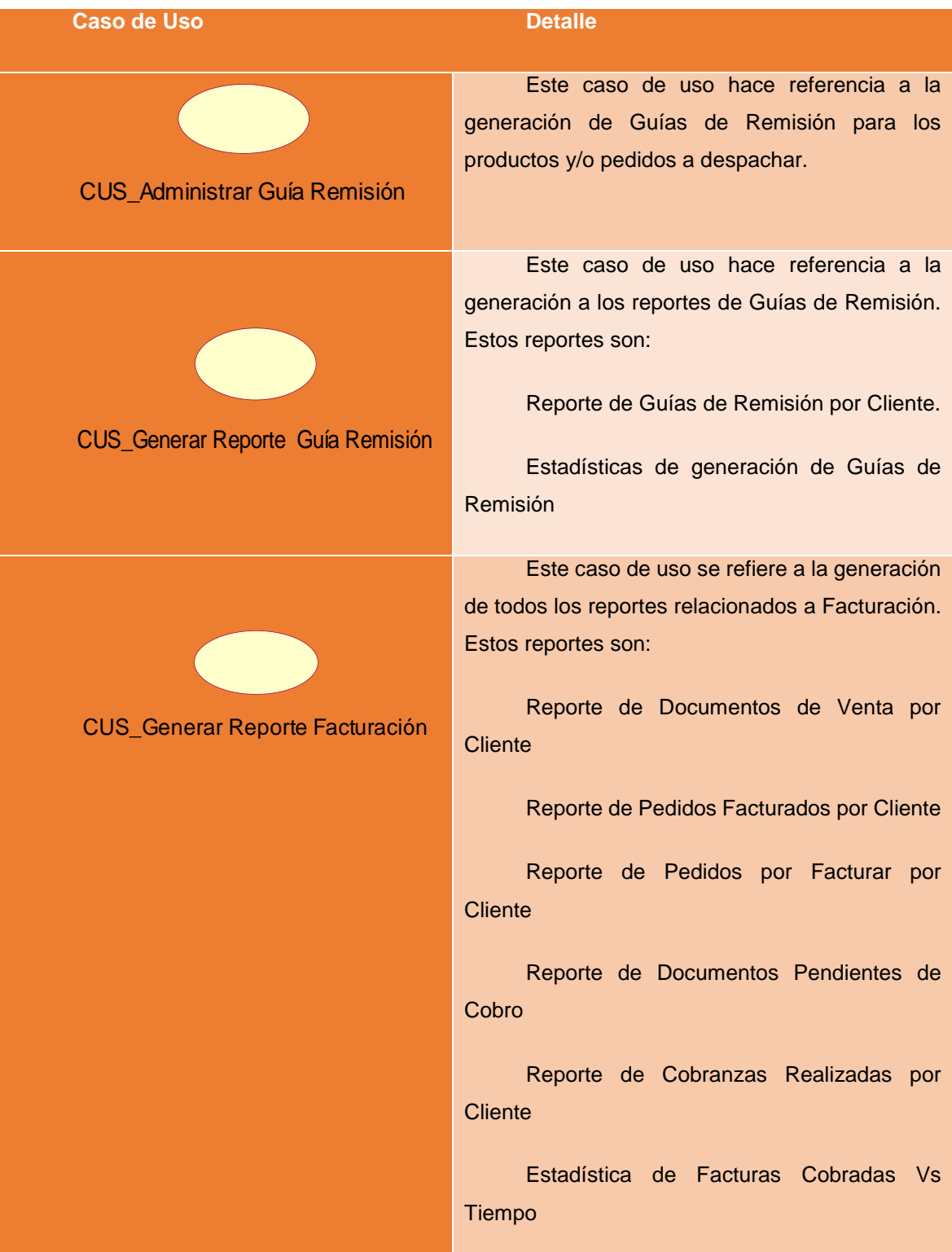

Continua …

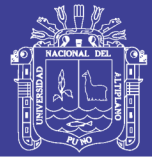

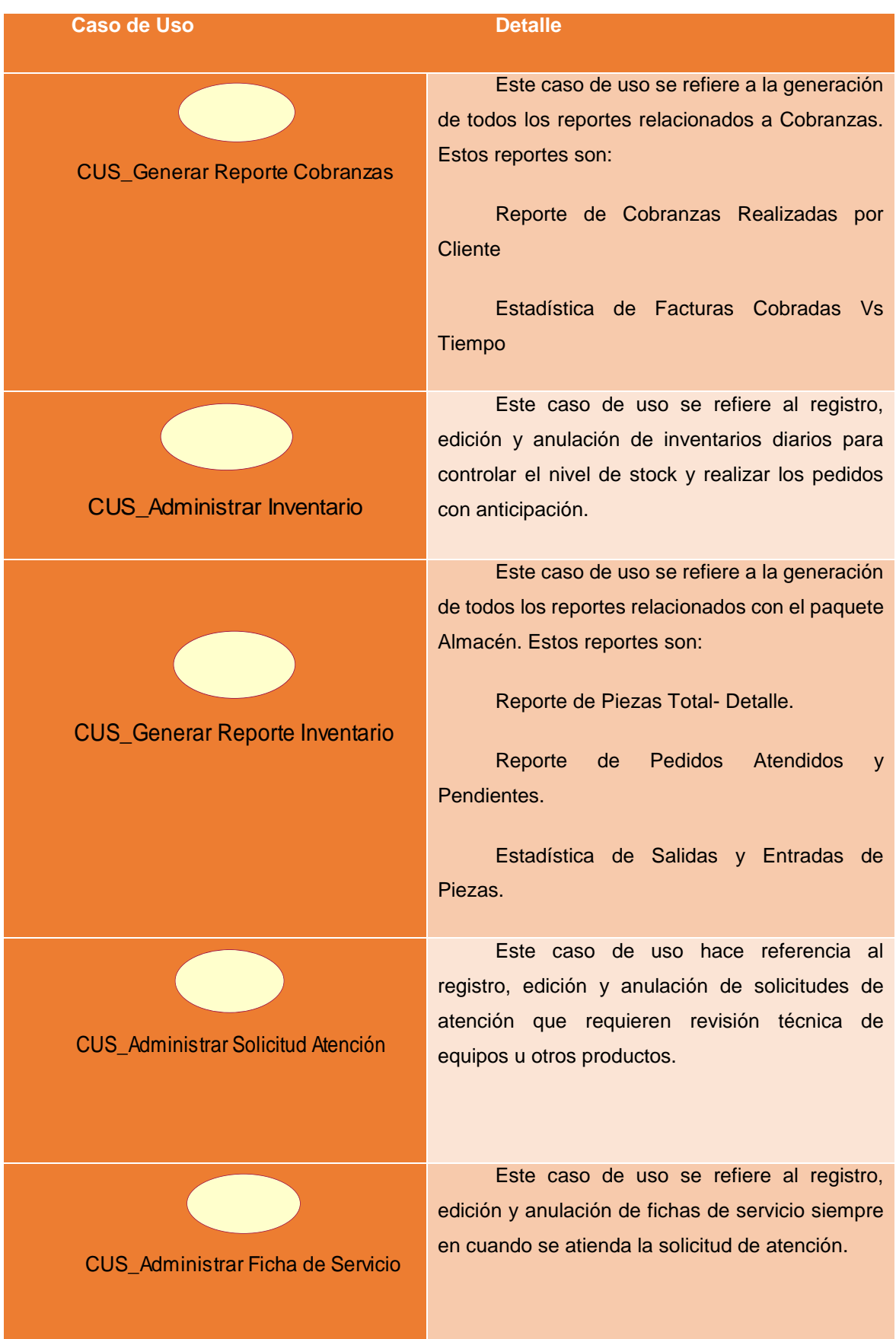

Continua …

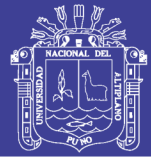

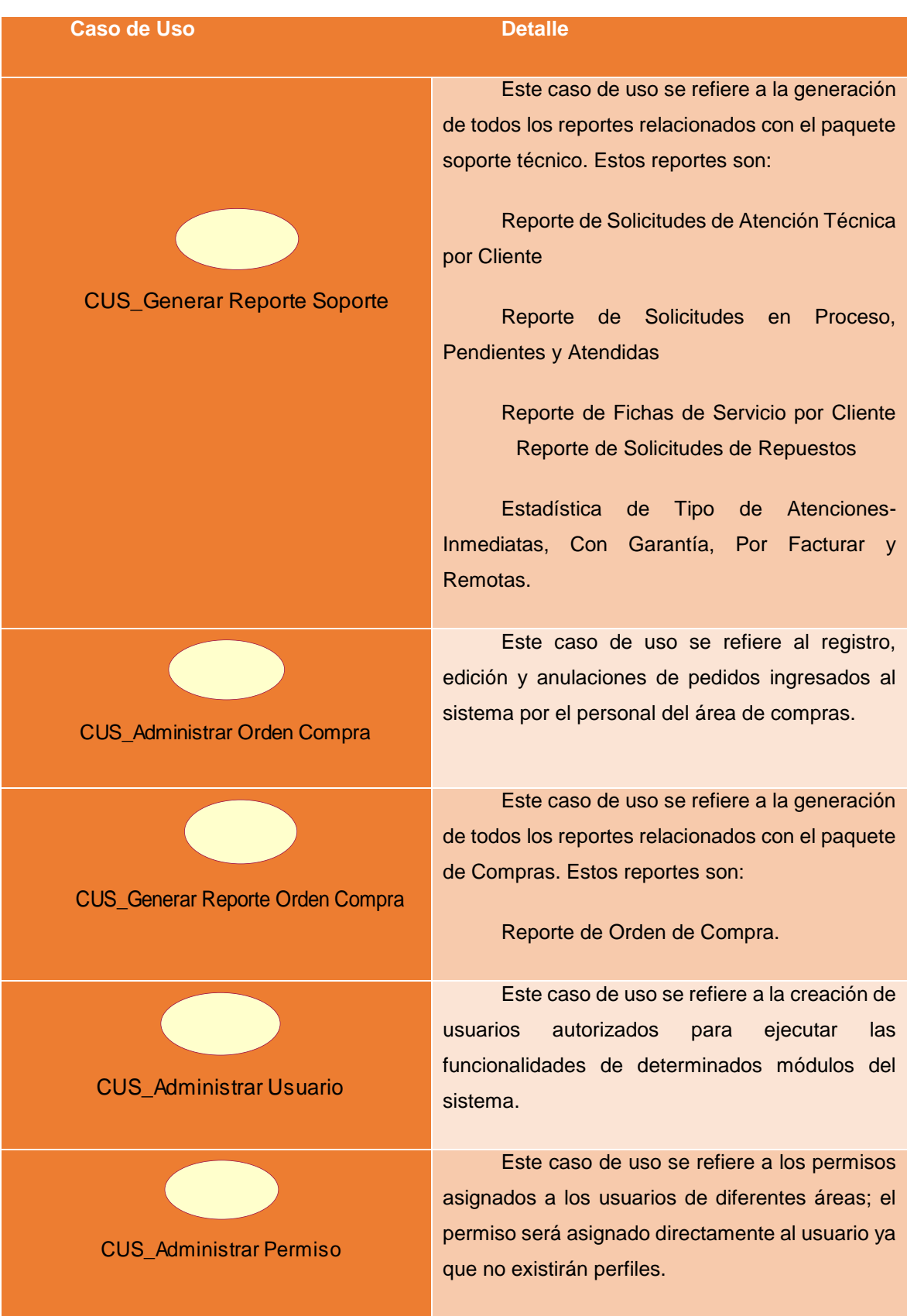

Continua …

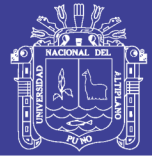

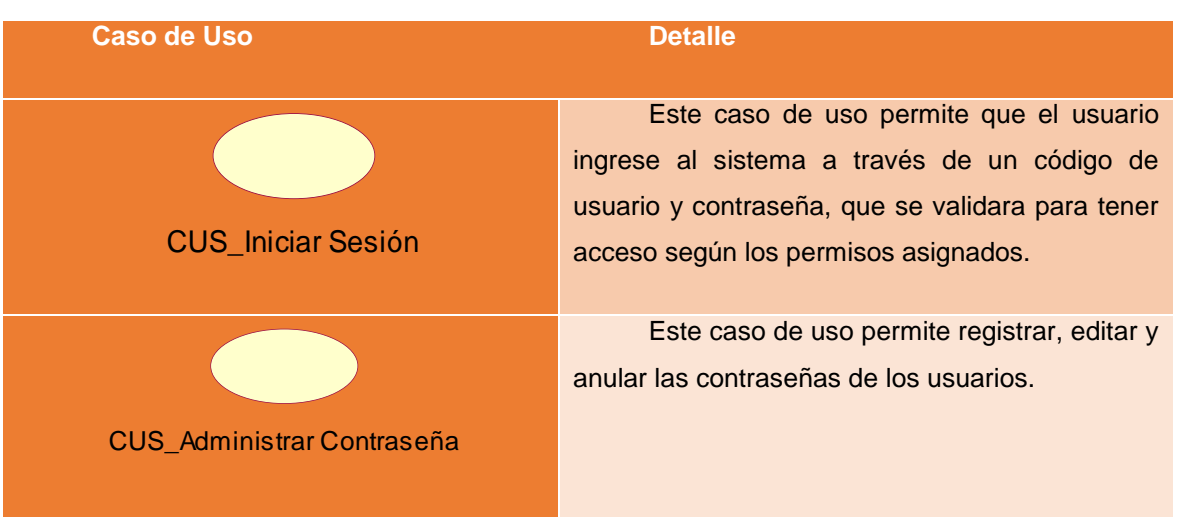

Elaboración: Propia

## **MATRIZ DE REQUERIMIENTOS CUN VS CUS:**

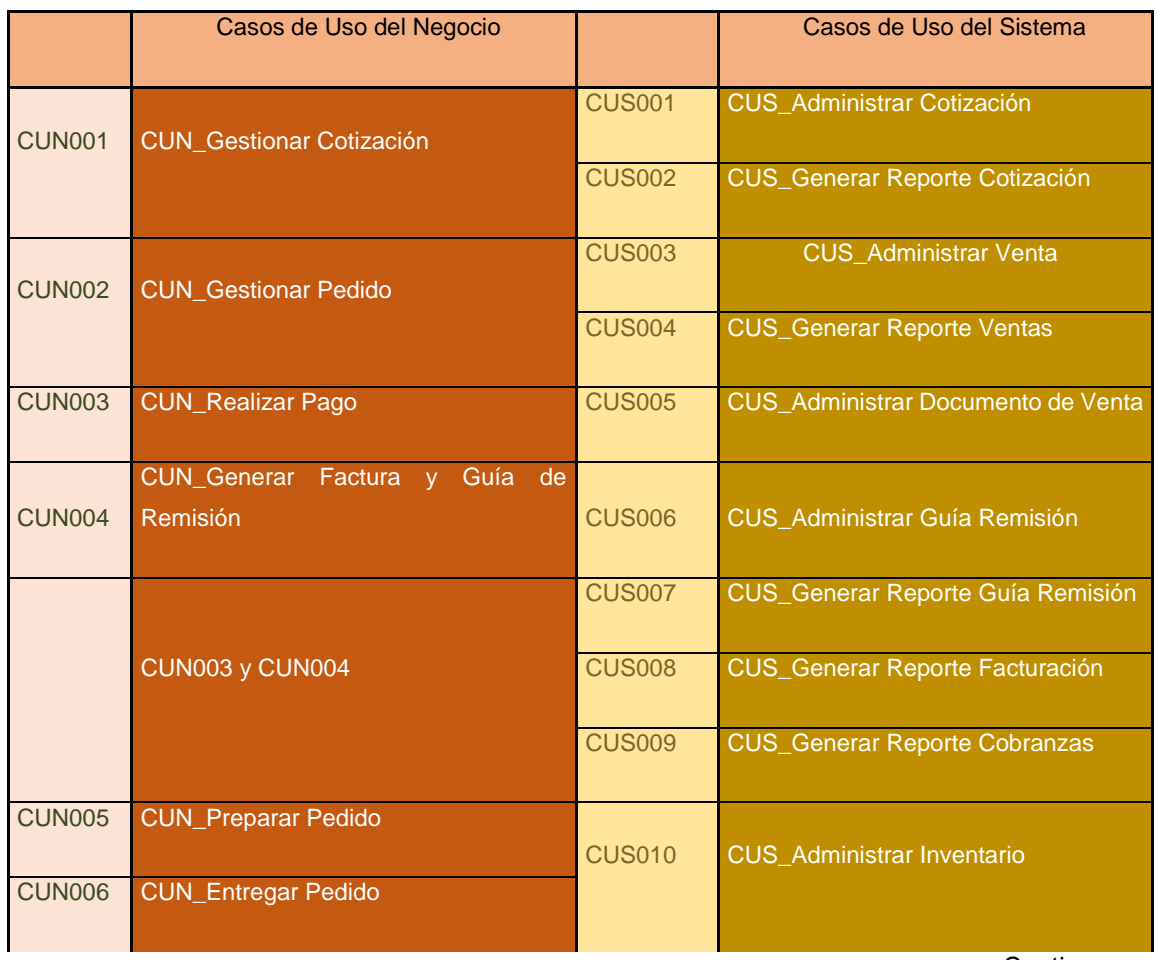

#### **Tabla 30: Matriz de requerimiento CUN vs CUS**

Continua …

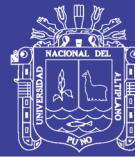

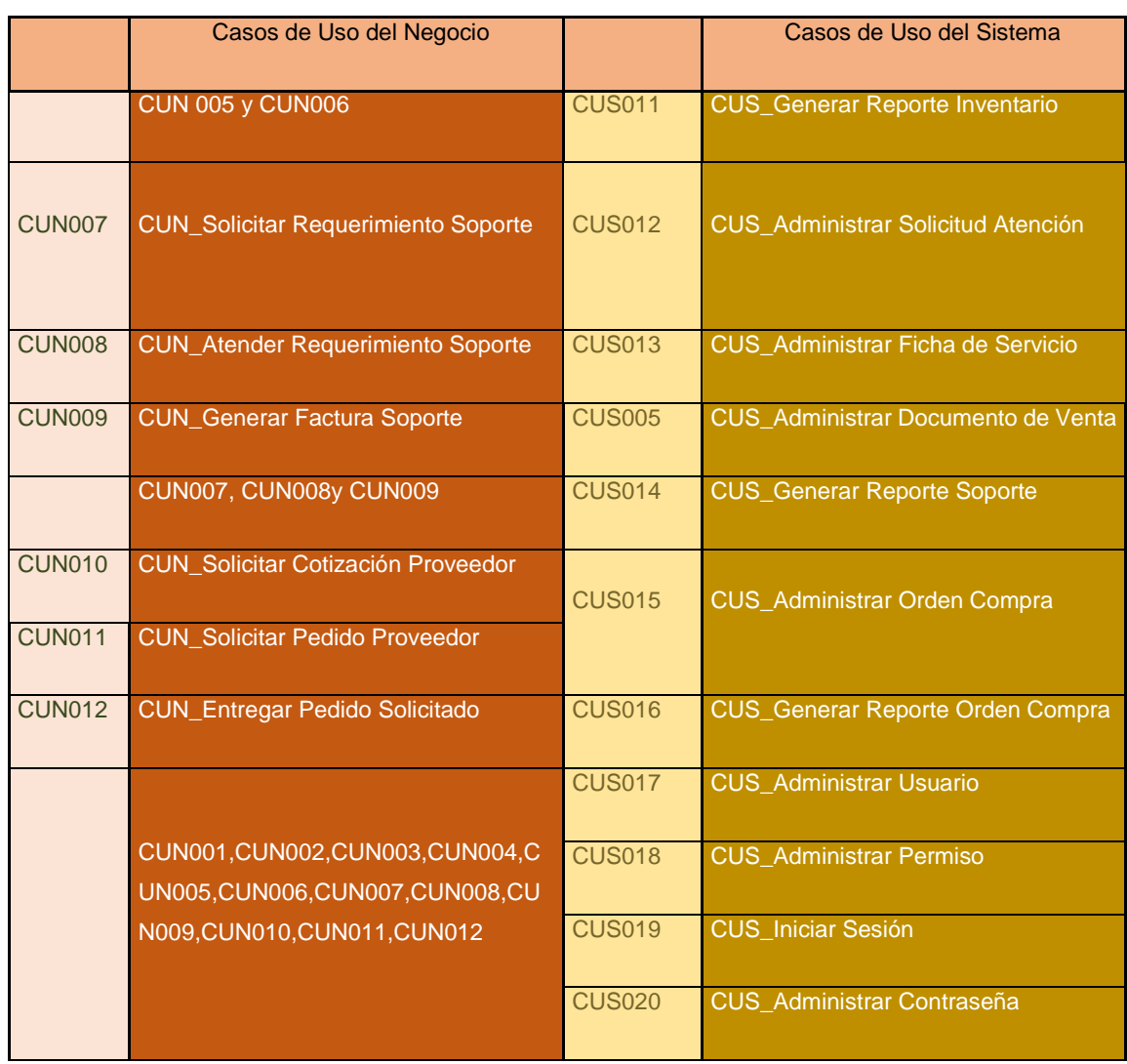

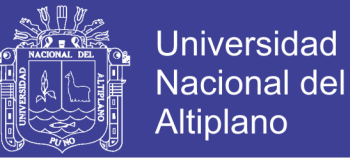

## **4.4. MODELO CONCEPTUAL DEL SISTEMA:**

### **4.4.1. Diagrama del Modelo Conceptual:**

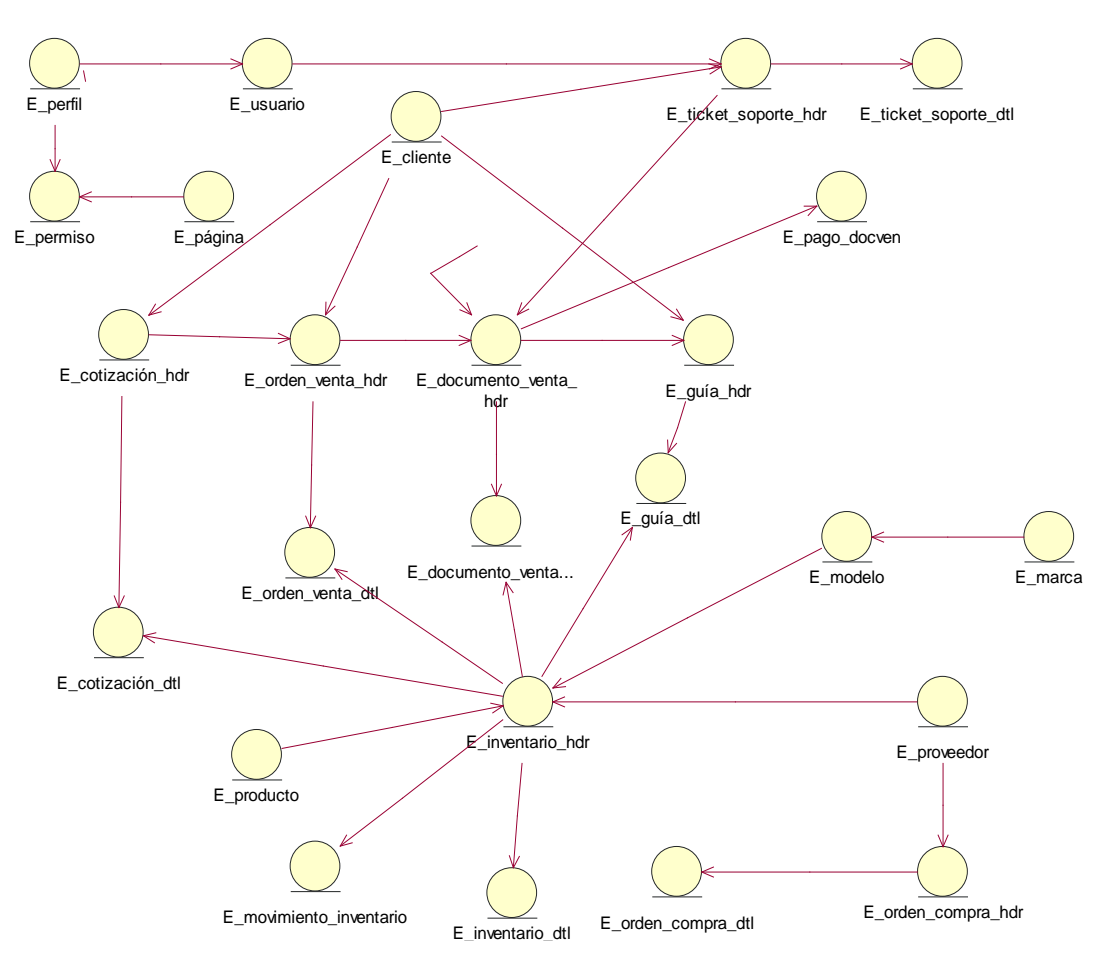

**Grafico 34: Diagrama del Modelo Conceptual.**

Elaboración: Propia

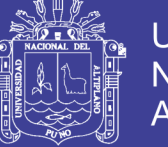

### **4.4.2. Atributos De Los Casos De Uso Del Sistema:**

Detallamos los atributos por cada Caso de Uso del Sistema definido, así

como también las etapas definidas para nuestro proyecto:

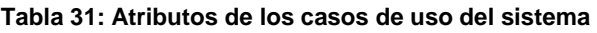

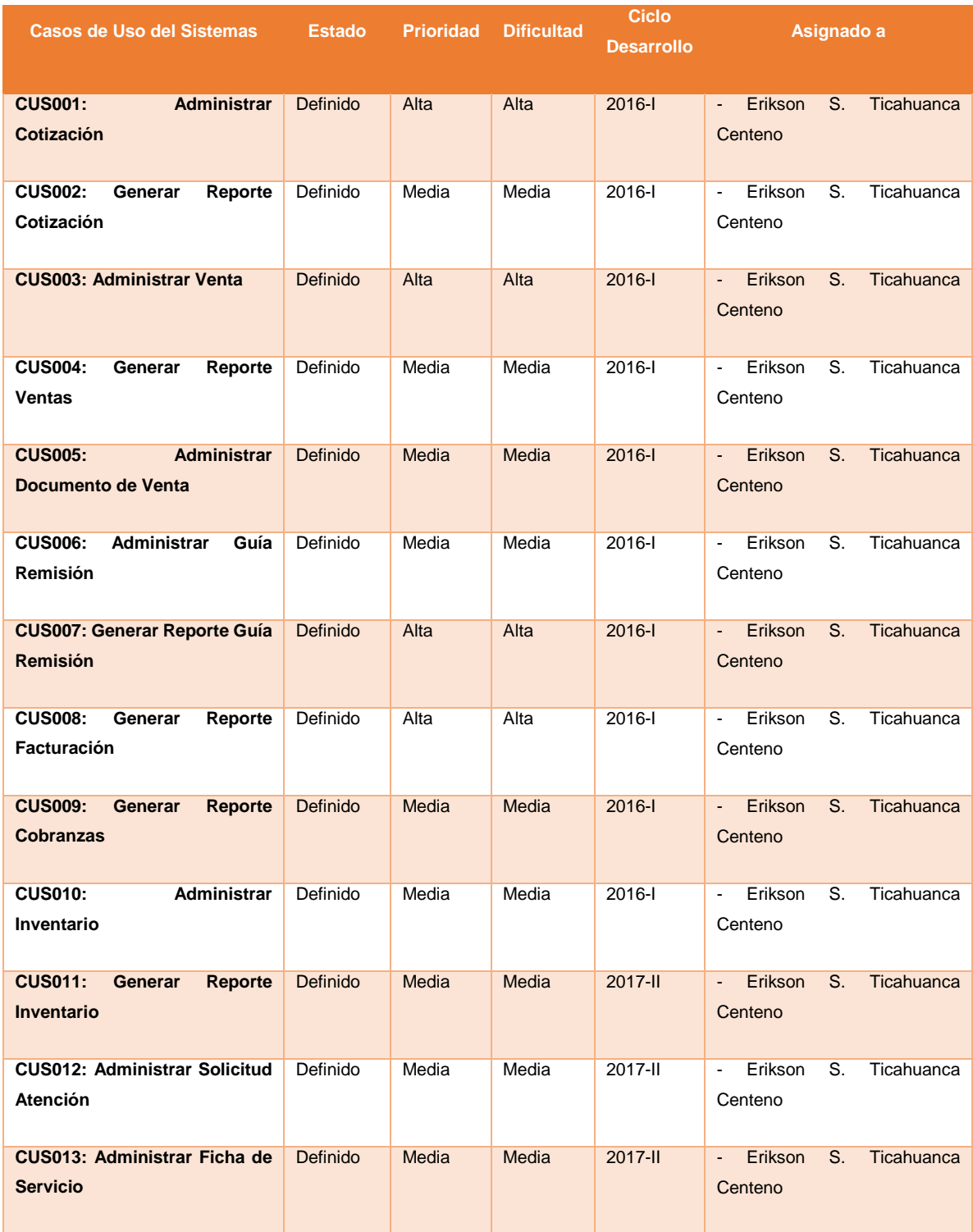

Continua …

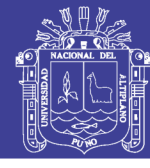

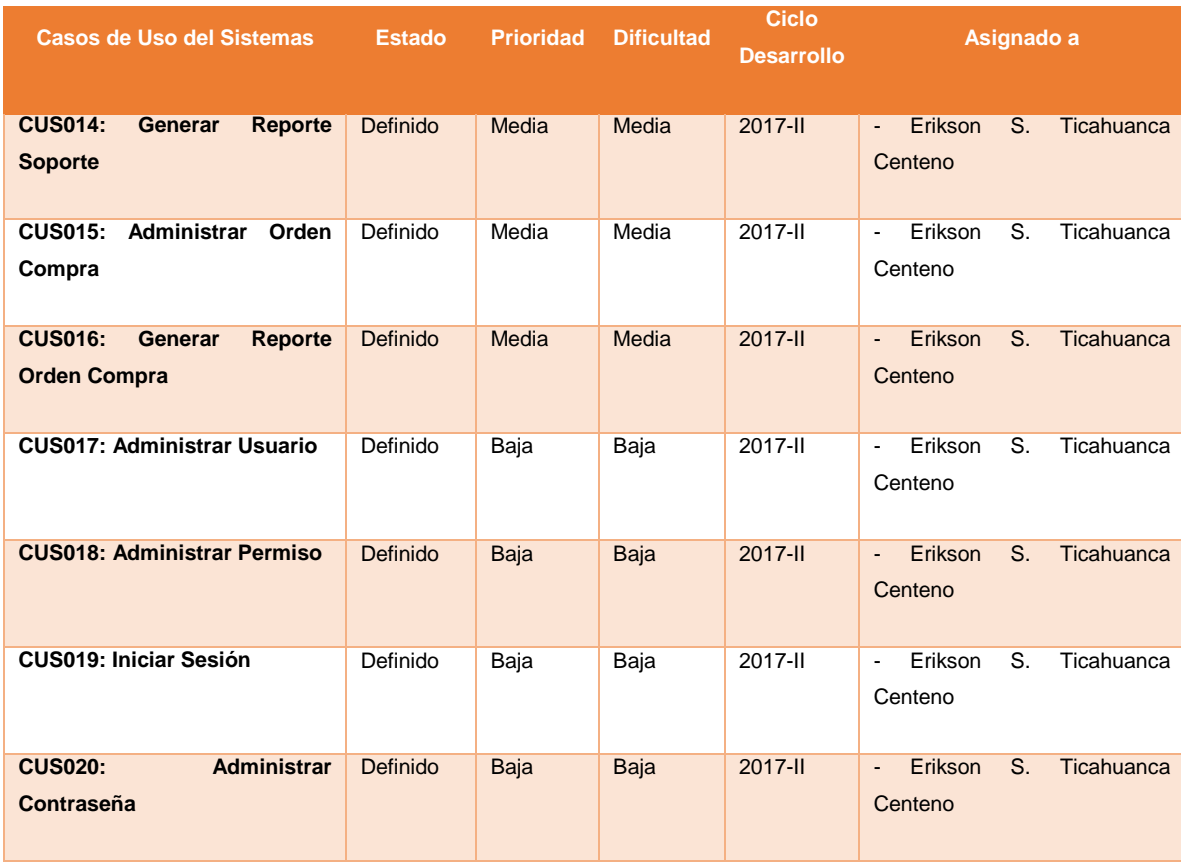

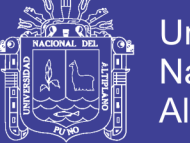

### **4.5. PROTOTIPOS:**

### **A. Ventana de inicio de sesión**

El administrador ingresa su nombre y usuario y contraseña para inicio de

sesión en el sistema.

**Grafico 35: Ventana de inicio del sistema.**

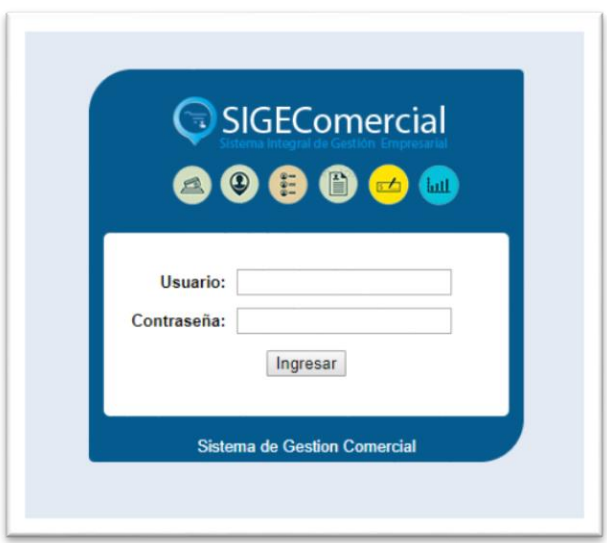

Elaboración: Propia.

### **B. Ventana de pantalla principal**

Se muestra el acceso a todos los módulos del sistema.

**Grafico 36: Ventana de la pantalla principal del sistema.**

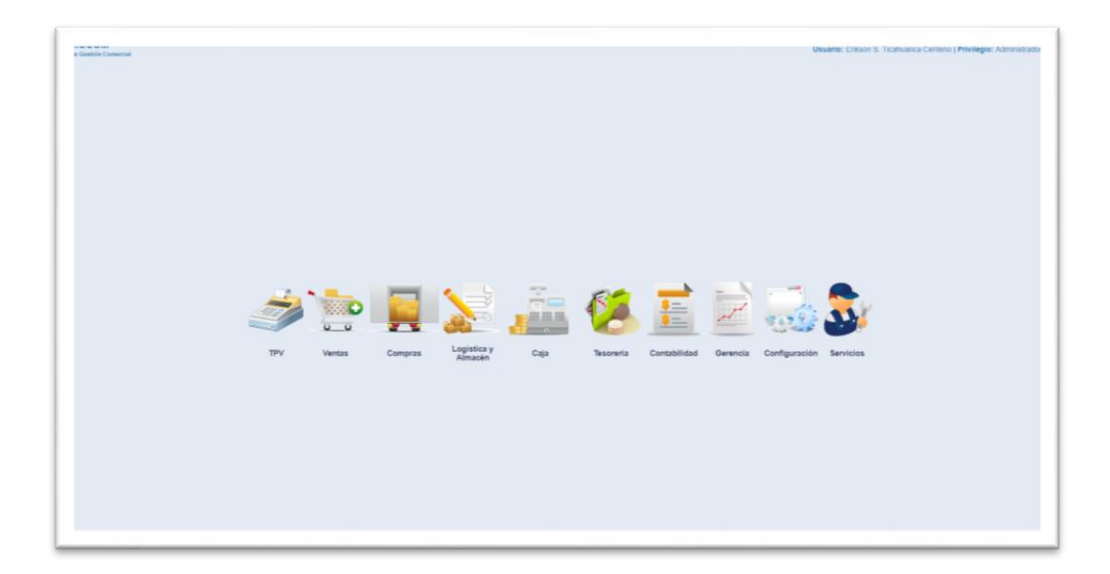

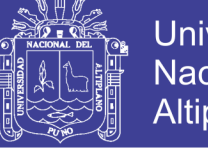

## **Universidad** Nacional del Altiplano

### **C. Administración de usuarios.**

Se muestra la administración de Usuarios del sistema.

**Grafico 37: Prototipo – Administrador de Usuarios.**

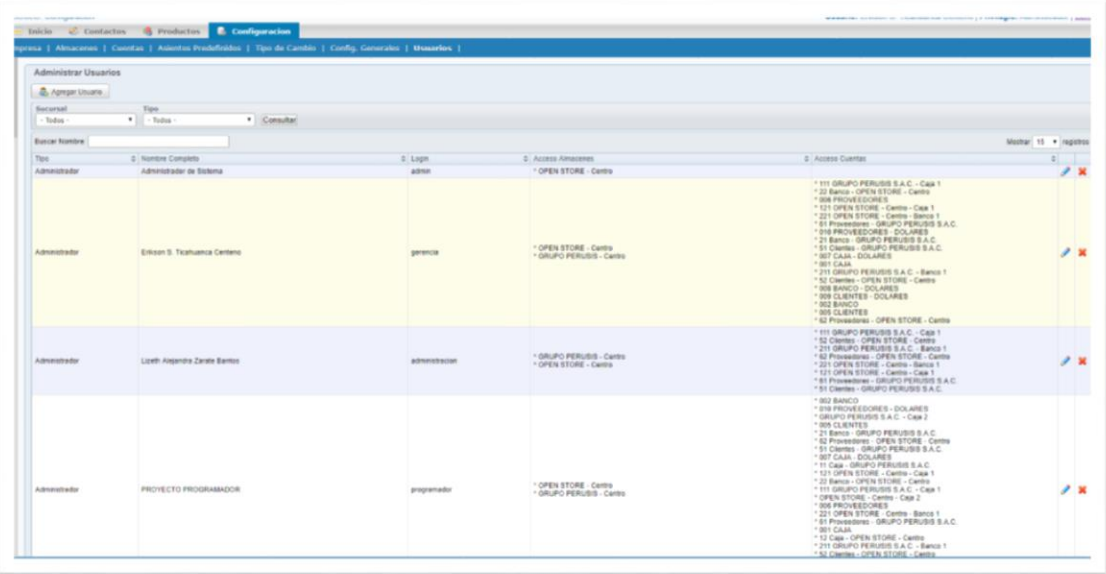

Elaboración: Propia

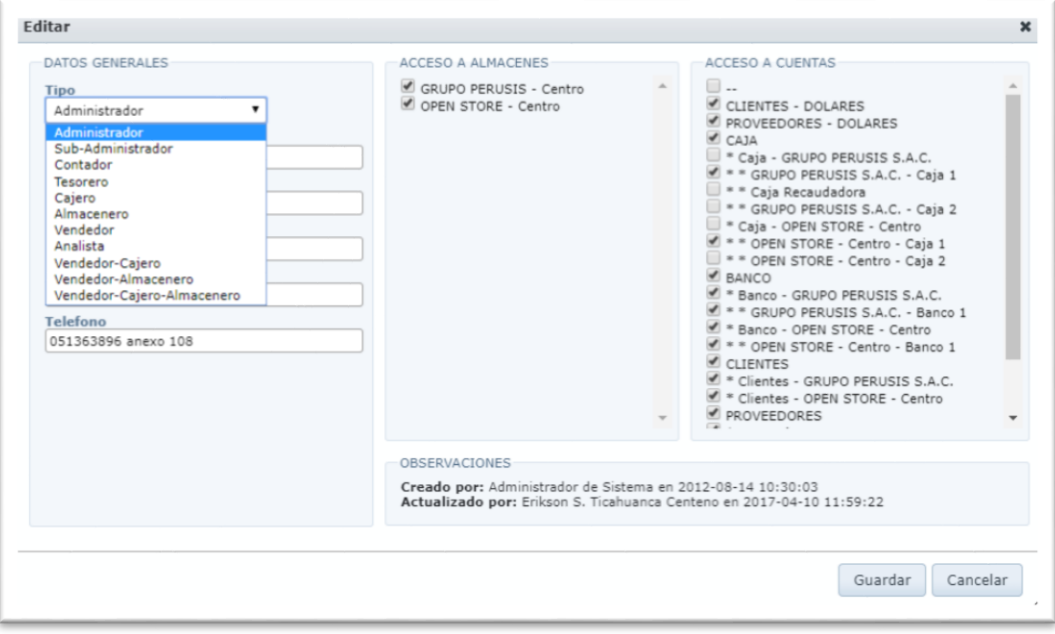

**Grafico 38: Prototipo – Administración de Usuarios – Mantenimiento.**

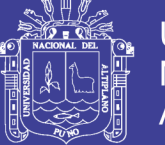

### **D. Soporte Técnico.**

Se muestra la administración de servicios del sistema.

```
Grafico 39: Prototipo – Administración de Servicios.
```
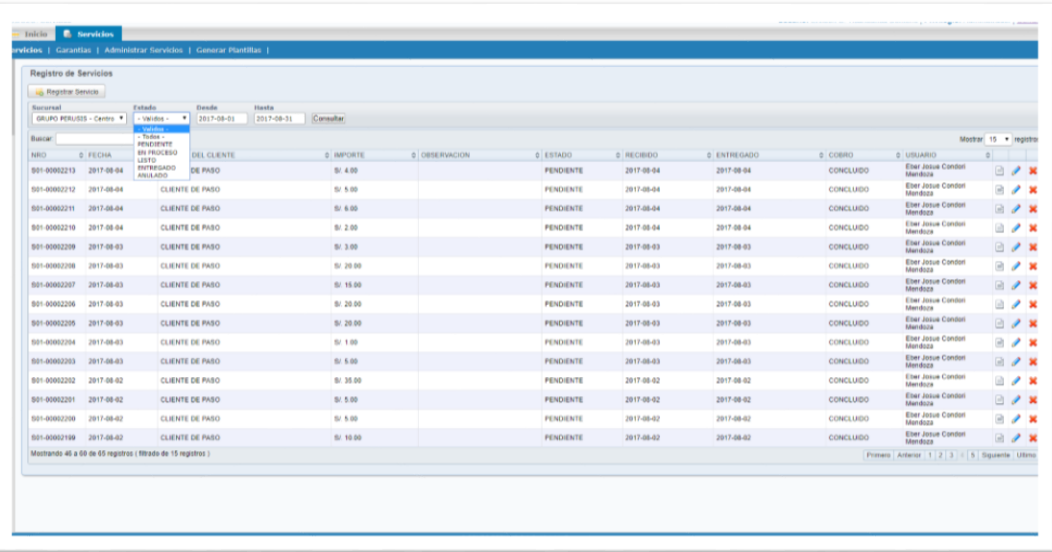

Elaboración: Propia.

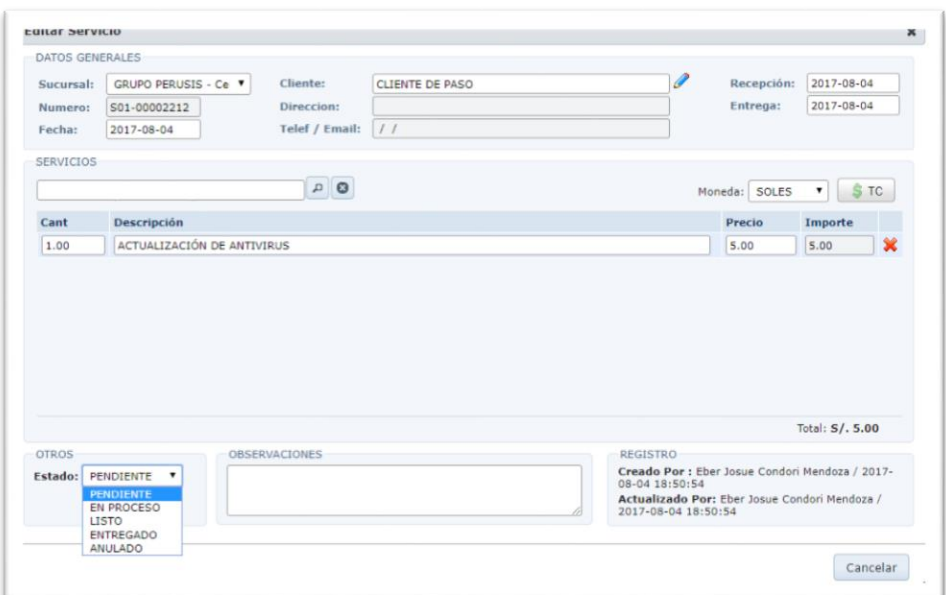

**Grafico 40: Prototipo – Administración de Servicios – Mantenimiento.**

Elaboración: Propia.

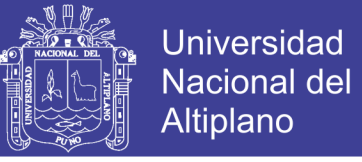

### **E. Caja / Ventas & Facturación.**

Se muestra el procedimiento de Caja – Venta & Facturación del sistema ERP.

**Grafico 41: Prototipo – Administrador de registro de ventas & facturación.**

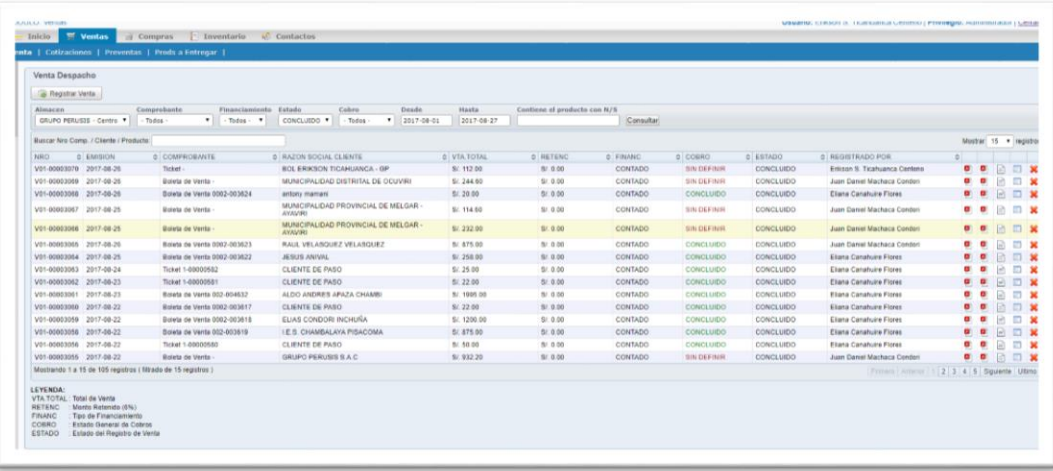

Elaboración: Propia.

|                                            | DATOS DE VENTA      |                                               |  |                       |                       |                            |                 |                  |                                       |                                                        |         |   |      |  |
|--------------------------------------------|---------------------|-----------------------------------------------|--|-----------------------|-----------------------|----------------------------|-----------------|------------------|---------------------------------------|--------------------------------------------------------|---------|---|------|--|
| Almacen:                                   |                     | ۰<br>GRUPO PERUSIS - Centro                   |  | <b>Fecha Emision:</b> |                       | 2017-08-26                 |                 | Cliente:<br>Doc: | MUNICIPALIDAD DISTRITAL DE OCUVIRI    |                                                        |         |   |      |  |
| <b>Tipo:</b><br>Comprobante:<br>Serie/Nro: |                     | ٠<br>Venta                                    |  |                       | Fecha Entrega o Vcto: | 2017-08-26                 |                 |                  | 20146326031                           |                                                        |         |   |      |  |
|                                            |                     | ٠<br>Boleta de Venta                          |  |                       |                       |                            |                 | Direccion:       | PZA.DE ARMAS SIMON BOLIVAR NRO. 101 F |                                                        |         |   |      |  |
|                                            |                     | Factura<br><b>Boleta</b> de Venta             |  | Aval:                 |                       |                            |                 |                  |                                       |                                                        |         |   |      |  |
| <b>ARTICULOS</b>                           |                     | Ticket<br>Contrato de Credito                 |  |                       |                       |                            |                 |                  |                                       |                                                        |         |   |      |  |
| Agregar:                                   |                     |                                               |  | $D$ 0                 |                       | da Busqueda Avanzada       |                 | Stock > 0        |                                       | Moneda: SOLES                                          |         | ۰ | S TC |  |
|                                            |                     |                                               |  |                       |                       |                            |                 | SubTotal         | Descto                                | Precio C/D                                             | Importe |   |      |  |
|                                            |                     | Item Categoria Descripción / Modelo           |  |                       |                       | <b>Unid Serie Cantidad</b> | Precio<br>(S/.) | $(S/\)$          | $(S/\)$                               | $(S/\)$                                                | (S/.)   |   |      |  |
|                                            |                     | Televisores TV LED ALTRON 19LN4100 19" ALTRON |  | Unid                  |                       | l 1                        | 244.64          | 244.64           | 0.00                                  | 244.64                                                 | 244.64  |   |      |  |
|                                            |                     |                                               |  |                       |                       |                            |                 |                  |                                       |                                                        |         |   |      |  |
|                                            | Agente de Retención |                                               |  |                       |                       |                            |                 |                  |                                       | Sub Total: S/. 207.29 IGV: S/. 37.31 Total: S/. 244.60 |         |   |      |  |
|                                            | FINANCIMIENTO       |                                               |  | OBSERVACIONES         |                       |                            |                 |                  | REGISTRO                              | Estado: CONCLUIDO                                      |         |   |      |  |

**Grafico 42: Prototipo – Administrador de registro de ventas & facturación.**

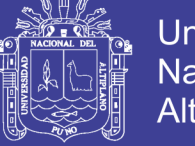

### **F. Almacén.**

Se muestra el procedimiento de Almacén Kardex.

**Grafico 43: Procedimiento de Almacén Kardex.**

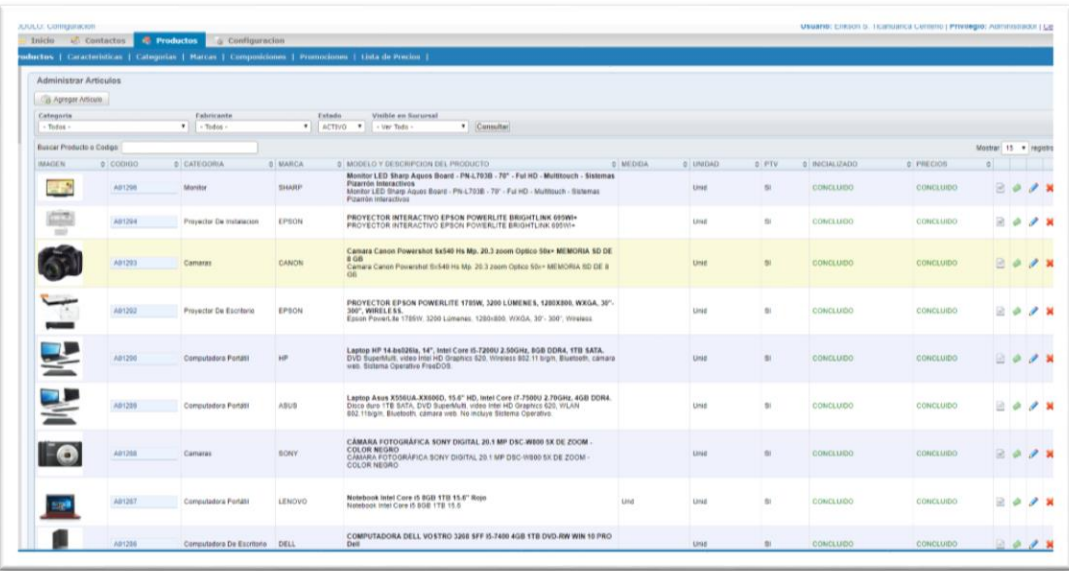

Elaboración: Propia.

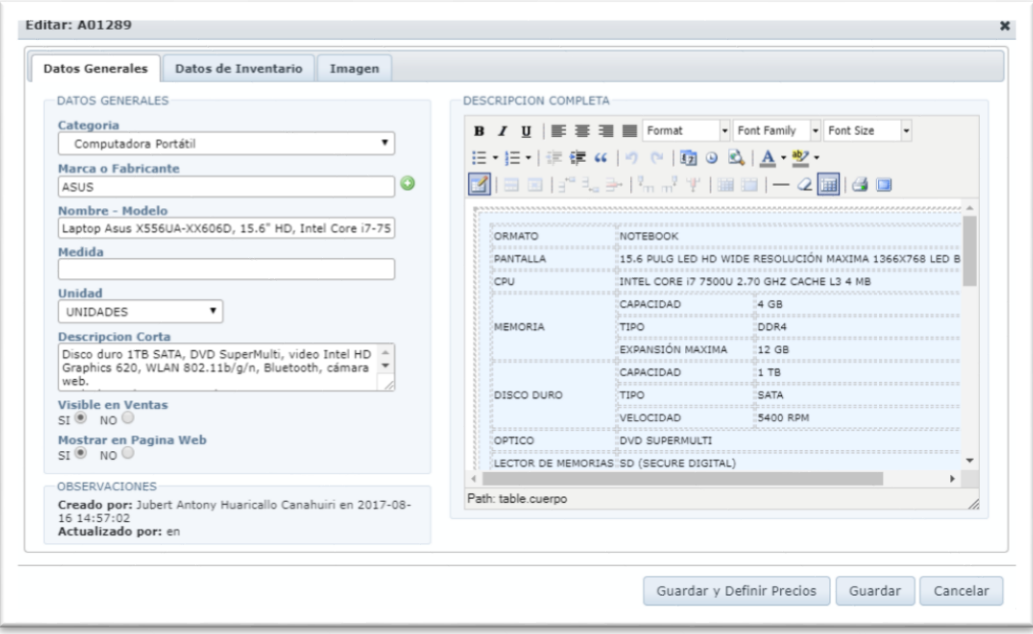

**Grafico 44: Procedimiento de Almacén – creación de Articulos.**

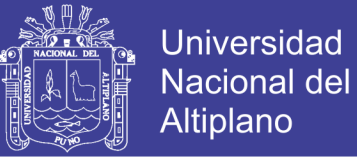

### **G. Configuración / Maestros**

Se muestra el procedimiento configuraciones generales de cliente, proveedor, Categoría.

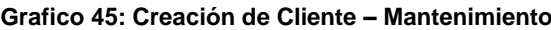

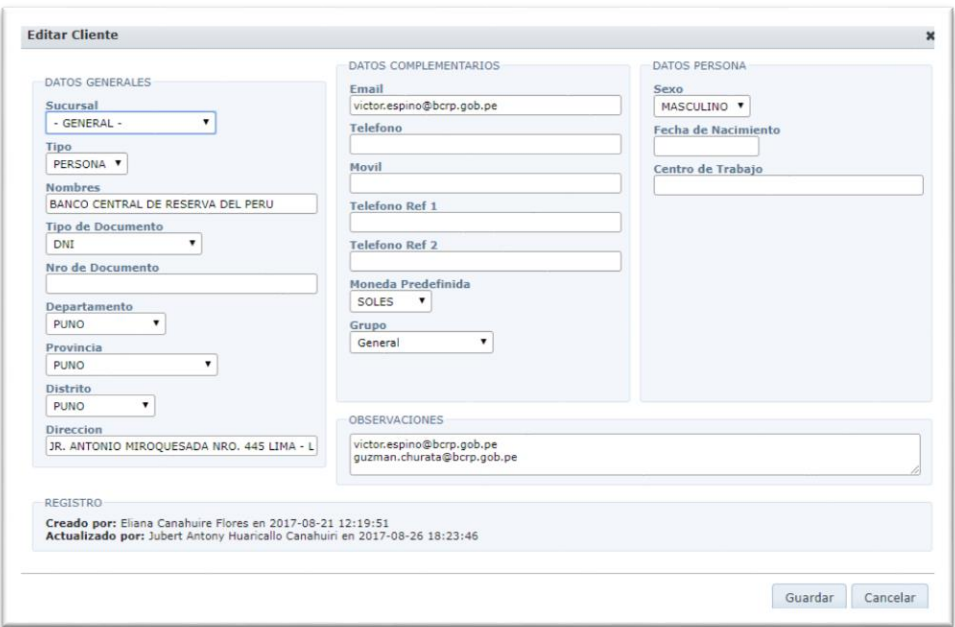

#### Elaboración: Propia.

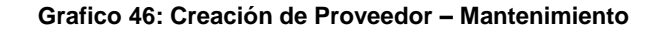

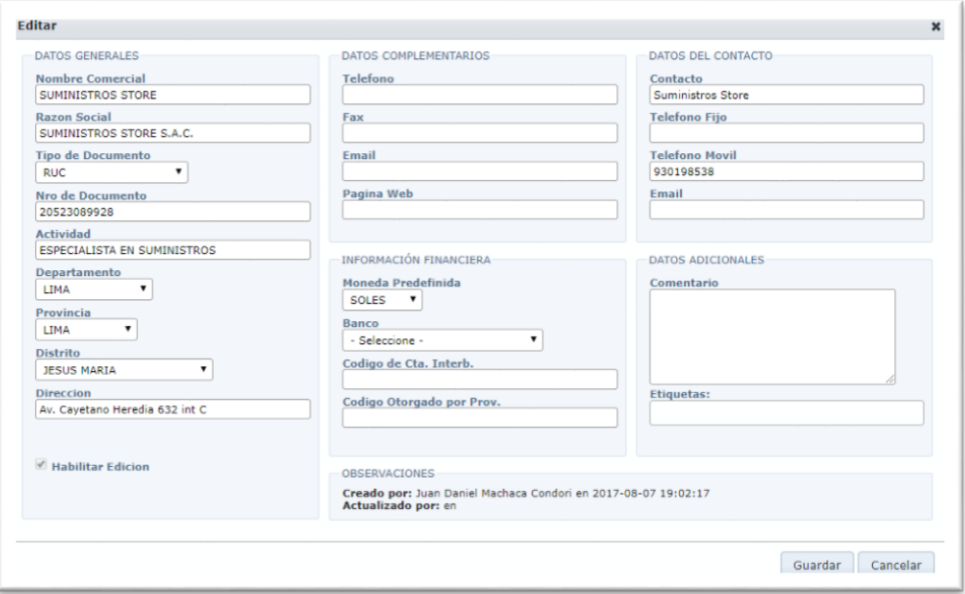

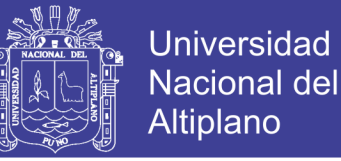

# **Grafico 47: Creación de Marcas – Mantenimiento**

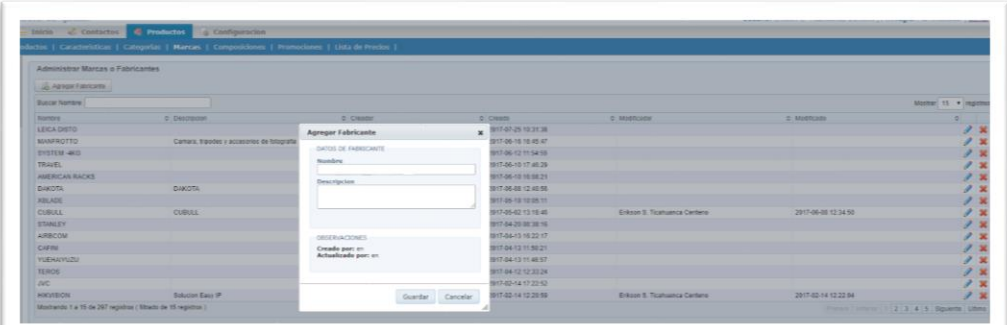

Elaboración: Propia.

### **4.6. REDISEÑO DE PROCESOS CON PLATAFORMA ERP:**

El rediseño de procesos consiste en la revisión de los procesos críticos de la empresa como son: Ventas, Facturación y Despacho, Almacén y Soporte Técnico; dentro del diseño e implantación de propuestas de mejora.

El principal criterio para identificar si un proceso es crítico, es el valor generado al usuario final. De esta forma, el rediseño mejorará el rendimiento actual de los procesos administrativos en términos de satisfacción del cliente, reducción de tiempos de atención, automatización de procesos, minimización de fuentes de error, disponibilidad de la información y transparencia, reducción de costos y mayor flexibilidad.

Los beneficios al realizar el rediseño de los procesos críticos de la empresa son los siguientes:

Definición de los roles y responsabilidades en torno a la ejecución y el control del proceso.

Desarrollo de un enfoque pensado en la atención a los usuarios finales.

Reducción de las comprobaciones y controles, sustentar el rediseño de procesos en un sistema de autocontrol y reporte.

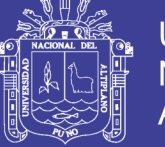

Eliminación de pasos que no agregan valor al proceso, tales como: inspecciones, firmas, transcripciones, reportes intermedios, duplicidades.

Ingreso de la información una sola vez, a manera de que exista un solo repositorio y que en posteriores ocasionas la información sea capturada de esta única fuente.

Implementación de una cultura de planificación y proyección de necesidades por parte de las unidades.

Mejora del orden secuencial tradicional a un orden natural de los procesos, detectando así las desviaciones, tales como: por controles, por políticas, personalizaciones o limitaciones del sistema.

#### **4.6.1. Levantamiento de Procesos:**

Grupo Perusis S.A.C. no cuenta con documentación detallada de sus procesos; debido a nuestra necesidad de rediseñar los mismos y posterior implementación del ERP, se procedió a realizar la documentación de los principales procesos de la organización. En el estudio realizado sobre la información relevada de la empresa, se evidenció que los procesos descritos diferían en relación a la ejecución y el día a día de la empresa. Al no contar con la información formalmente establecida, procedimos a realizar la reorganización de la información.

Los procesos que consideramos más relevantes y que pueden describir todo el flujo de información son los procesos de: Ventas, Compras, Almacén, Facturación y Despacho y Soporte Técnico

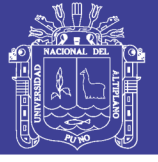

### **4.6.2. Rediseño y Ajuste de Procesos:**

Los flujos mostrados a continuación se obtuvieron a partir de la implantación del sistema ERP, por lo que la empresa tendrá que adaptarse a los cambios de mejora propuestos en el sistema, y justamente para las modificaciones planteadas en el rediseño es que se requiere de un minucioso análisis tomando en cuenta los procesos actuales que maneja la empresa.

El bloque rojo representa la automatización de ciertas actividades que actualmente son manuales y que serán reemplazadas por nuestro ERP a implementar, logrando de esta manera una mejor organización de las actividades por cada proceso, la eliminación de ciertas actividades manuales reemplazadas por actividades automáticas, etc.

Se detallan los siguientes procesos involucrados en la implementación del ERP

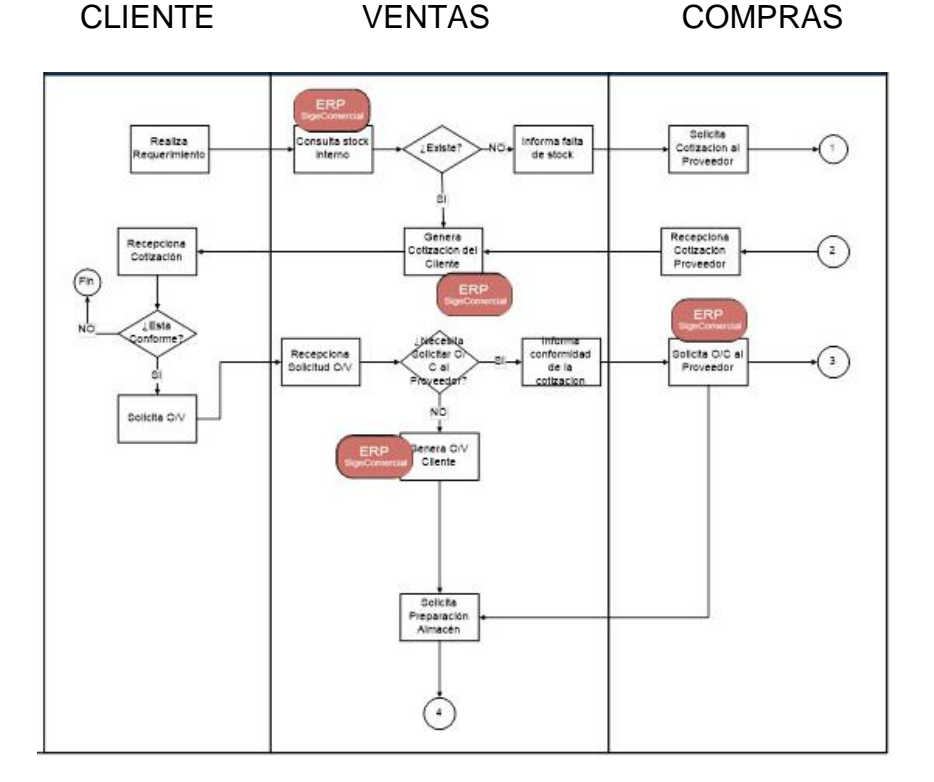

**Grafico 48. Rediseño y Ajustes de Procesos.**

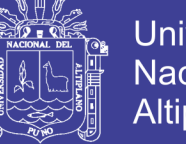

## Universidad **Nacional del** Altiplano

## **4.7. DIAGRAMA DE CLASES:**

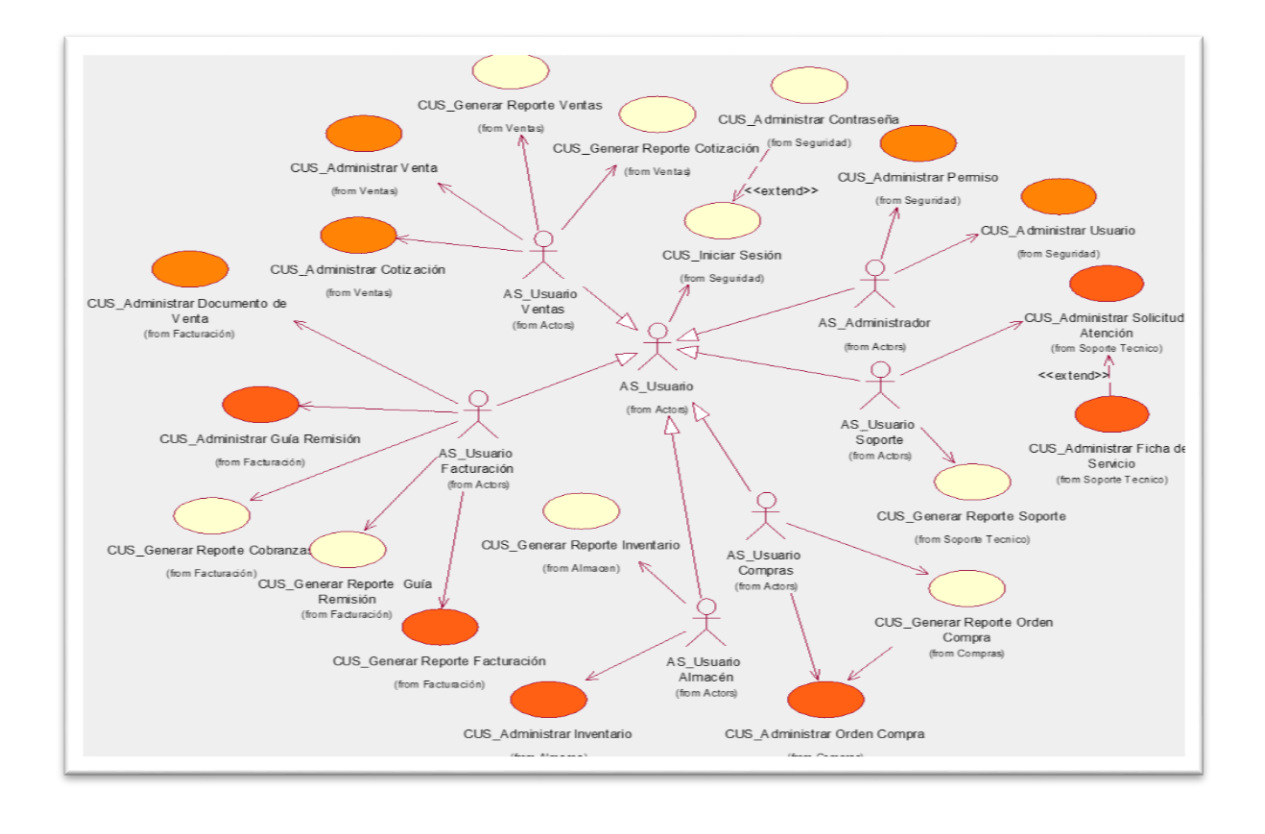

#### **Grafico 49: Diagrama de CUS más significativos para la arquitectura**

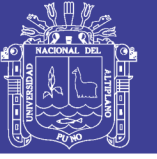

### **4.8. DIAGRAMA DE SECUENCIA:**

### **ADMINISTRAR PERMISO**

**Grafico 50: Diagrama de Secuencia: Administrar Permisos**

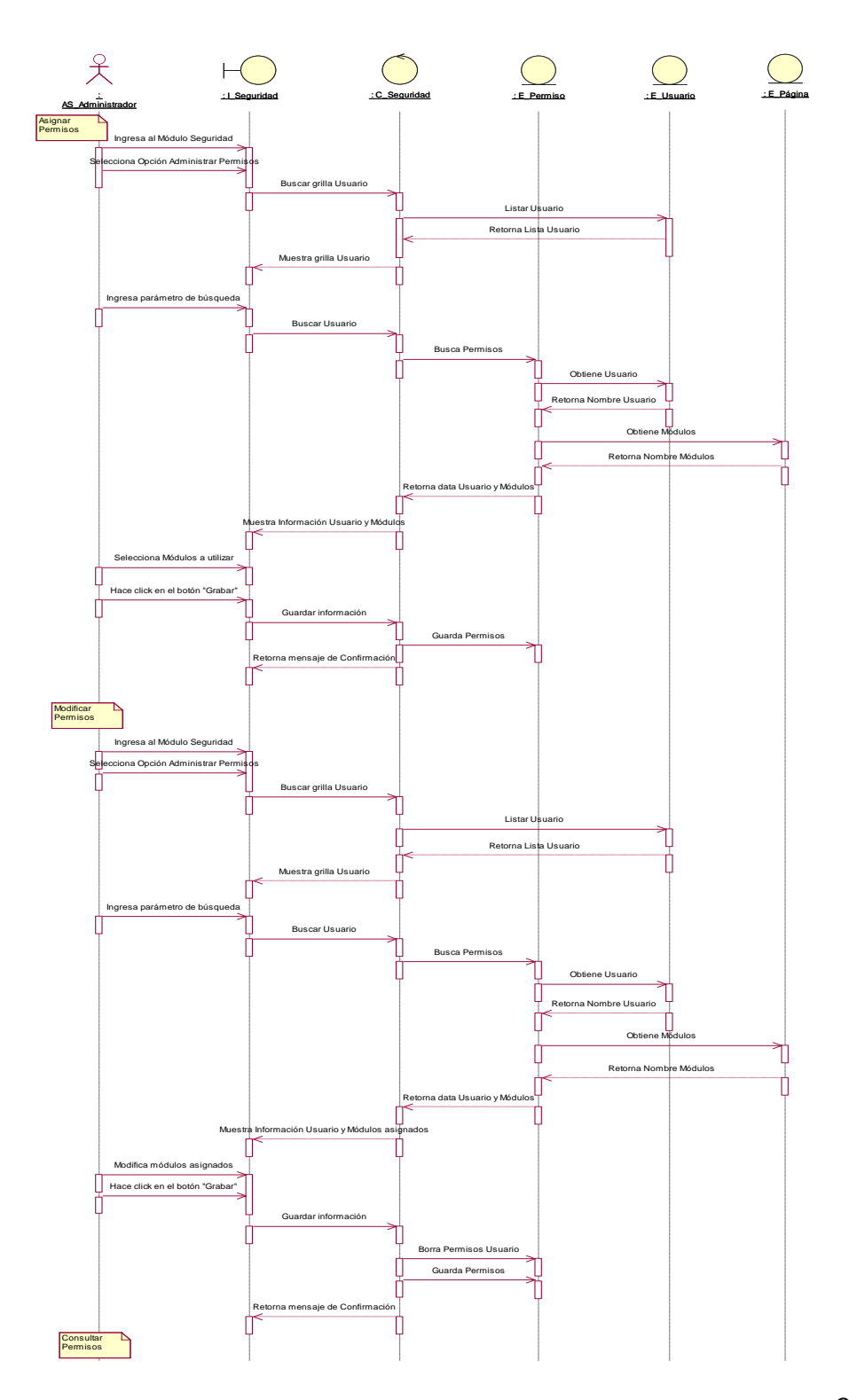

Continua…

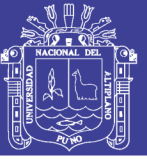

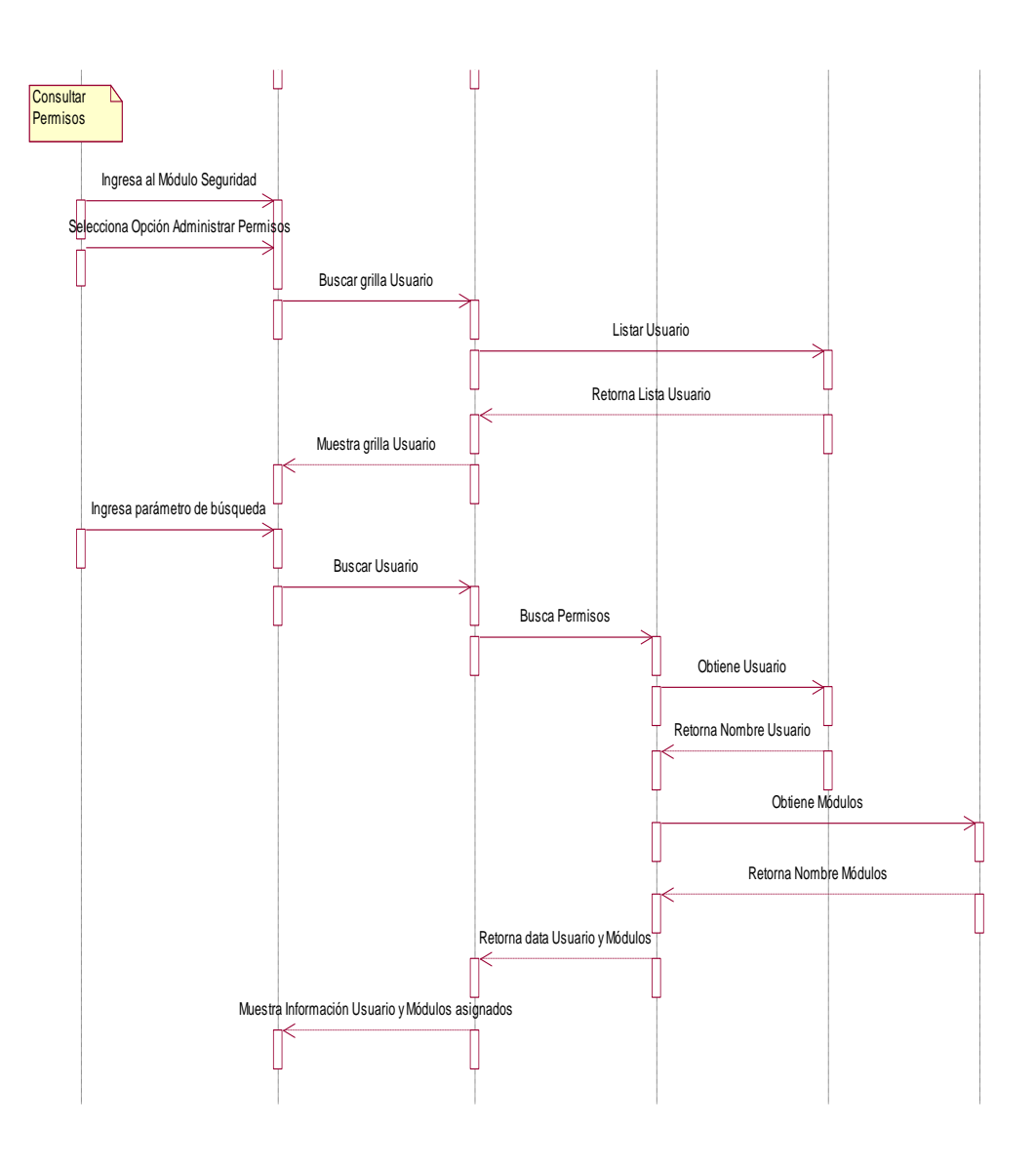

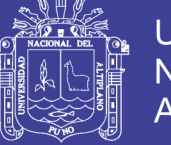

# Universidad Nacional del Altiplano

### **ADMINISTRAR USUARIO**

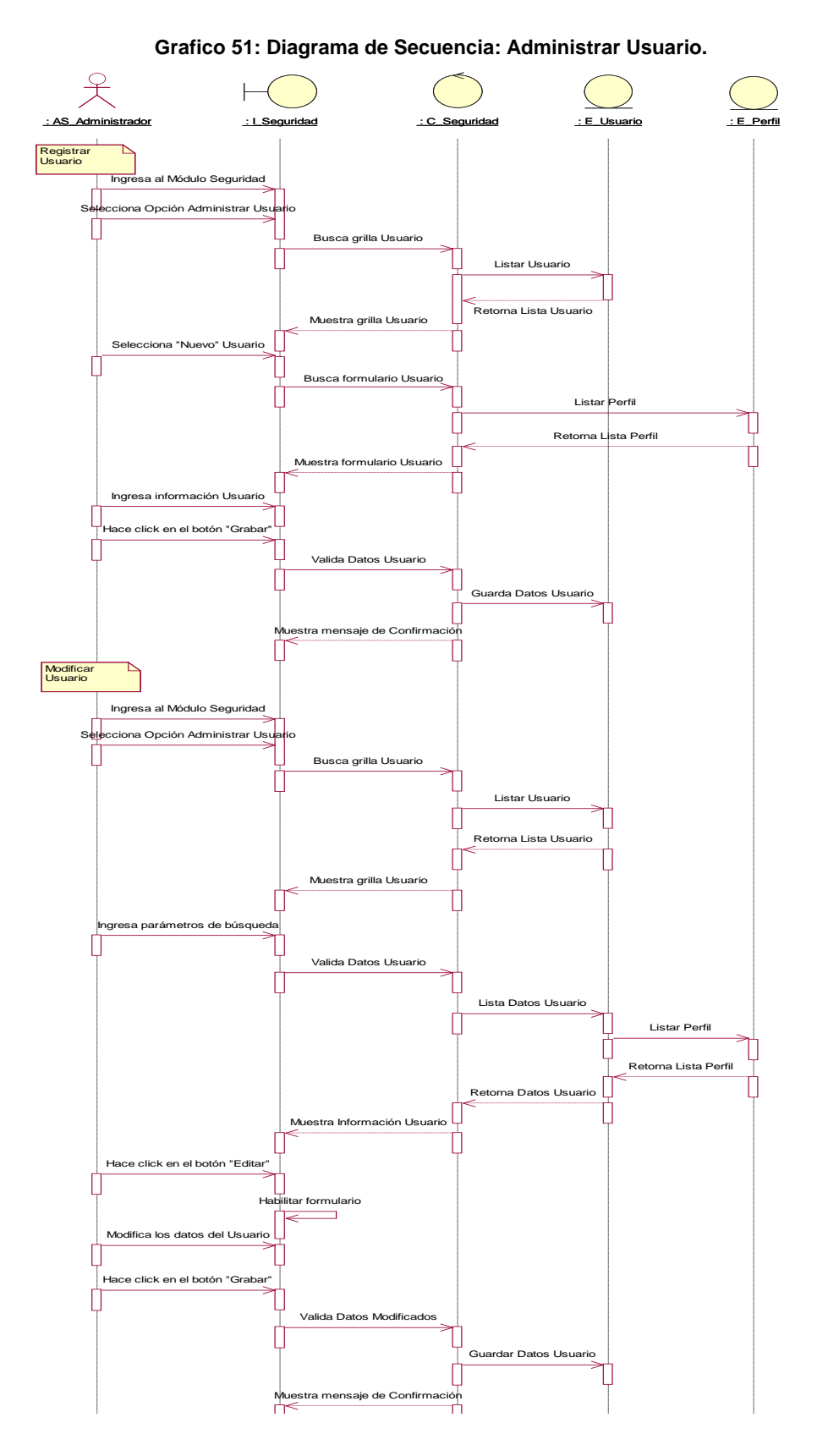

Retorna Lista Usuario

Continua…

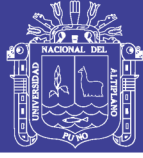

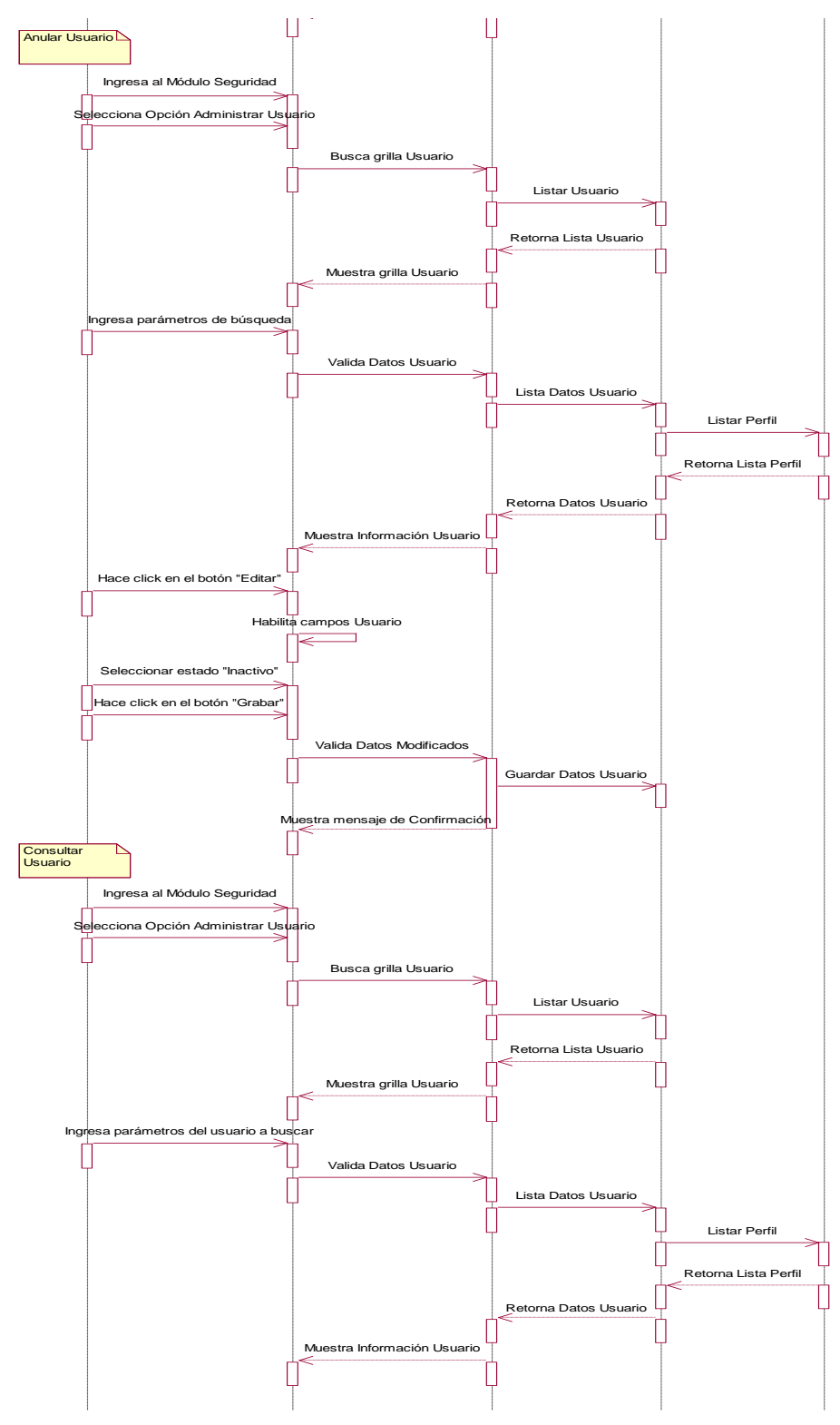

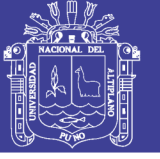

# ADMINISTRAR COTIZACIÓN

**Grafico 52: Diagrama de Secuencia: Administrar cotización**

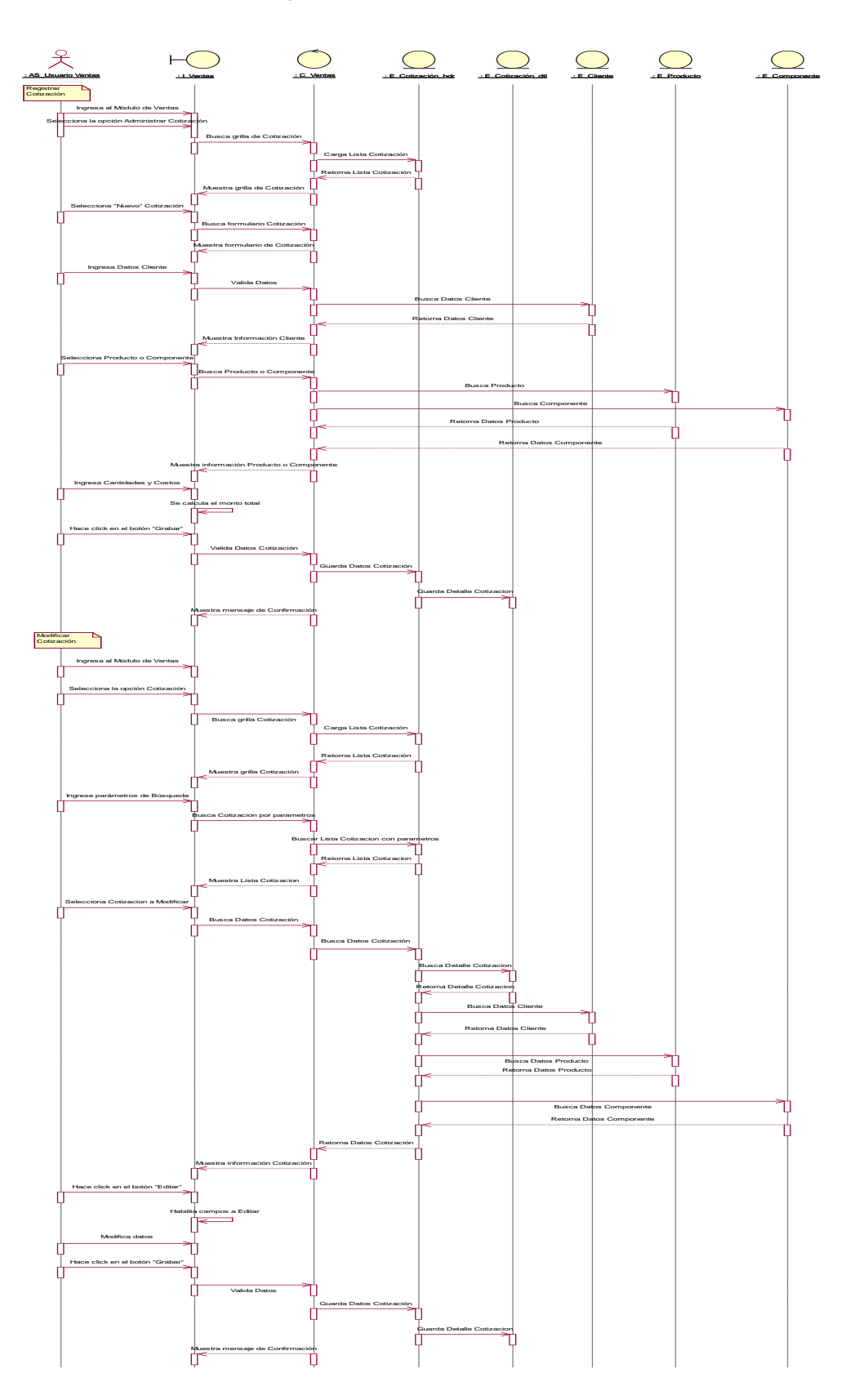

Continua…

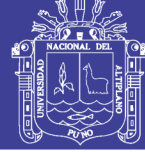

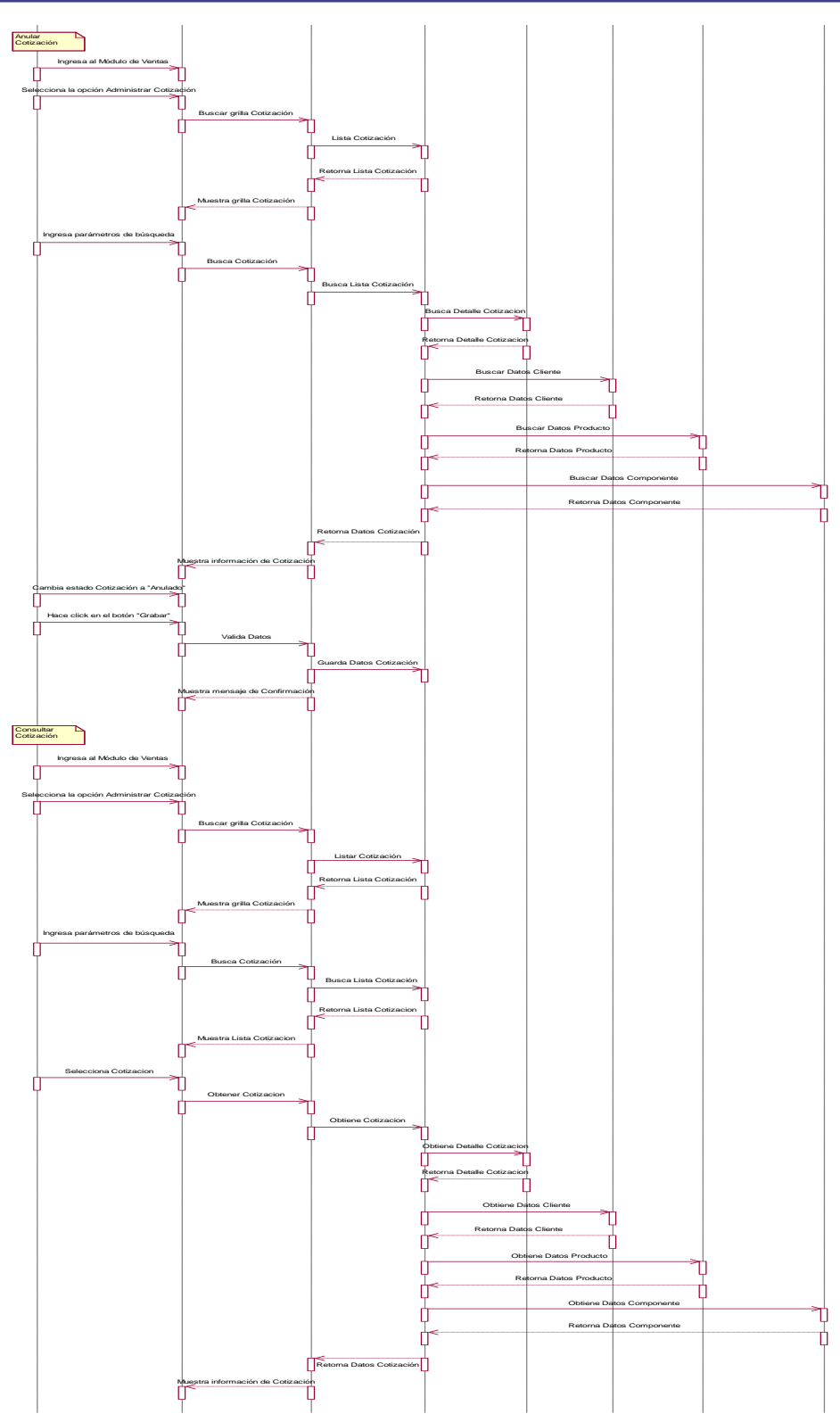

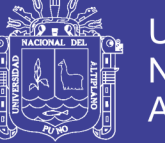

#### **ADMINISTRAR VENTA**

#### **Grafico 53: Diagrama de Secuencia: Administrar Venta**

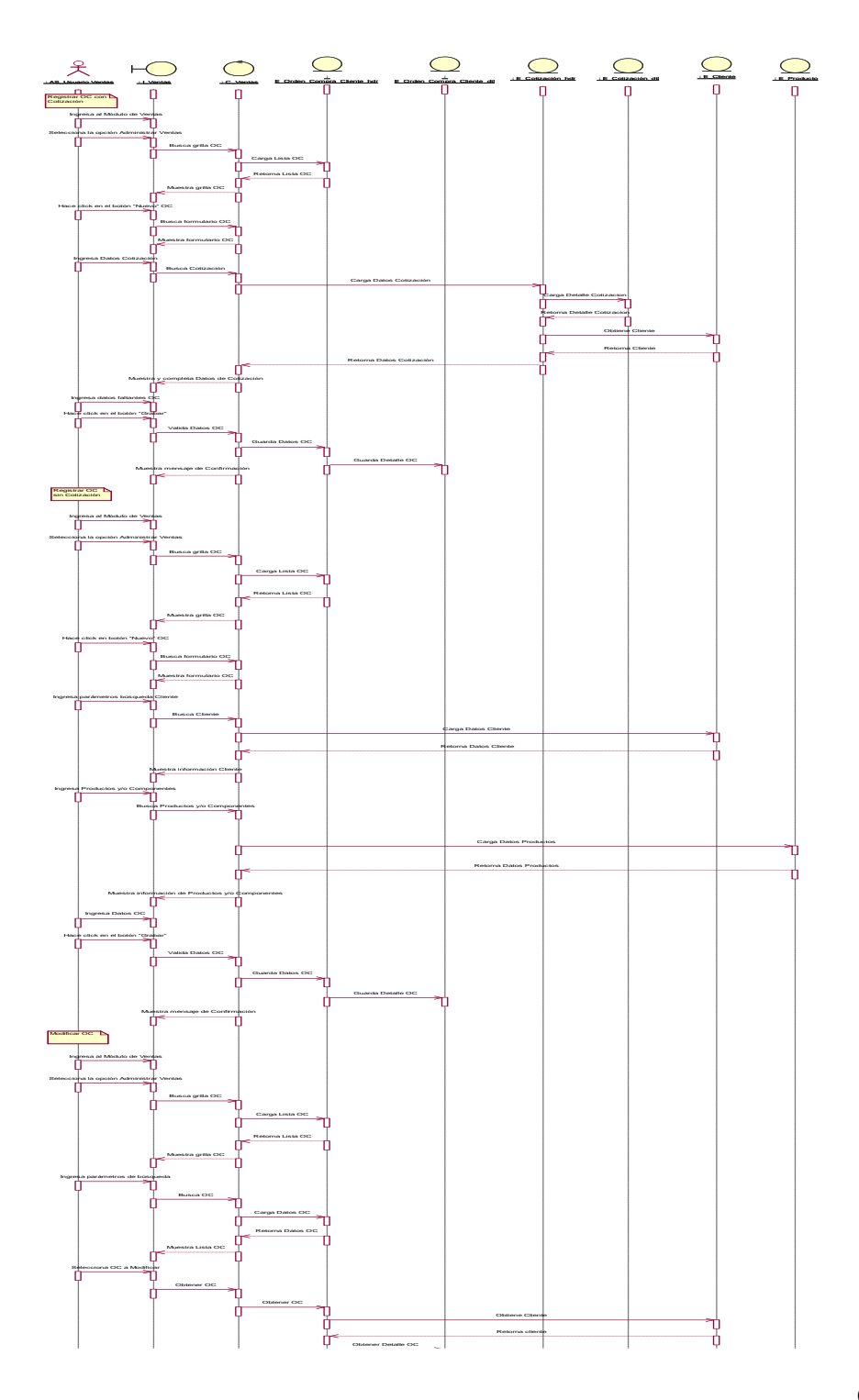

Continua …

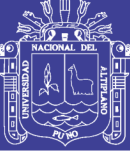

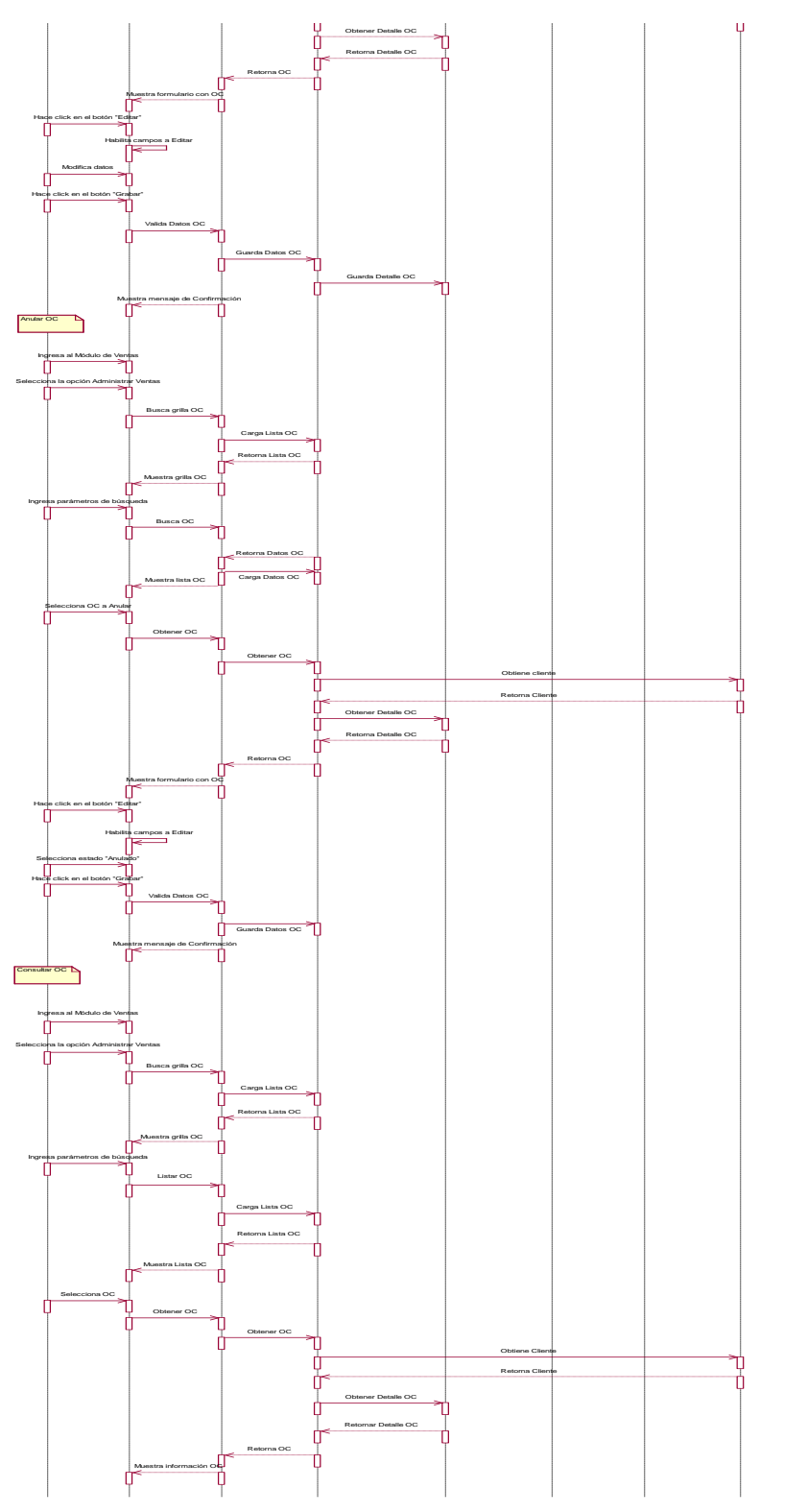

Elaboración: Propia

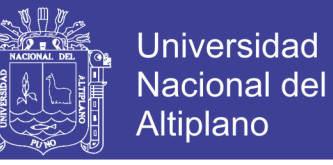

#### **ADMINISTRAR DOCUMENTO DE VENTA**

#### **Grafico 54: Diagrama de Secuencia: Administrar Documento de Venta**

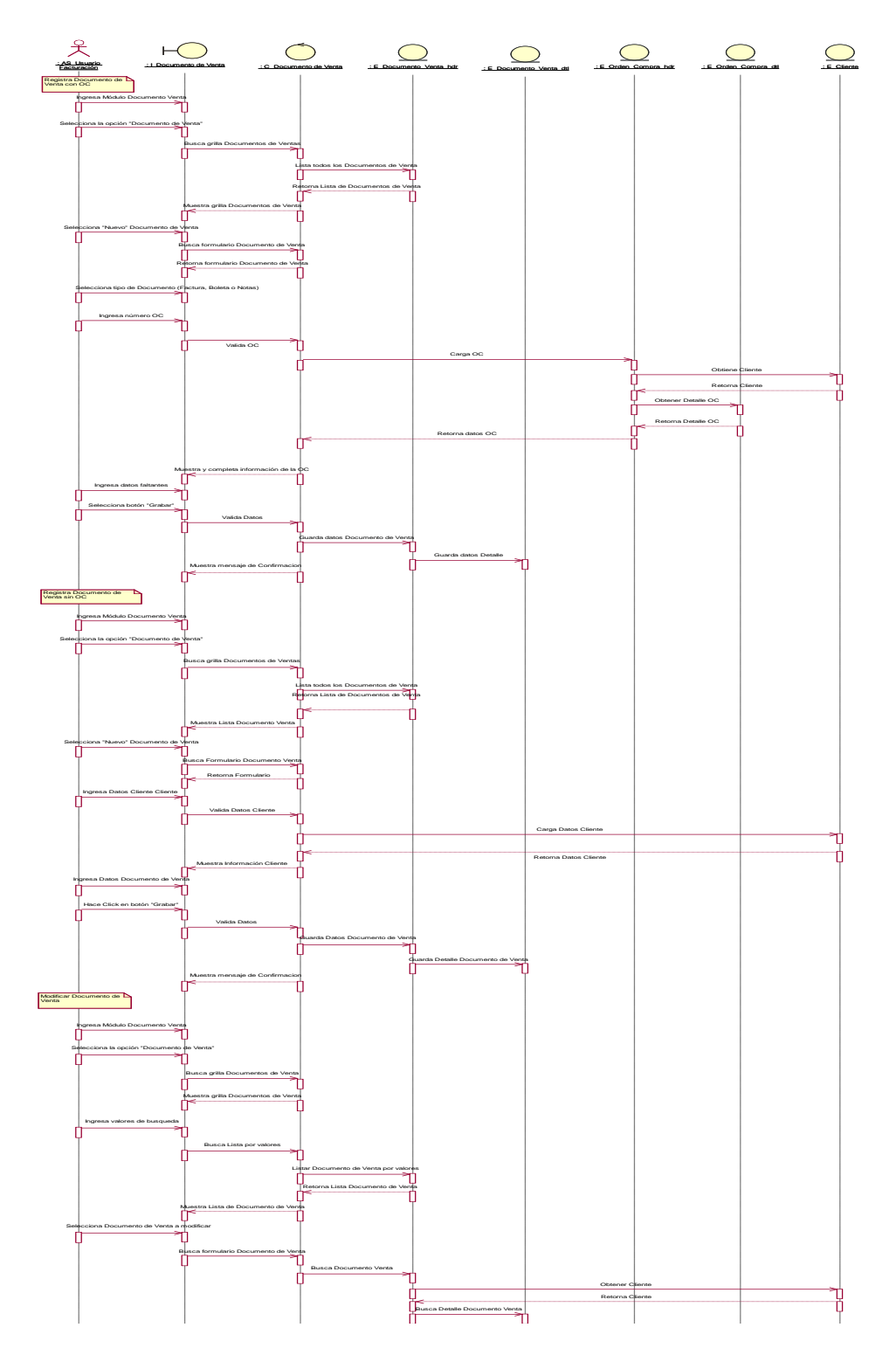

Continua …

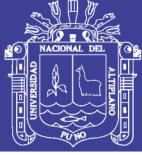

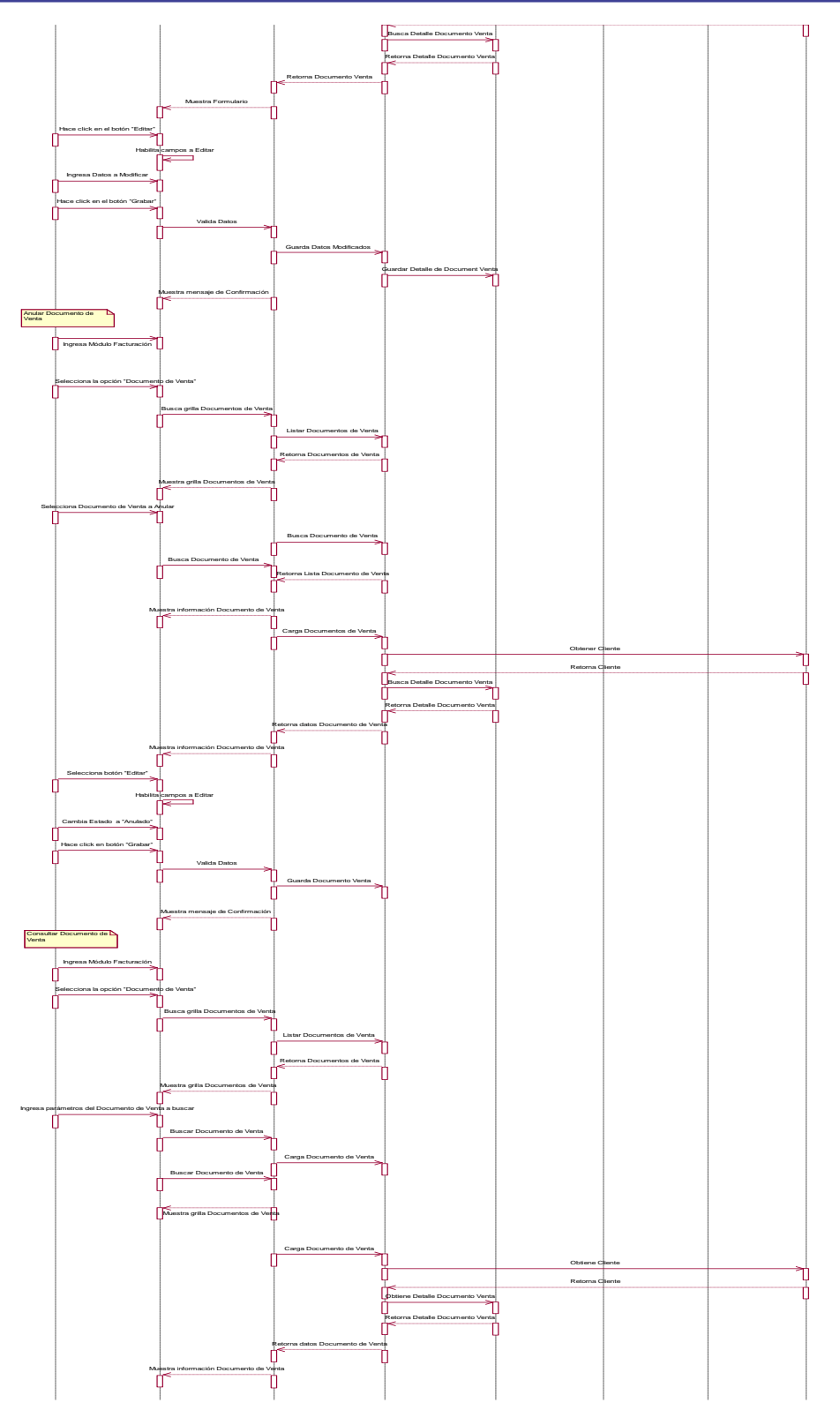

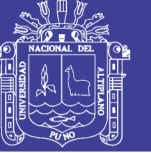

#### **GENERAR REPORTE FACTURACION**

**Grafico 55: Diagrama de Secuencia: Generar Reporte Facturación**

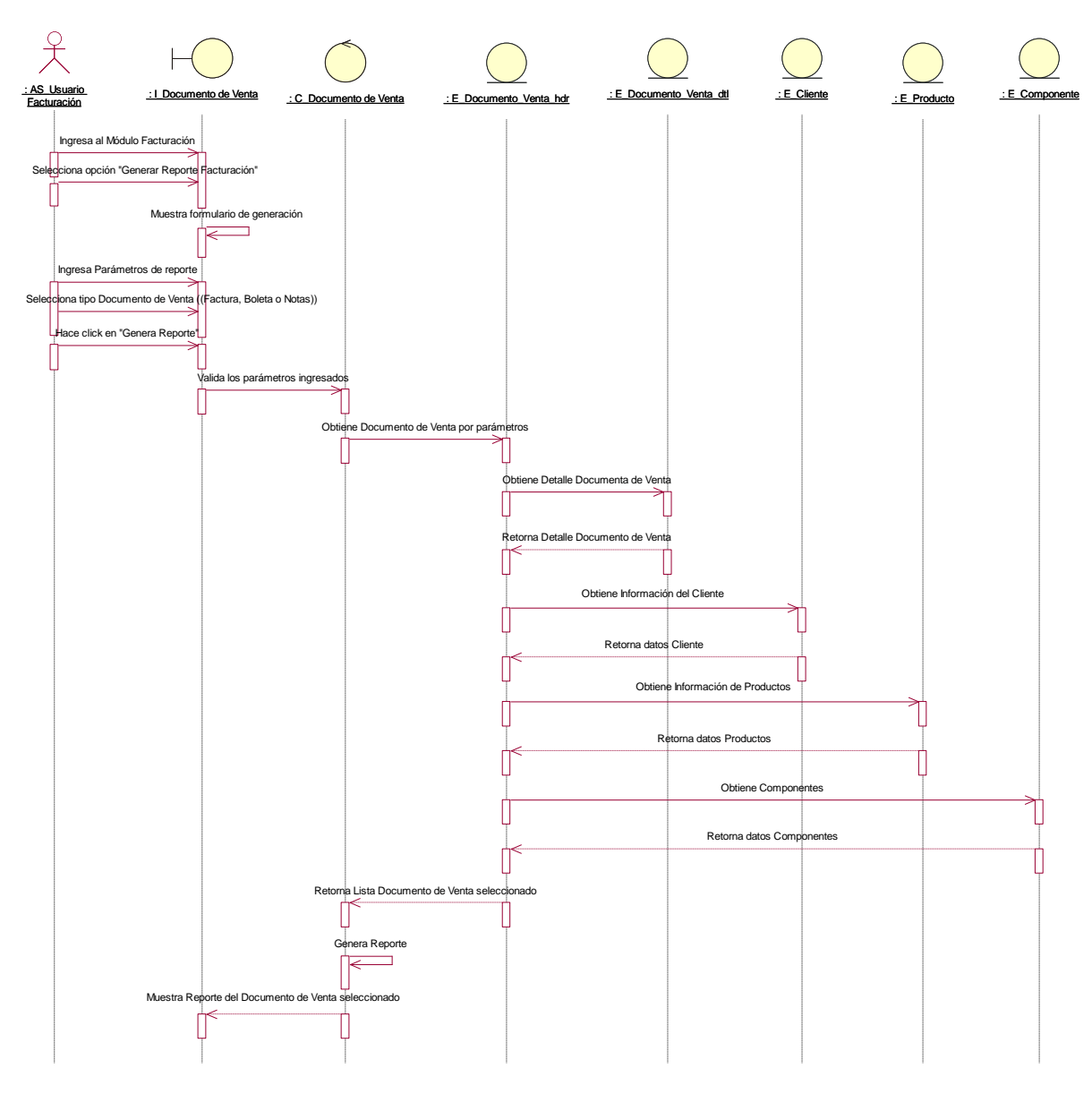

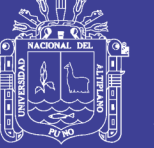

#### **ADMINISTRAR INVENTARIO**

**Grafico 56: Diagrama de Secuencia: Administrar Inventario**

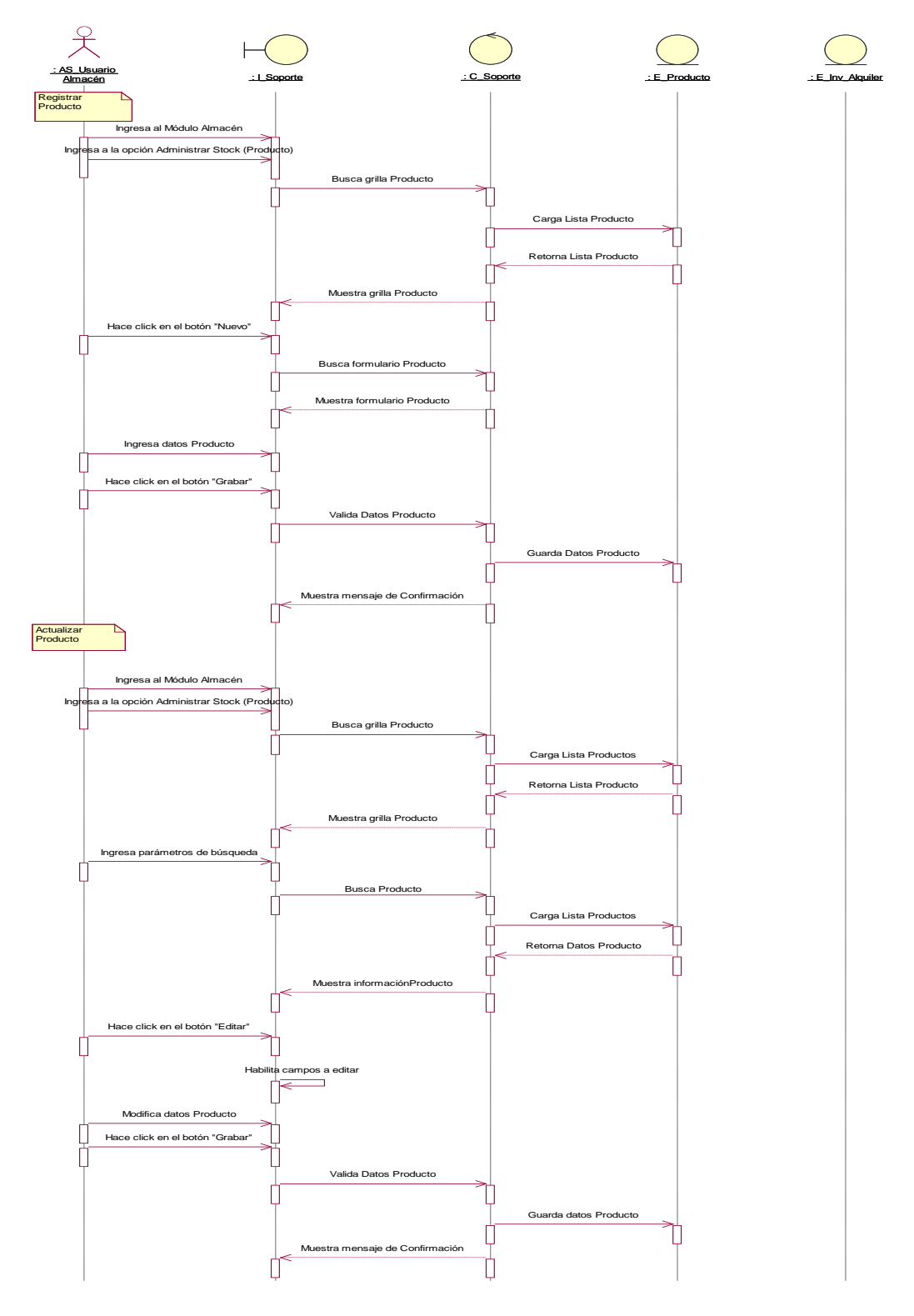

Continua …

Carga Lista Inv Alquiler

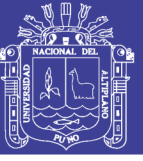

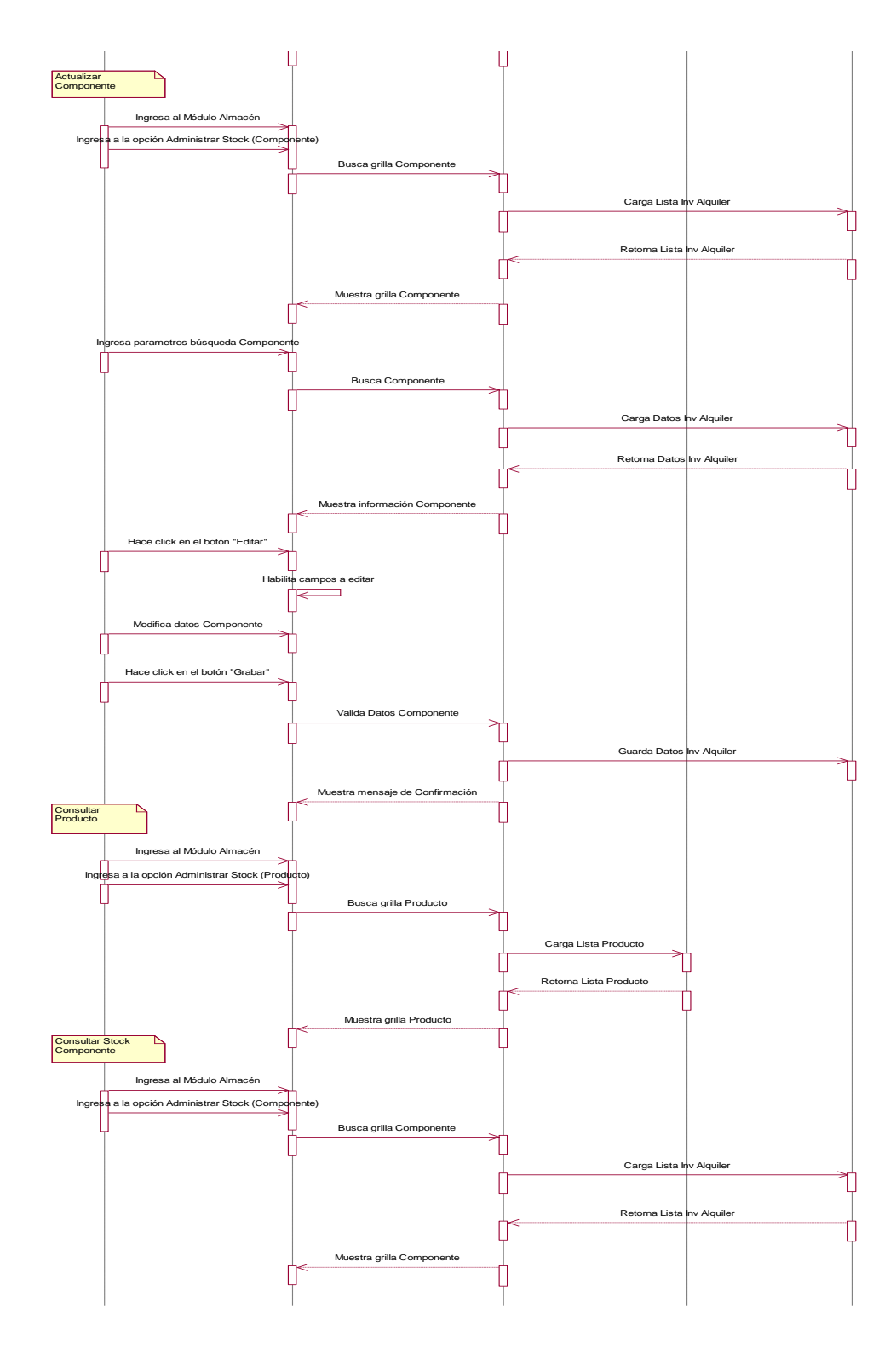

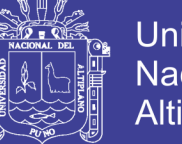

## Universidad Nacional del Altiplano

#### **ADMINISTRAR FICHA DE SERVICIO**

**Grafico 57: Diagrama de Secuencia: Administrar Ficha de Servicio**

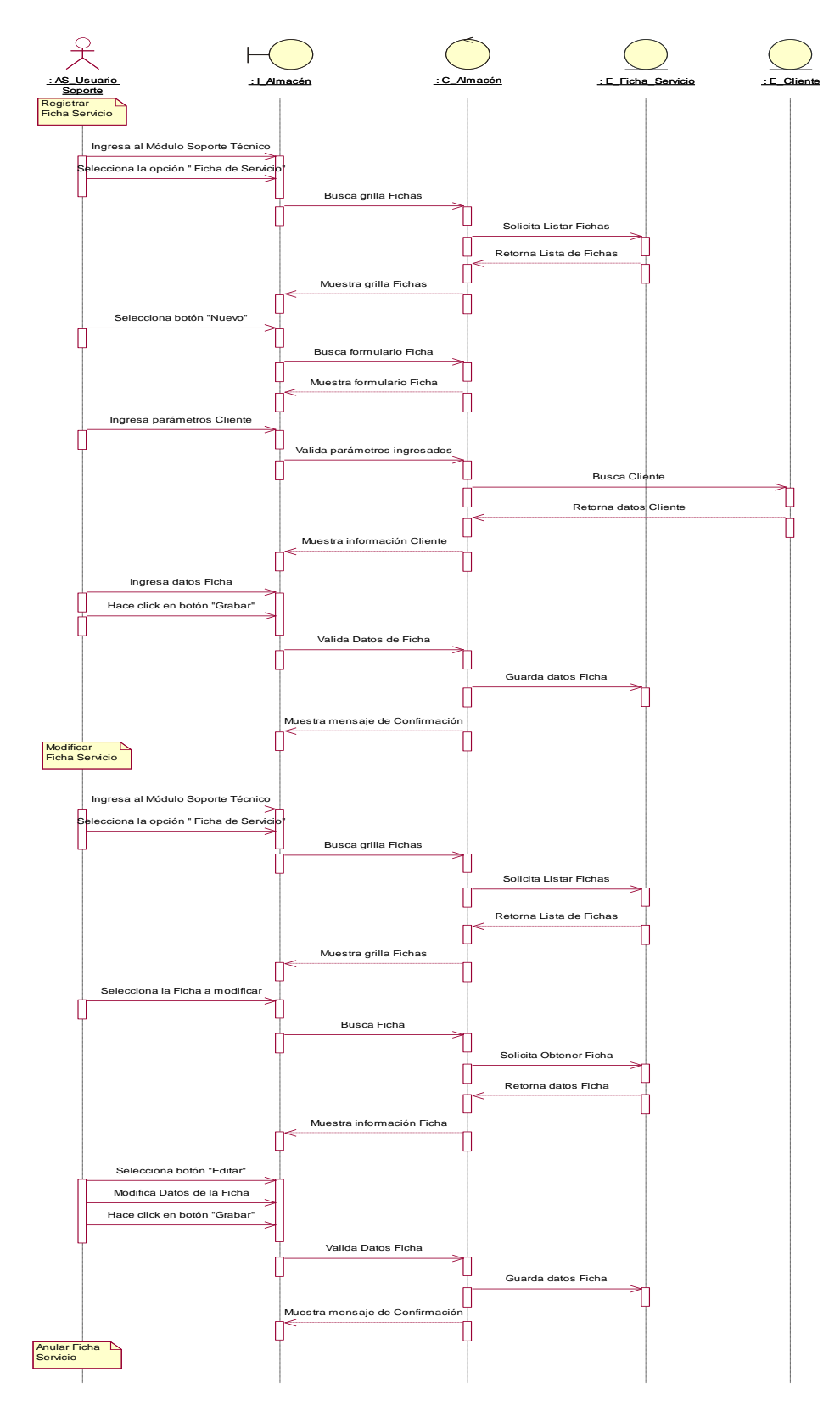

Continua …

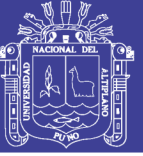

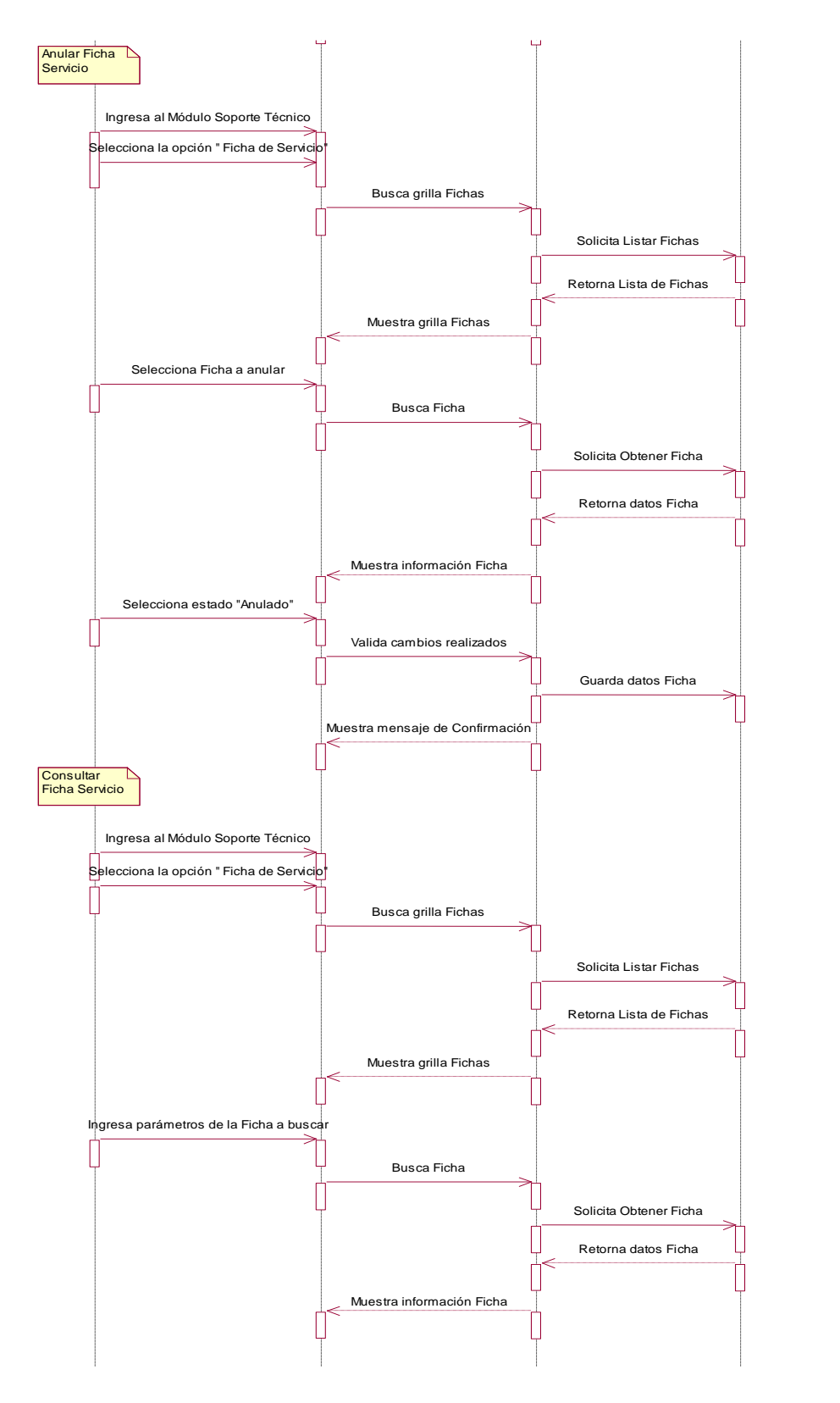

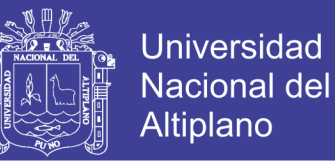

### **ADMINISTRAR SOLICITUD DE ATENCION**

#### **Grafico 58: Diagrama de Secuencia: Administrar Solicitud de Atenciòn**

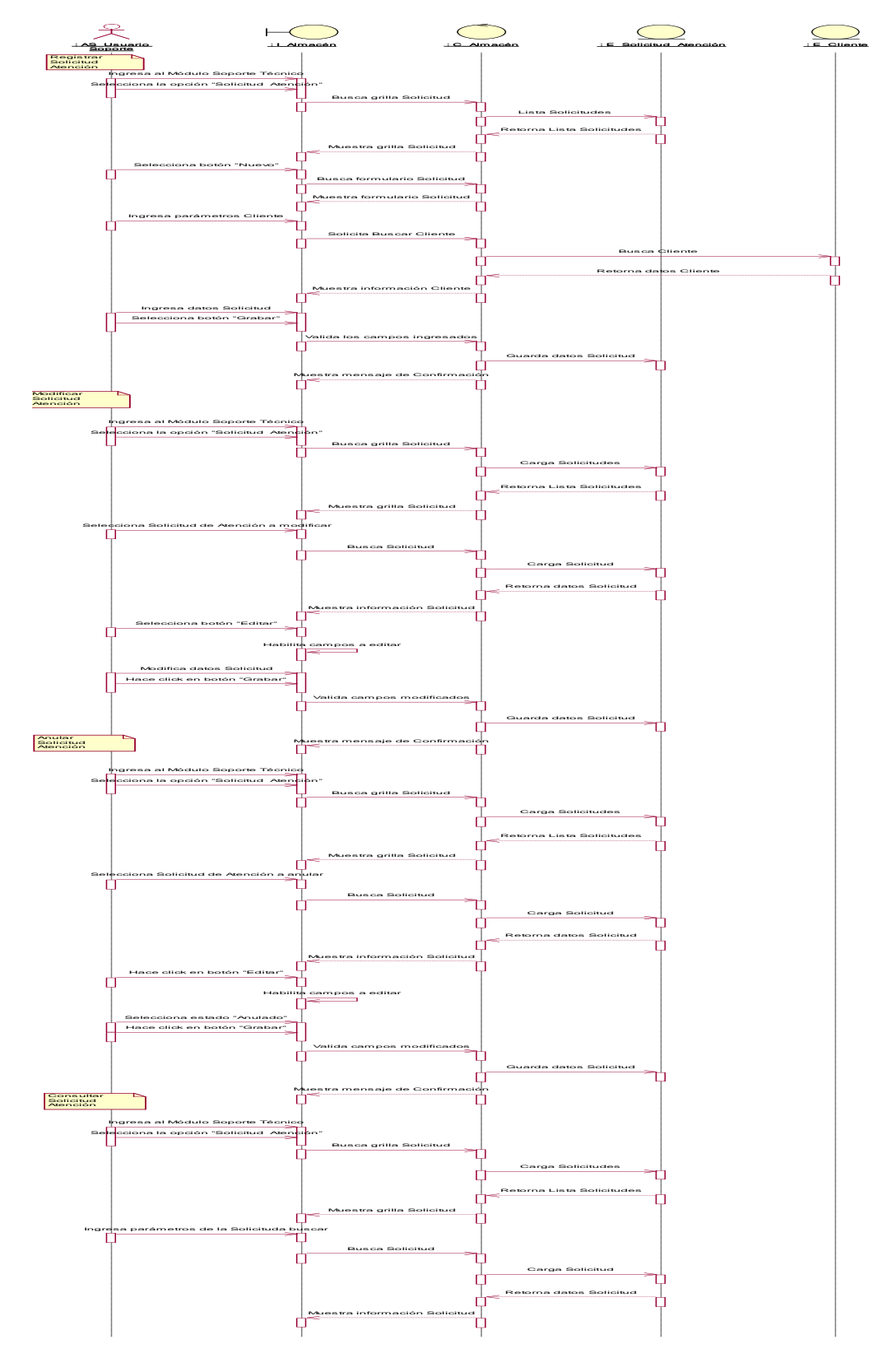

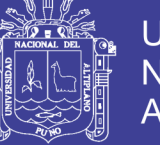

### **ADMINISTRAR ORDEN DE COMPRA**

**Grafico 59: Diagrama de Secuencia: Administrar Orden de Compra**

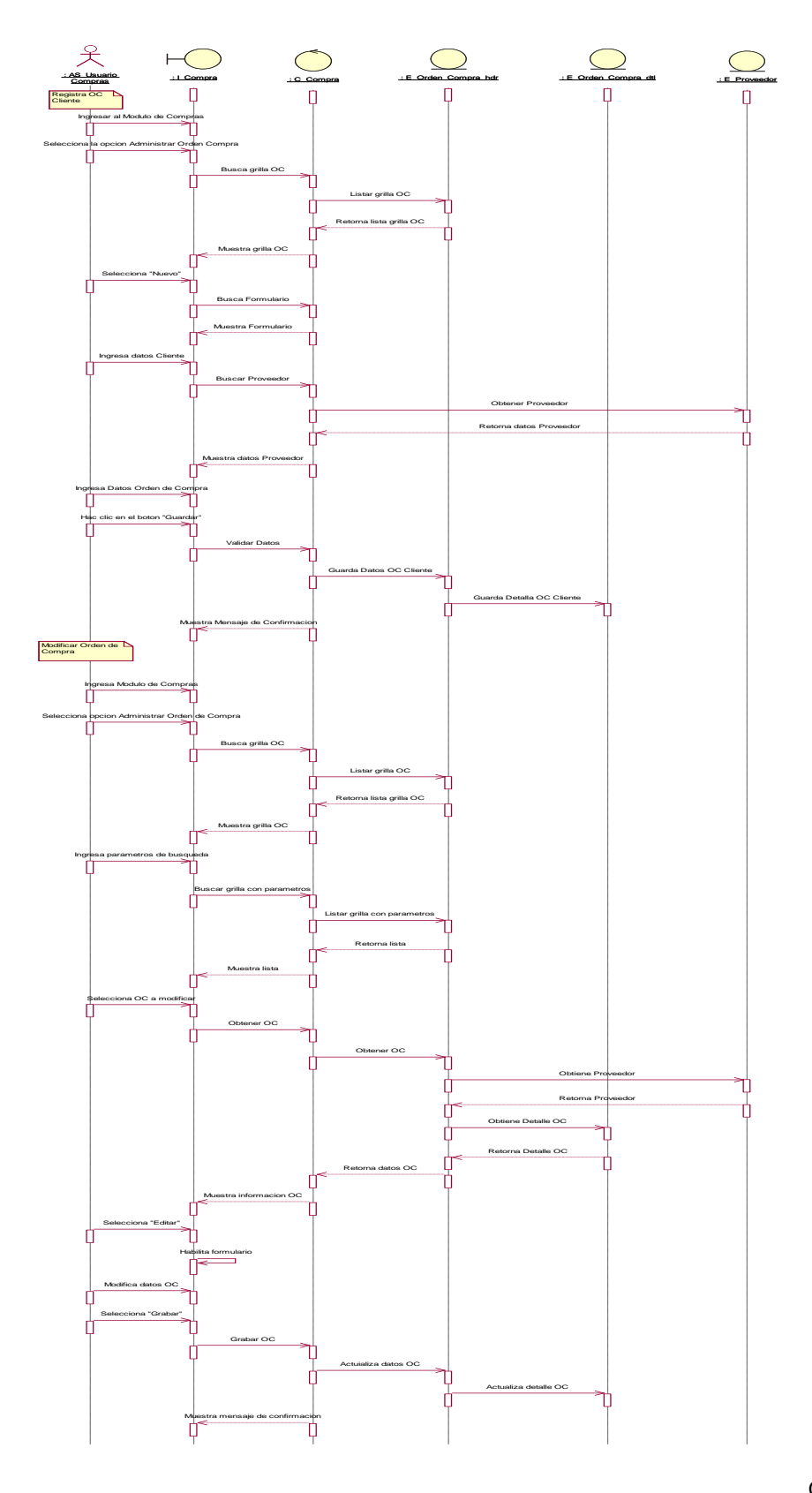

Continua …
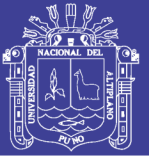

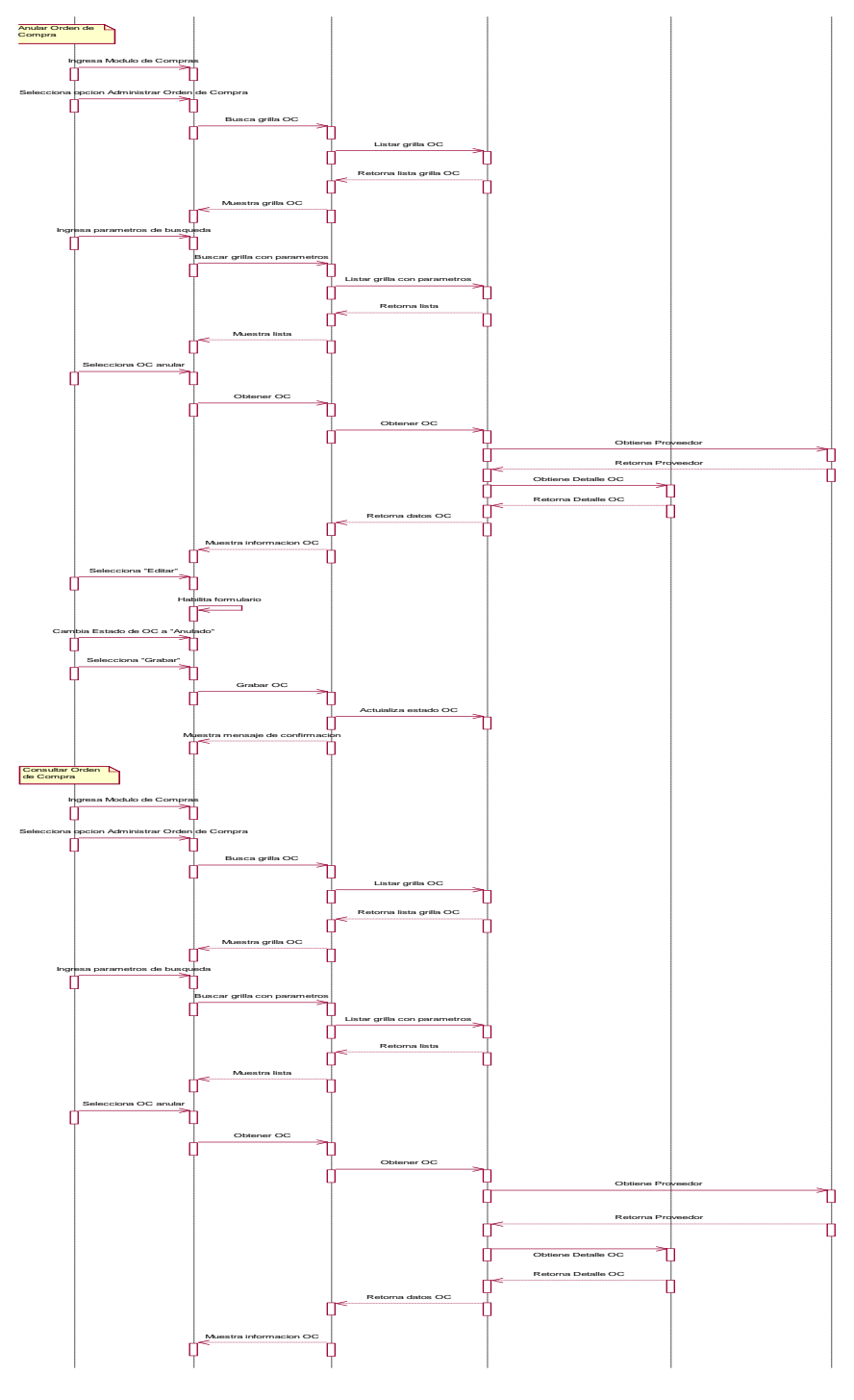

Elaboración: Propia

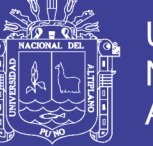

#### **ADMINISTRAR GUIA DE REMISION**

**Grafico 60: Diagrama de Secuencia: Administrar Guía de Remisión**

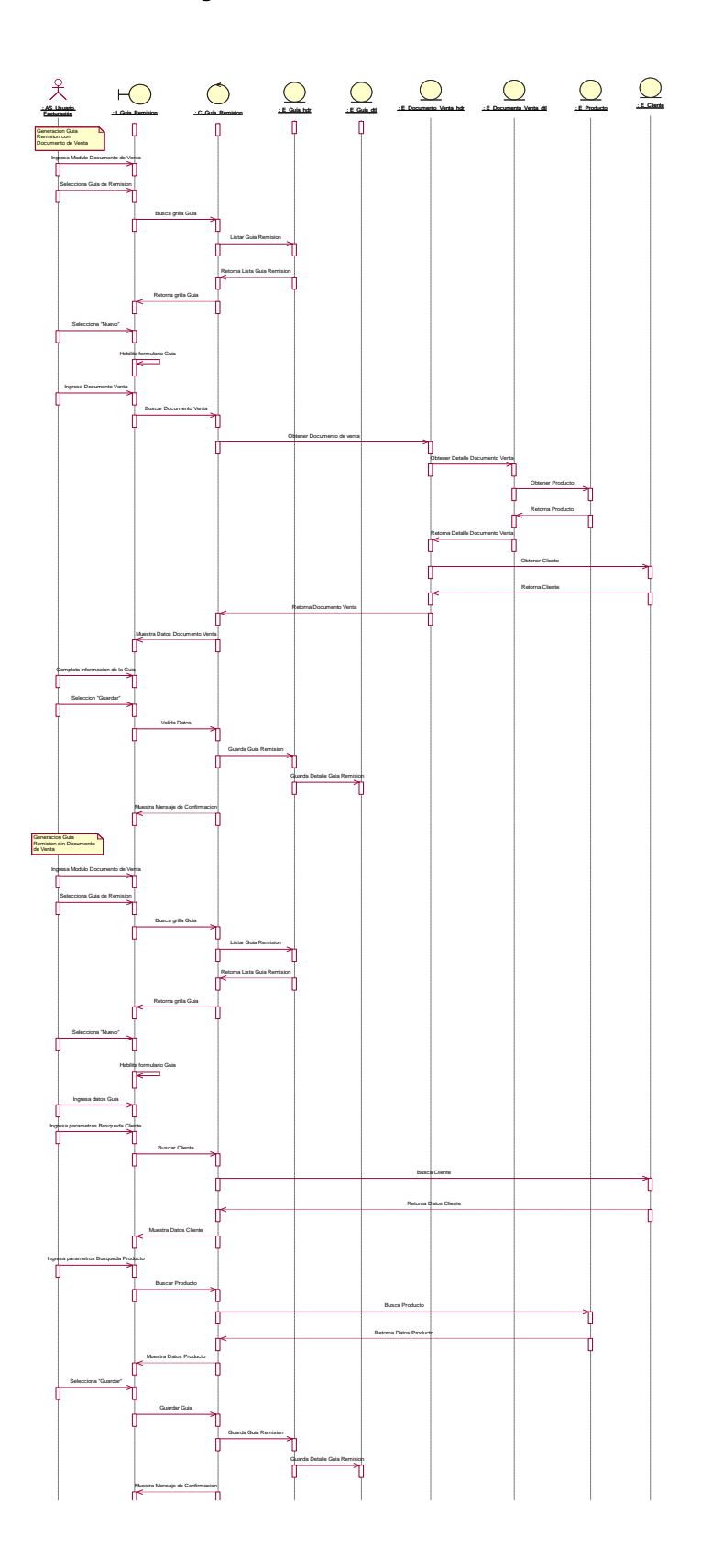

Continua …

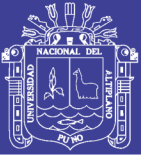

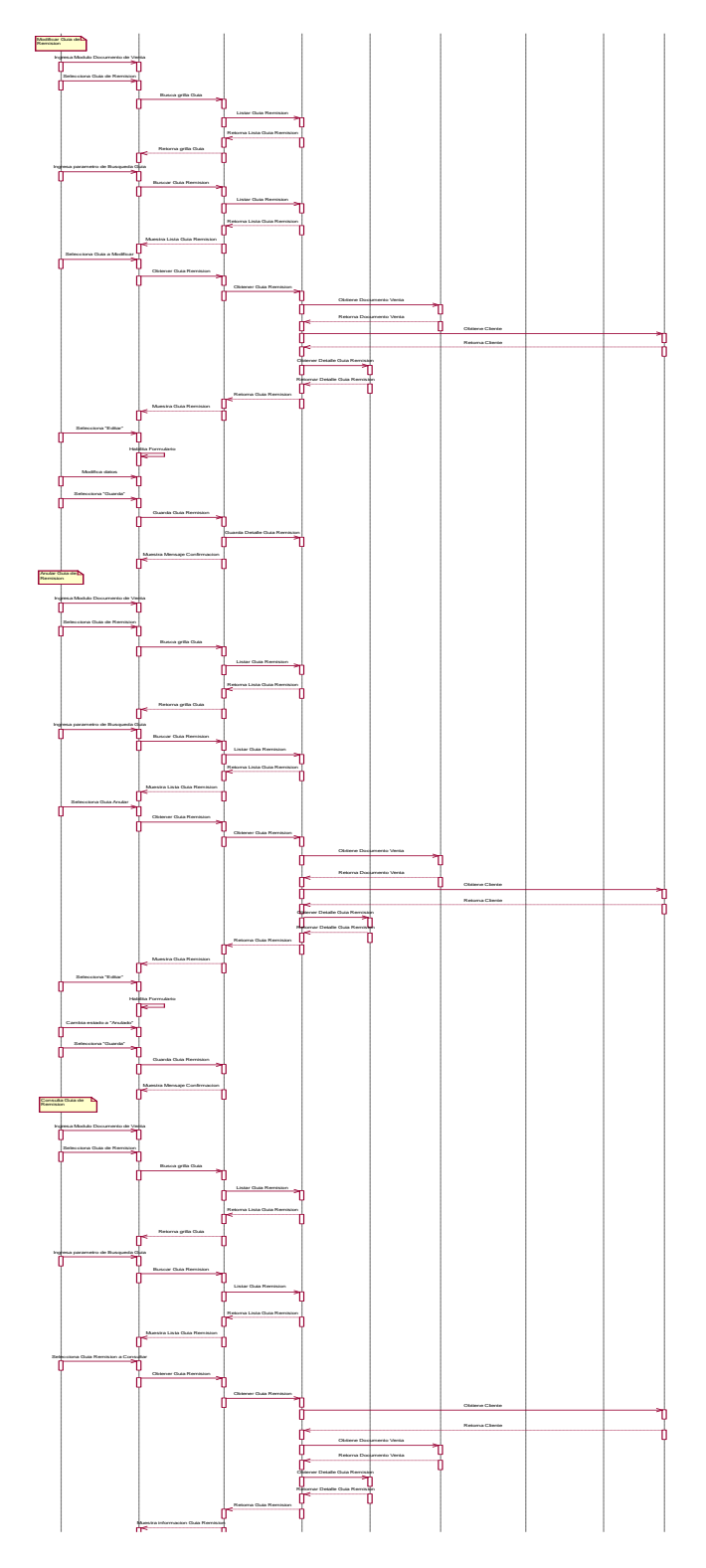

Elaboración: Propia

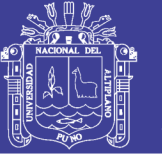

### **4.9. ARQUITECTURA DE LA BASE DE DATOS:**

En este punto se describe la estructura de la base de datos teniendo en cuenta que el Sistema Gestor de Base de Datos relacional que se utilizará será MySQL.

#### **Normalización**

La normalización en una ayuda que proporciona un procedimiento riguroso para el diseño de la base de datos. Una base datos mal diseñada puede funcionar inicialmente, pero puede mostrar anomalías en el almacenamiento debido al agrupamiento de los campos cuando se efectúan las operaciones del sistema en la inserción, actualización y eliminación.

Por la complejidad del sistema y los constantes casos de campos redundantes, así mismo el desdoblamiento y detalle de muchos campos se diseñó la base de datos hasta la Tercera Forma normal (3FN), como se muestra en la Anexo I.

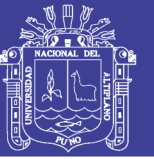

### **CONCLUSIONES**

**PRIMERO:** La implementación del sistema gestión Comercial ERP mejoró la administración de compra, venta y almacén de la empresa Grupo Perusis S.A.C., en la medida de optimización de procesos que estos realizan, haciendo de estos más rápidos, fáciles y amigables para los usuarios del sistema, así mismo dándoles a los clientes la atención rápida y confiable.

**SEGUNDO:** Se analizó y describió los diferentes tipos de requerimientos de la empresa Grupo Perusis S.A.C. pudiéndose notar las incomodidades y deficiencias en la administración de la empresa con los cuales se definió las características del sistema que se necesita para para levantar dichos requerimientos.

**TERCERO:** Se procedió con el desarrollo del sistema gestión comercial ERP para la empresa Grupo Perusis S.A.C., el cual muestra sus beneficios para la gestión de la empresa en la mejora de la productividad, en la creación de nuevos servicios. Se ha podido comprobar las grandes ventajas de la utilización de tecnología y sistema, tanto de base de datos como de desarrollo de sistema, que soportan sistemas web.

**CUARTO:** Los beneficios de implementar un sistema ERP para Grupo Perusis son en su mayoría, reducción de costos y menor tiempo de respuesta en procesos como emisiones de órdenes de compras y la generación de documentos.

Si bien es cierto los sistemas ERP SAP y ORACLE son los más reconocidos a nivel mundial, no necesariamente son las que mejor se ajustan a las necesidades de Grupo Perusis, ya que existen otros desarrollos que ofrecen soluciones a

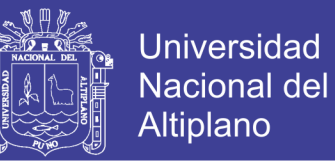

medida de pequeñas y medianas empresas para el manejo interno de todos los

procesos de la cadena de abastecimiento, como es nuestro caso.

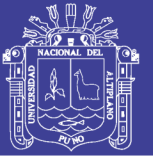

### **RECOMENDACIONES**

**PRIMERO:** Actualmente nos encontramos en una economía global y competitiva, por lo cual es indispensable que los gerentes de empresas desarrollen estrategias que les ayuden a satisfacer las necesidades de clientes, quienes son cada vez más exigentes; anticipándose a sus requerimientos y dándoles un trato personalizado a cada uno de ellos.

**SEGUNDO:** Para implementar un sistema ERP, es necesario que no solo pensar en la inversión tecnológica sino también en una reestructuración organizacional, para que la integración entre las áreas sea efectiva y mejore el flujo de información.

**TERECERO:** Al ser una empresa administrada de una misma manera por años, el temor del cambio y los riesgos que estos involucran es comprensible, pero es recomendable actualizar a la gerencia de acuerdo a las exigencias del mercado y el beneficio que trae consigo la actualización de los sistemas, trabajando de forma completa, íntegra y precisa entre todas las áreas.

**CUARTO:** Sería recomendable que los proveedores también tengan acceso a la información de la empresa, siempre y cuando esto no impacte en el desarrollo o información privada de Grupo Perusis. La recomendación se realiza con motivo de que Grupo Perusis cuente con un ciclo productivo con un menor tiempo de respuesta, originando que los proveedores puedan predecir o pronosticar los implementos o servicios que Grupo Perusis necesitará.

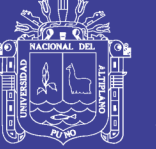

## **BIBLIOGRAFIA**

**BENITO LOPEZ, Omar (1998).** Sistema de consulta bibliográficas– vía Internet. Puno.

**BENVENUTO VETA A** (**2006)**. Implementación de sistemas ERP, su impacto en la gestión de la empresa e integración con otras TIC. Cuarta Edición.

**CALDERON VILCA, Hugo David (2004).** Sistema de consultas y soluciones en tiempo real y multiplataforma para clientes de Electro Puno S.A.A. Puno.

**CHAGUA ADUVIRI, Irenio Luis (2003).** Prototipo de Sistema de publicación y consulta de Grados y Títulos a Través de Internet con el uso de tecnologías Data Warehouse en la Universidad Nacional del Altiplano – Puno.

**CHRISTOPHER NEGUS (2001),** La Biblia de Linux Red Hat 7, Edición Anaya.

**CORNEJO CUERVO, Rolando (1995)**. Metodología de la investigación. Primera Edición. Editorial UNAS – Arequipa.

**FLORES MOROCO, Juan Antonio (2004).** Portal Web Académica utilizando Herramientas con Licencia GNU GPL para optimizar la gestión Académica en la Universidad Nacional del Altiplano de Puno,

**GOLEMAN Daniel (1999).** La inteligencia emocional en la empresa. Primera Edición. Editorial B Argentina España.

**GONZALES LOPEZ (2006),** En La Nueva Tecnología Empresarial ERP. Ilustrados.

**GORDON D. Davis (1993)**, Sistemas de Información Gerencial. Megabyte H. Olson, España.

**HERNANDEZ SAMPIERI, Roberto (2014)**. Metodología de la investigación, Sexta Edición, Editorial Mc Graw Hill Ínteramérica Editores – México.

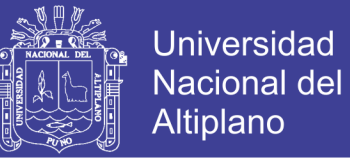

**KIM WOO - Choong (2003)**, El mundo es tuyo, pero tienes que ganártelo.

Tercera Edición. Editorial Iberoamerica – Colombia.

**KLAUS, H.; ROSEMANN (2007),** M. What is ERP?, Information systems Frontiers, Vol. 2

**LA RED MARTINEZ, David Luis (2000)**. Sistemas Operativos, Universidad Nacional de Noreste - Argentina.

**LARDENT, Alberto R.,** (**2001)** Sistemas de información para la Gestión Empresarial. Planteamiento, Tecnología y Calidad, Primera edición. Buenos Aires: Pearson Education. Argentina.

**LAUDON Keneth C., LAUDON Jane P.,** (**1997)** Administración de los Sistemas de Información, Prentice Hispanoamericana S.A.A.

**LIZA AVILA, Cesar (2001).** Modelado con UML Principios y Aplicaciones, Editorial e Imprenta RJ S.R. Ltda. Trujillo, Perú.

**MARTÍNEZ, ZAVALA Y RIVERA (2010)** Revisión de la literatura de los modelos de ciclo de vida del ERP. Jornada de investigación UPIICSA. Reporte Final 33-52,

**MCLEOD Raymond (2000),** Sistemas de Información Gerencial Séptima Edición, Editorial Prentice Hall Hispanoamericana S.A. México

**MÉNDEZ ÁLVAREZ, Carlos E. (1997)**, METODOLOGÍA Guía para elaboración diseños de investigación en ciencias económicas, contables y administrativas, Segunda Edición, Editorial McGRAW-HILL INTERAMERICANA – Colombia.

**MOYA OBESO, Alberto (1990)**. Investigación Científica. Primera edición. Editorial Géminis impresores S.A., Trujillo.

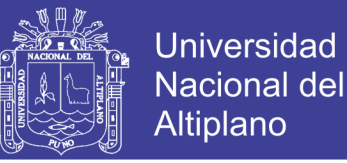

**MySQL AB ( 2004)** MySQL Referente Manual. Edición, Capitulo Store Procedures 2004 2000.

**O'BRIEN James A (2001).,** Sistemas de Información Gerencial 4ta Edición, Irwin McGraw-Hill, Colombia.

**PAUL BUBOIS (2001).** Edición Especial MySQL, Person Educación S.A. Madrid.

**PRESSMAN, Roger S. (1998)**. Ingeniería de Software un enfoque práctico, Cuarta Edición. Editorial McGRAW-HILL, Capitulo: Ciclo de vida clásico.

**RASHID, M.A.; Hossain, L; Patrick, J.D (2008).** Enterprise Resource Planning: Global Oportunities and Challenges.

**RUIZ Anchondo, H. (2008).** Evolución de los sistemas de ERP: impacto en la implementación. Perú: Ilustrados.com

#### **DIRECCION DE INTERNET:**

#### **Wikipedia La Enciclopedia Libre**

https://es.wikipedia.org/wiki 2016

**DEFINICION DE ERP**. ¿Cuál es el alcance de un ERP?

https://www.elegirerp.com/definicion-erp

**MySQL AB,** Documentación sobre MySQL 5.0,

http://www.mysql.com. 2016

**MUNDO PHP**, Mundo PHP, Comunidad Hispana de programadores PHP,

http://www.php.net/. 2016.

**PHP**. Página oficial de PHP,

http://www.php.net 2016

**INFORMATICA MILENIUM**. Diseño de paginas Web para negocios.

http://www.informaticamilenium.com.mx 2016

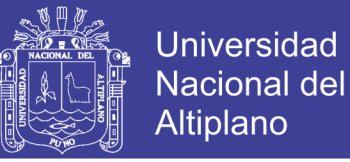

#### **¿Qué es gestión comercial?**.

http://www.gestiopolis.com/que-es-gestion-comercial/ 2016

#### **Entidad recaudadora de impuestos en el Perú - SUNAT**

www.sunat.gob.pe/ 2017

#### **CodeIgniter Web Framework**

https://www.codeigniter.com 2016

#### **Estudio de los sistemas de gestión de recursos empresariales (ERP)**

#### **en el Perú orientado al Pymes**

http://pirhua.udep.edu.pe/bitstream/handle/123456789/1220/ING\_

454.pdf?sequence=1 2016

#### **Gestión y Dirección de empresas**

http://gestionydirecciondeempresas.bligoo.pe/factores-de-exito-de-

inca-kola 2016

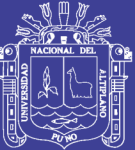

**ANEXOS**

Repositorio Institucional UNA-PUNO

No olvide citar esta tesis

156

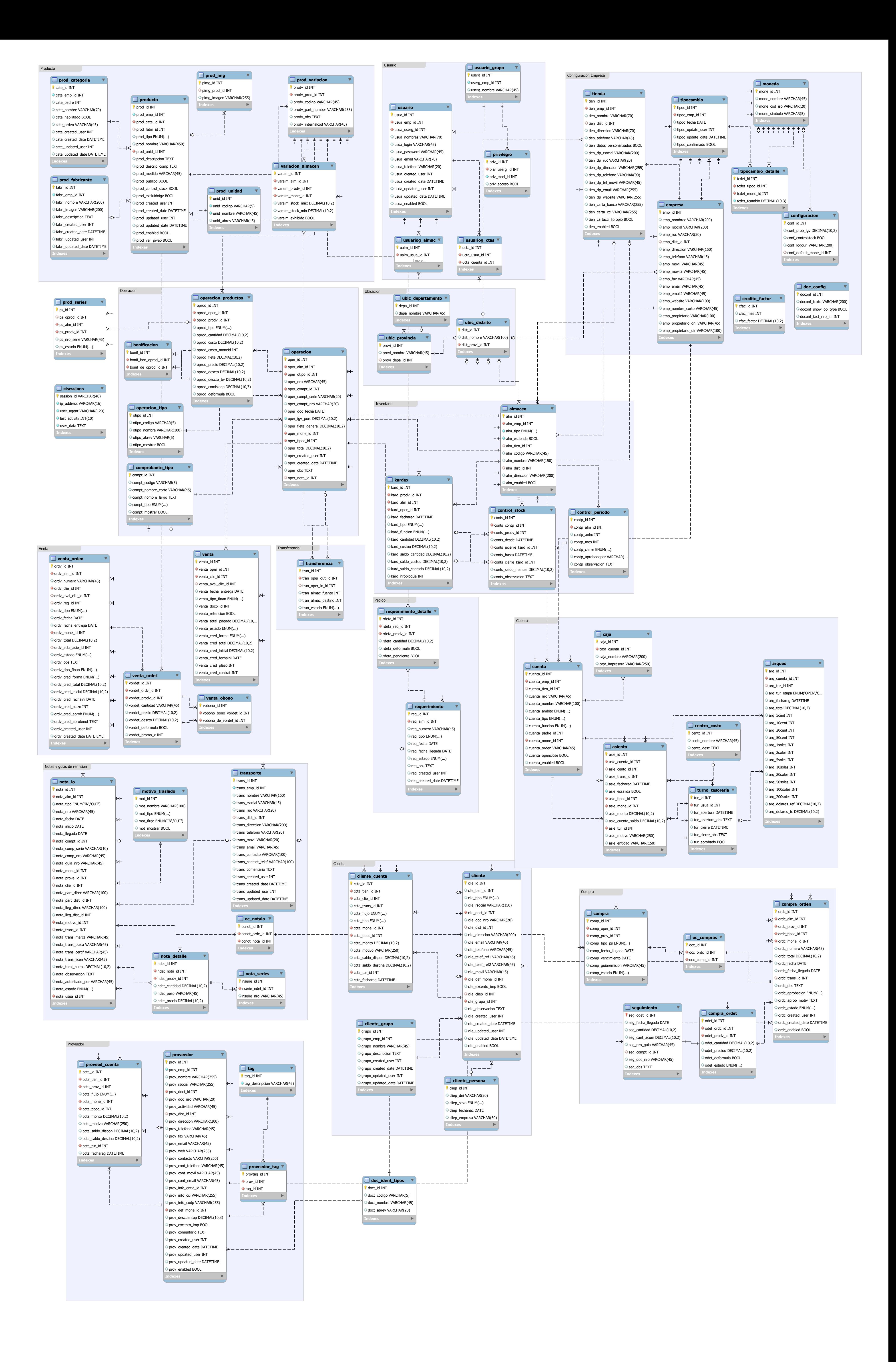

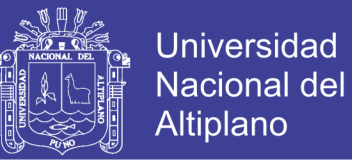

## **ANEXO 1: ARQUITECTURA DE LA BASE DE DATOS.**

Elaboración: Propia.

No olvide citar esta tesis

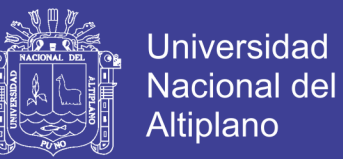

## **ANEXO 2: ENCUESTA PRE TEST DE GRUPO PERUSIS**

### **S.A.C.**

1.- ¿Cómo le parece el proceso de adquisición, distribución y repartición de los productos?

- MUY BUENA - BUENA - REGULAR - MALA

2.- ¿En cuánto tiempo consolida usted una venta?

- DIARIA - SEMANAL - QUINCENAL - MENSUAL

3.- ¿Cuánto tiempo le toma buscar un producto en almacén?

- 2 MINUTOS - 5 MINUTOS - 10 MINUTOS - 30 MINUTOS

4.- ¿Cuánto tiempo le toma realizar el cobro de los servicios prestados por

contrato?

- 1 a 2 DIAS - 1 a 7 DIAS - 1 a 15 DIAS - 1 a 30 DIAS

5.- ¿Cada cuánto tiempo solicita un nuevo pedido de los productos que faltan en su almacén?

- DIARIA - SEMANAL - QUINCENAL - MENSUAL

6.- ¿Cómo es la atención al cliente con respecto a la información de los productos?

- MUY BUENA - BUENA - REGULAR - MALA

7.- ¿Cómo califica usted a la empresa Grupo Perusis S.A.C.?

- MUY BUENA - BUENA - REGULAR - MALA

8.- ¿Cómo valora Ud. el control de las ventas y las compras en su empresa? - MUY BUENA - BUENA - REGULAR - MALA

9.- ¿Como cree Ud. que influiría el sistema de gestión comercial aplicando ERP en la empresa Grupo Perusis S.A.C.?

- MUY BUENA - BUENA - REGULAR - MALA

10.- ¿El stock de los productos que posee registrado concuerda con el stock en almacén?

- SI - NO

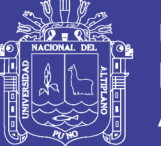

## **ANEXO 3: ENCUESTA POST TEST DE GRUPO PERUSIS**

## **S.A.C.**

1.- ¿Cómo le parece el proceso de adquisición, distribución y repartición de los productos con el sistema de gestión comercial aplicando ERP?

- MUY BUENA - BUENA - REGULAR - MALA

2.- ¿En cuánto tiempo consolida usted una venta con el sistema de gestión comercial aplicando ERP?

- DIARIA - SEMANAL - QUINCENAL - MENSUAL

3.- ¿Cuánto tiempo le toma buscar un producto en almacén con el sistema de gestión comercial aplicando ERP?

- 2 MINUTOS - 5 MINUTOS - 10 MINUTOS - 30 MINUTOS

4.- ¿Cuánto tiempo le toma realizar el cobro de los servicios prestados con el sistema de gestión comercial aplicando ERP?

- 1 a 2 DIAS - 1 a 7 DIAS - 1 a 15 DIAS - 1 a 30 DIAS

5.- ¿Cada cuánto tiempo solicita un nuevo pedido de los productos que faltan

en su almacén con el sistema de gestión comercial aplicando ERP?

- DIARIA - SEMANAL - QUINCENAL - MENSUAL

6.- ¿Cómo es la atención al cliente con respecto a la información de los

productos con el sistema de gestión comercial aplicando ERP?

- MUY BUENA - BUENA - REGULAR - MALA

7.- ¿Cómo califica usted a la empresa Grupo Perusis S.A.C. con el sistema de gestión comercial aplicando ERP?

- MUY BUENA - BUENA - REGULAR - MALA

8.- ¿Cómo valora Ud. el control de las ventas y las compras en su empresa con el sistema de gestión comercial aplicando ERP?

- MUY BUENA - BUENA - REGULAR - MALA

9.- ¿Cómo cree Ud. que influyó el sistema de gestión comercial aplicando ERP en la empresa Grupo Perusis S.A.C.?

- MUY BUENA - BUENA - REGULAR - MALA

10.- ¿El stock de los productos que posee registrado concuerda con el stock en almacén con el sistema de gestión comercial aplicando ERP? - SI - NO